## **VYSOK É UČEN Í TECHNICK É V BRN Ě**

Fakulta elektrotechniky a komunikačních technologií

**BAKALÁŘSKÁ PRÁCE** 

Brno, 2021 Tomáš Pitner

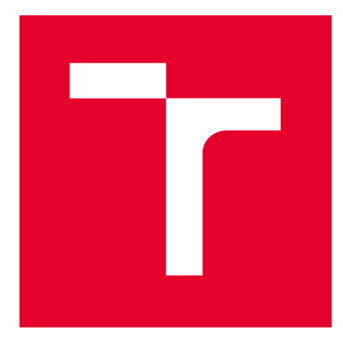

# **VYSOKÉ UČENI TECHNICKE V BRNE**

**BRNO UNIVERSITY OF TECHNOLOGY** 

## **FAKULTA ELEKTROTECHNIKY A KOMUNIKAČNÍCH TECHNOLOGIÍ**

**FACULTY OF ELECTRICAL ENGINEERING AND COMMUNICATION** 

## **ÚSTAVVÝKONOVÉ ELEKTROTECHNIKY A ELEKTRONIKY**

**DEPARTMENT OF POWER ELECTRICAL AND ELECTRONIC ENGINEERING** 

## **VLIV SKIN EFEKTU, PROXIMITY EFEKTU A VZDUCHOVÉ MEZERY NA ZTRÁTY VE VINUTÍ VF TLUMIVEK A TRANSFORMÁTORŮ**

**INFLUENCE OF SKIN EFFECT, PROXIMITY EFFECT AND AIR GAP ON WINDING LOSSES OF HF INDUCTORS AND TRANSFORMERS** 

#### **BAKALÁŘSKÁ PRÁCE BACHELOR'S THESIS**

**ALITOR PRÁCE Tomáš Pitner AUTHOR** 

**SUPERVISOR** 

**VEDOUCÍ PRÁCE Ing. Jan Martiš, Ph.D.** 

**BRNO 2021** 

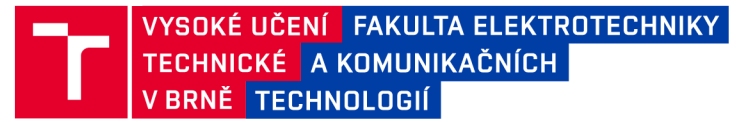

## **Bakalářská práce**

bakalářský studijní program Silnoproudá elektrotechnika a elektroenergetika

Ústav výkonové elektrotechniky a elektroniky

*Student:* Tomáš Pitné r *ID:* 211122

*Ročník:* 3 *Akademický rok:* 2020/21

#### NÁZEV TÉMATU:

### Vliv skin efektu, proximity efektu a vzduchové mezery na ztráty ve vinutí VF tlumivek a transformátorů

#### POKYNY PRO VYPRACOVÁNÍ:

1. Seznamte se s problematikou skin efektu a proximity efektu ve vodičích, zejména potom ve vinutích tlumivek a transformátorů.

2. Proveďte rozbor analytických a numerických metod výpočtu ztrát.

3. Navrhněte vhodnou metodu měření střídavého odporu vinutí transformátorů a tlumivek.

4. Vyberte různé reprezentativní geometrie transformátorů a tlumivek Gádro, vinutí), které budou pak analyzovány a simulovány. Můžete i zohlednit vliv vzduchové mezery vjádru. Zdůvodněte výběr daných geometrií.

5. Pro vybrané geometrie proveďte teoretické výpočty střídavého odporu pomocí analytických a numerických metod. Tyto vinuté prvky pak fyzicky realizujte a proveďte sérii praktických ověřovací měření. Proveďte diskusi získaných výsledků, srovnejte teorii s praxí.

#### DOPORUČENÁ LITERATURA:

[1] P. L. Dowell: Effects of eddy currents in transformer windings

[2] Charles R. Sullivan: Optimal Choice for Number of Strands in a Litz-Wire Transformer Winding

[3] Hector Ortega Jimenez: AC resistance evaluation of foil, round and Litz conductors in magnetic components

*Termín zadání:* 8.2.2021 *Termín odevzdání:* 27.5.2021

*Vedoucí práce:* Ing. Jan Martiš, Ph.D.

doc. Ing. Petr Toman, Ph.D. předseda rady studijního programu

**UPOZORNĚNÍ:** 

**Autor bakalářské práce nesmí při vytváření bakalářské práce porušit autorská práva třetích osob, zejména nesmí zasahovat nedovoleným způsobem do cizích autorských práv osobnostních a musí si být plně vědom následků porušení ustanovení § 11 a následujících autorského zákona č. 121/2000 Sb., včetně možných trestněprávních důsledků vyplývajících z ustanovení části druhé, hlavy VI. díl 4 Trestního zákoníku č.40/2009 Sb.** 

**Fakulta elektrotechniky a komunikačních technologií, Vysoké učení technické v Brně / Technická 3058/10 / 616 00 / Brno** 

### **ABSTRAKT**

Bakalářská práce se zabývá problematikou výkonových ztrát ve vinutí vysokofrekvenčních tlumivek a transformátorů. Při jejím zpracování byl proveden detailní matematický a kvalitativní rozbor problematiky skin efektu, proximity efektu a rozptylového toku vzduchové mezery, doplněný o výsledky počítačových simulací metodou konečných prvků. Práce představuje analytické a numerické metody výpočtu výkonových ztrát ve vinutí tlumivek a transformátorů a popisuje vhodné měřicí metody, které jsou v práci dále použity. U vybraných geometrií tlumivek a transformátorů je proveden numerický výpočet střídavého odporu vinutí pomocí MKP a výsledky jsou srovnány s měřením na realizovaných prvcích. Jsou také srovnány jednotlivé geometrie vinutí mezi sebou.

## **KLÍČOVÁ SLOVA**

skin efekt, proximity efekt, vzduchová mezera, vířivé proudy, tlumivka, transformátor, výkonové ztráty, metoda konečných prvků, MKP

### **ABSTRACT**

The bachelor's thesis deals with power losses in the windings of high-frequency inductors and transformers. A detailed mathematical and qualitative analysis of the skin effect, proximity effect and leakage flux of air gap is performed, supplemented with the results of computer simulations using the finite element method. The thesis introduces analytical and numerical methods for calculating power losses in the windings of inductors and transformers and describes suitable measurement methods, which are further used in the thesis. For selected geometries of inductors and transformers, AC resistances of their windings are calculated using FEM and the results are compared with measurements on constructed prototypes. The winding geometries are also compared between each other.

### **KEYWORDS**

skin effect, proximity effect, air gap, Eddy currents, inductor, transformer, power loss, finite element method, FEM

Vysázeno pomocí balíčku thesis verze 4.03; <http://latex.feec.vutbr.cz>

## **BIBLIOGRAFICKÁ CITACE**

PITNER, Tomáš. Vliv skin efektu, proximity efektu a vzduchové mezery na ztráty ve vinutí V F tlumivek a transformátorů. Brno, **2021.** Dostupné také z: **https** : //www. **vutbr.**  cz**/studenti/zav-prace/detail/133077.** Bakalářská práce. Vysoké učení technické v Brně, Fakulta elektrotechniky a komunikačních technologií, Ústav výkonové elektrotechniky a elektroniky. Vedoucí práce Jan Martiš.

## **Prohlášení autora o původnosti díla**

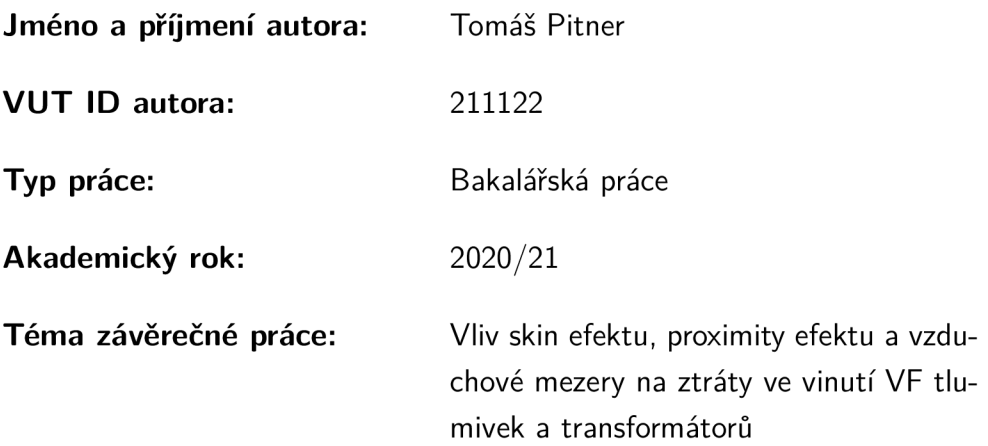

Prohlašuji, že svou závěrečnou práci jsem vypracoval samostatně pod vedením vedoucí/ho závěrečné práce a s použitím odborné literatury a dalších informačních zdrojů, které jsou všechny citovány v práci a uvedeny v seznamu literatury na konci práce.

Jako autor uvedené závěrečné práce dále prohlašuji, že v souvislosti s vytvořením této závěrečné práce jsem neporušil autorská práva třetích osob, zejména jsem nezasáhl nedovoleným způsobem do cizích autorských práv osobnostních a/nebo majetkových a jsem si plně vědom následků porušení ustanovení §1 1 a následujících autorského zákona č. 121/2000 Sb., o právu autorském, o právech souvisejících s právem autorským a o změně některých zákonů (autorský zákon), ve znění pozdějších předpisů, včetně možných trestněprávních důsledků vyplývajících z ustanovení části druhé, hlavy VI. díl 4 Trestního zákoníku č. 40/2009 Sb.

Brno ..................

podpis autora\*

<sup>\*</sup>Autor podepisuje pouze v tištěné verzi.

## PODĚKOVÁNI '

Na tomto místě děkuji vedoucímu bakalářské práce Ing. Janu Martišovi, Ph.D . za odborné vedení, podnětné návrhy k práci a cenné rady.

## **Obsah**

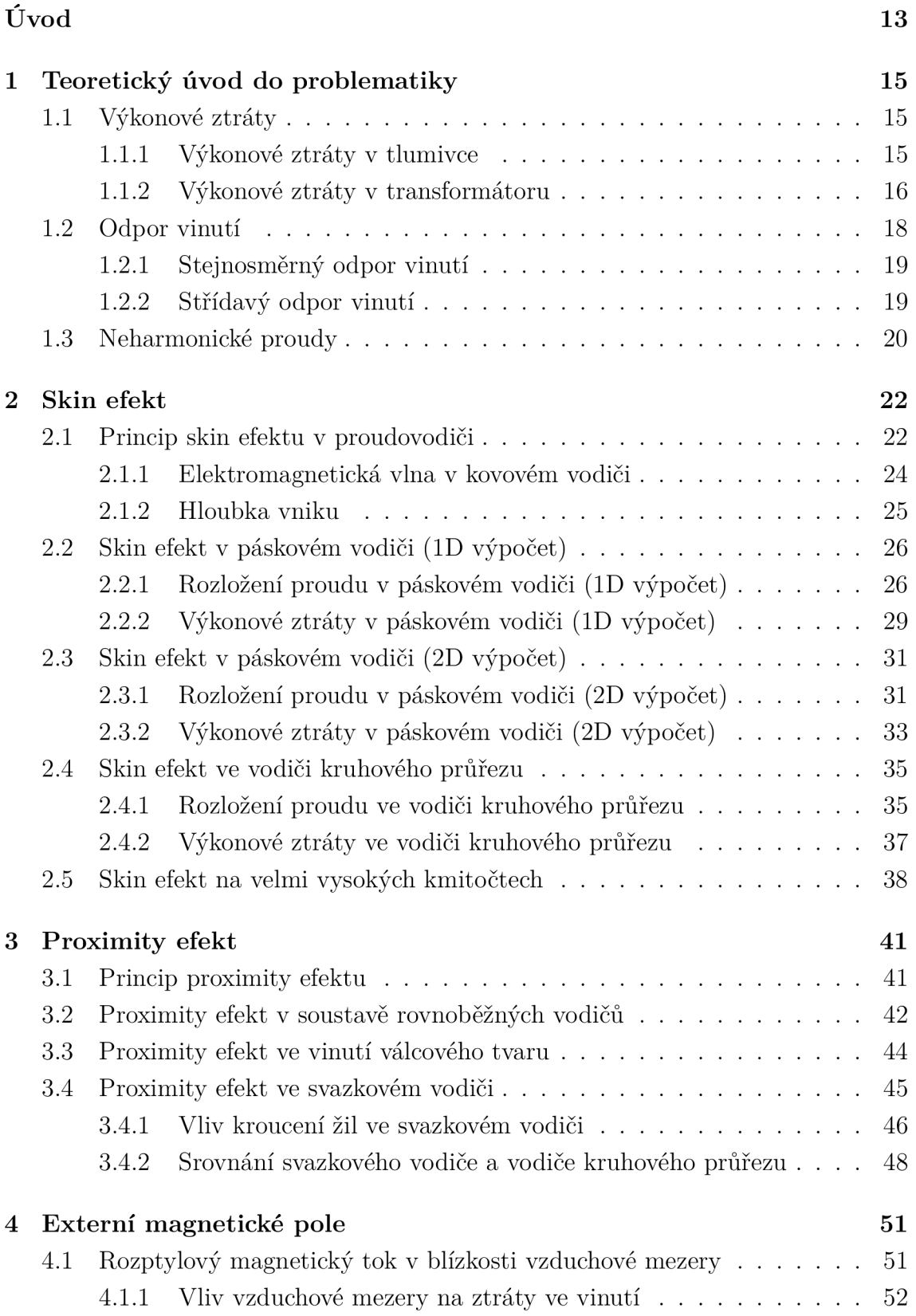

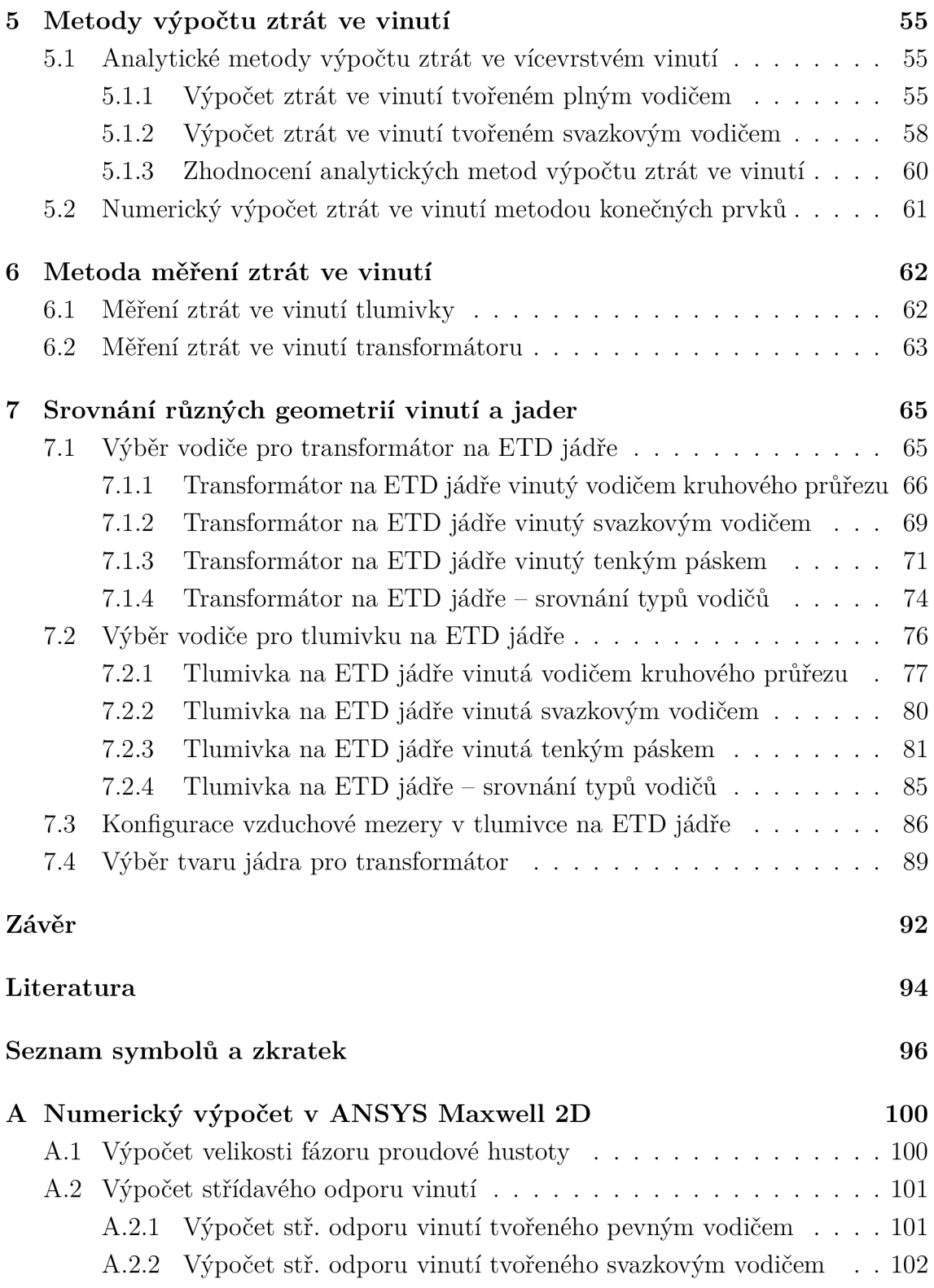

## **Seznam obrázků**

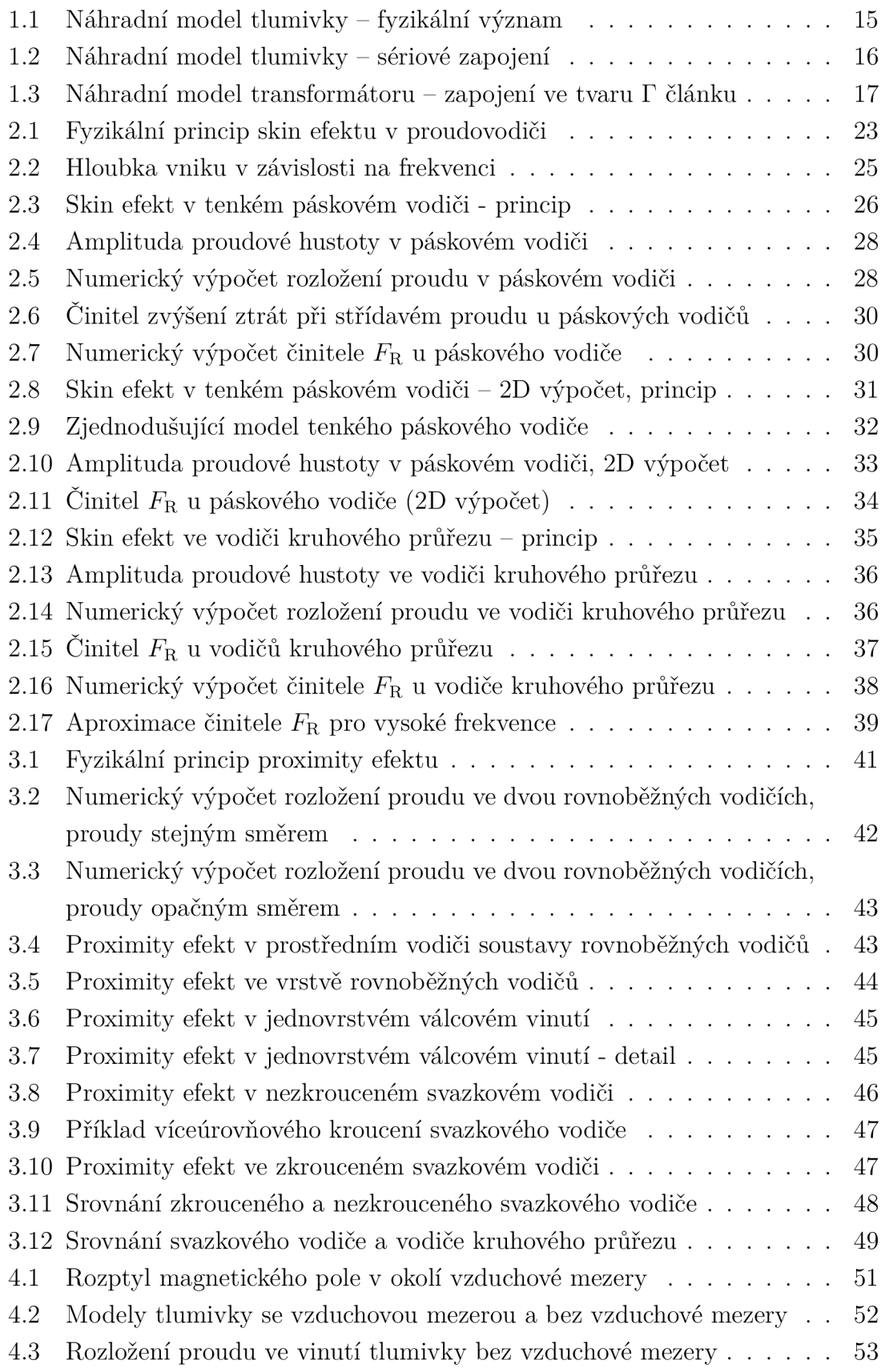

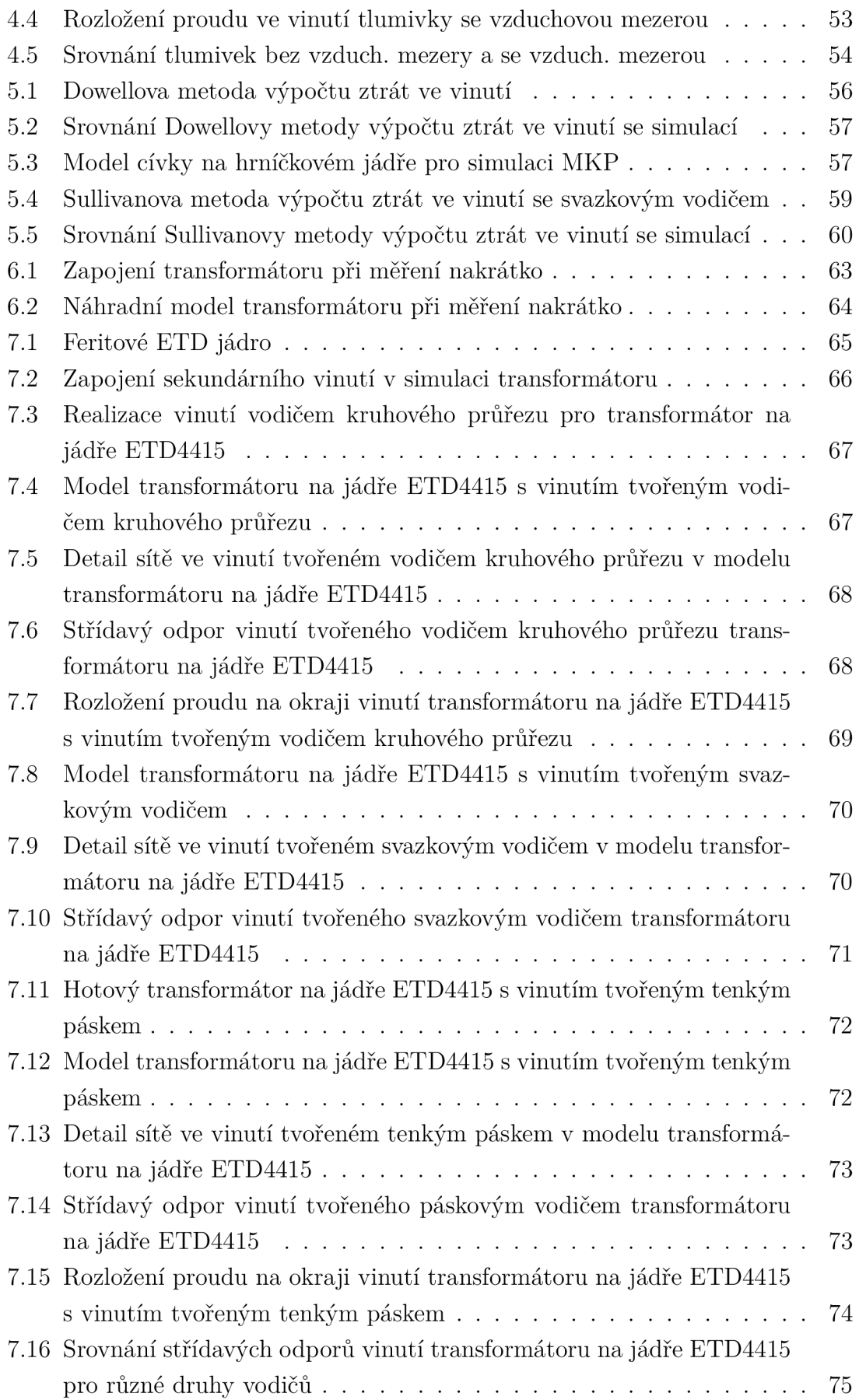

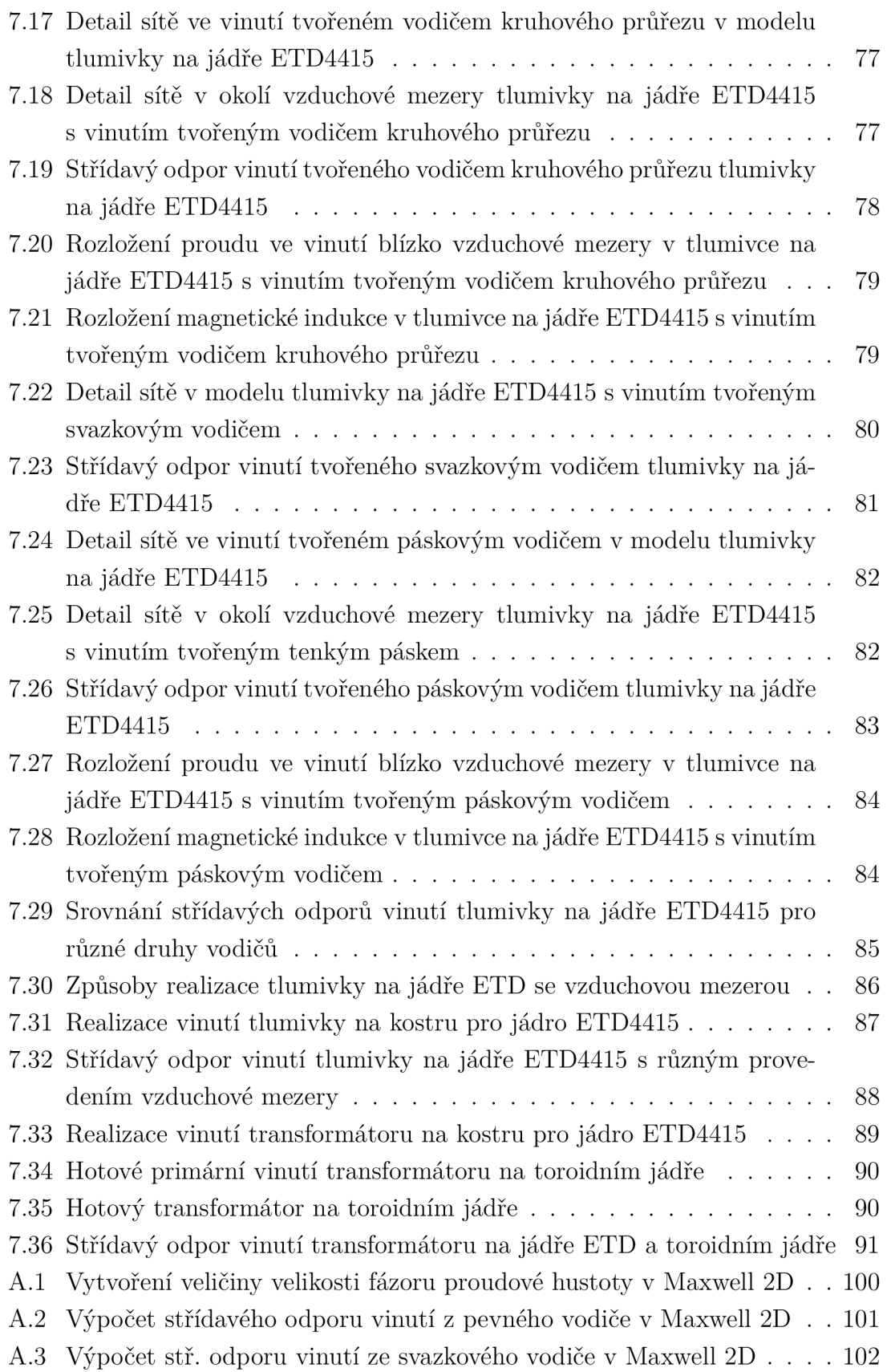

## **Seznam tabulek**

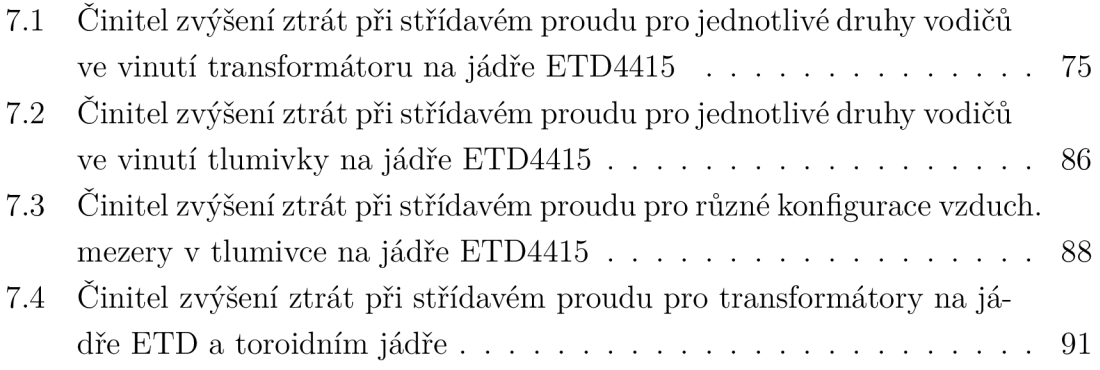

## **Úvod**

Tlumivky a transformátory tvoří nedílnou součást výkonové elektroniky, zejména pak výkonových měničů. V dnešní době, kdy polovodičové součástky (diody, tranzistory) dosahují velice dobrých dynamických parametrů , lze tyto měniče provozovat na vysokých spínacích kmitočtech, nejčastěji v řádech desítek až stovek kHz . To je výhodné zejména z toho důvodu, že s rostoucí frekvencí se zmenšují výsledné rozměry magnetických prvků (a tím i celého měniče) a klesají náklady na materiá l použitý k jejich výrobě.

Zvyšováním provozní frekvence měniče nad jistou úroveň ale čelíme problému rostoucích výkonových ztrát, ať už jde o přepínací ztráty v polovodičových součástkách měniče, ztráty ve feromagnetickém jádře magnetických prvků, nebo ztráty v jejich vinutí způsobené indukovanými vířivými proudy. Právě *ztrátami ve vinutí*  tlumivek a transformátorů se zabývá tato práce. Stanovení těchto ztrá t je často důležitým kritériem pro prvotní posouzení realizovatelnosti výkonového měniče či jiného zařízení.

První kapitola uvádí čtenáře do problematiky výkonových ztrát v magnetických prvcích. Jsou zde uvedeny náhradní schémata tlumivky a transformátoru a jejich vztah k výkonovým ztrátám, definice základních pojmů a veličin používaných v kontextu práce, nakonec je vysvětlena problematika neharmonických proudů.

Druh á kapitola se zabývá přesným matematickým popisem *skin efektu,* uvádí vlnovou rovnici elektromagnetického pole s cílem definovat pojem *hloubka vniku*  a popisuje skin efekt v jednoduchých geometriích vodičů. Těmi jsou tenký páskový vodič a vodič kruhového průřezu, u kterých je proveden analytický výpočet rozložení proudové hustoty v průřezu a výpočet činitele zvýšení ztrá t při střídavém proudu. Součástí této kapitoly jsou také numerické výpočty metodou známou jako MK P (Metoda konečných prvků - Finite element method), kterými je ověřována správnost teoretických výpočtů.

V třetí kapitole je pojednáno o principu *proximity efektu.* Ten je vysvětlen na několika jednoduchých případech uspořádání vodičů, jako je soustava rovnoběžných vodičů či jednovrstvé válcové vinutí. Dále je zde podrobně vysvětlena podstata svazkového vodiče ("vf lanka"), který je poté srovnáván s vodičem kruhového průřezu z pohledu výkonových ztrát na vysokých frekvencích. Uvedená kvalitativní tvrzení jsou podpořena simulacemi pomocí MKP.

Čtvrtá kapitola stručně popisuje vliv externích magnetických polí na ztráty ve vinutí, zejména pak vliv rozptylového magnetického pole *vzduchové mezery* v jádře .

V páté kapitole jsou představeny některé analytické metody výpočtu ztrát ve vícevrstvém vinutí pro vodič kruhového průřezu a pro svazkový vodič. Poté následuje vysvětlení základního principu numerického výpočtu pomocí MKP.

Šestá kapitola se zabývá měřícími metodami, které jsou v práci dále používány. Kapitola zejména poukazuje na rozdíly v měření tlumivek a transformátorů, v souladu s jejich náhradními modely.

Poslední sedmá kapitola je věnována již konkrétním analyzovaným geometriím tlumivek a transformátorů. Jsou zde srovnávány výsledky počítačového výpočtu pomocí MKP s výsledky měření na realizovaných prototypech. Také jsou zde porovnávány jednotlivé geometrie vinutí či jader mezi sebou. Důraz je kladen na srovnání nej používanějších typů vodičů (vodič kruhového průřezu, svazkový vodič a tenký pásek) z pohledu střídavého odporu vinutí zvlášť pro transformátor a tlumivku se vzduchovou mezerou. Na konkrétním případu je ukázán vliv segmentace vzduchové mezery na ztráty ve vinutí tlumivky.

Předkládaná bakalářská práce má za úkol poskytnout čtenáři ucelený pohled na problematiku ztrát ve vinutí vysokofrekvenčních tlumivek a transformátorů. Práce obsahuje matematický popis elektromagnetických jevů způsobujících ztráty ve vinutí, ukazuje metody výpočtu a měření střídavého odporu vinutí a poskytuje řadu praktických informací zjištěných na konkrétních případech tlumivek a transformátorů. Uvedené závěry lze aplikovat při návrhu magnetických prvků ve výkonové elektronice.

## **1 Teoretický úvod do problematiky**

### **1.1 Výkonové ztráty**

V každém elektrickém zařízení se část vstupující energie mění na teplo, které je pro jeho funkci obvykle neužitečné, snižuje jeho energetickou účinnost a způsobuje oteplení jeho částí.

**Výkonové ztráty**  $\Delta P$  vznikající v tlumivce či transformátoru lze rozdělit dle principu vzniku následovně:

- Ztráty ve feromagnetickém jádře ("ztráty v železe")  $\Delta P_{\text{Fe}}$ . Závisejí na magnetických i elektrických materiálových parametrech jádra , rozměrech jádra, frekvenci magnetického pole a velikosti magnetické indukce. Dělí se na:
	- **Ztráty hysterezní**  $\Delta P_h$  důsledek magnetické hystereze jádra
	- Ztráty vířivými proudy  $\Delta P_{\rm v}$  důsledek elektrické vodivosti jádra
- **Ztráty ve vinutí** ("ztráty v mědi")  $\Delta P_{\text{Cu}}$ . Závisejí na materiálu vodiče, celkové geometrii vinutí, velikosti protékajícího proudu a, jak bude vysvětleno v dalších kapitolách, také na frekvenci a tvaru proudu.

Magnetický prvek musí být navržen tak, aby za provozu nedošlo k oteplení jádra, vodičů vinutí a izolací nad jejich dovolené provozní teploty.

#### **1.1.1 Výkonové ztráty v tlumivce**

**Tlumivka** je pasivní obvodový prvek schopný akumulace energie ve formě magnetického pole. Použití nachází ve filtrech výkonových měničů, komutačních obvodech polovodičových prvků, EM I filtrech, atd. Zpravidla se jedná o cívku vinutou izolovaným měděným vodičem na feromagnetickém jádře , které může (ale nemusí) mít vzduchovou mezeru.

Výkonové ztráty jsou činného charakteru, proto je můžeme v náhradním modelu reprezentovat odporem. S využitím rozdělení ztrát popsaným v úvodu kapitoly 1.1 a zanedbáním mezizávitové kapacity vinutí lze sestavit fyzikální náhradní model tlumivky (Obr. 1.1), ve kterém *L* představuje indukčnost tlumivky,  $R_{Cu}$  je odpor vinutí a  $R_{\text{Fe}}$  je odpor reprezentující ztráty ve feromagnetickém jádře.

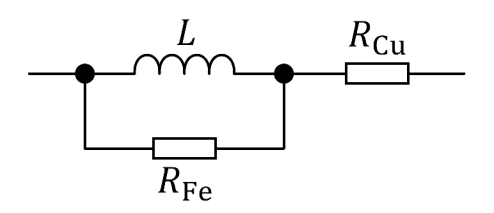

Obr. **1.1:** Náhradní model tlumivky - fyzikální význam

Ztráty v jádře mají původ v časových změnách magnetického toku, jimiž je rovněž určeno napětí na indukčnosti *L,* proto je odpor *Rpe* umístěn z fyzikálního pohledu k této indukčnosti paralelně. Pro usnadnění dalších výpočtů je ale vhodné používat model na Obr. 1.2, ve kterém je fiktivní odpor *Rpe* v sérii s indukčnosti, nikoliv paralelně jako na Obr. 1.1. Oba modely se chovají elektricky shodně, velikosti odporu *RFe*  se v těchto modelech ale samozřejmě liší.

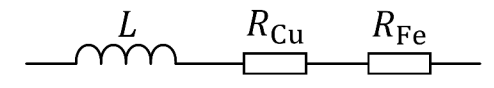

Obr. **1**.2: Náhradní model tlumivky - sériové zapojení

Je nutné uvědomit si, že náhradní modely tlumivky jsou platné pouze pro harmonické střídavé proudy (případně stejnosměrné proudy, kdy pro model na Obr. 1.2 platí  $R_{\text{Fe}} = 0$ ) a to pro jednu konkrétní frekvenci a velikost proudu, jelikož každý z prvků modelu je těmito parametry ovlivněn.

Z modelu na Obr. 1.2 jsou patrné rovnice pro dílčí a celkové výkonové ztráty v tlumivce:

$$
\Delta P_{\rm Cu} = R_{\rm Cu} I^2,\tag{1.1}
$$

$$
\Delta P_{\rm Fe} = R_{\rm Fe} I^2,\tag{1.2}
$$

$$
\Delta P = \Delta P_{\text{Cu}} + \Delta P_{\text{Fe}} = R_{\text{Cu}}I^2 + R_{\text{Fe}}I^2 = (R_{\text{Cu}} + R_{\text{Fe}})I^2 = RI^2, \tag{1.3}
$$

kde *I* je efektivní hodnota proudu protékajícího tlumivkou a  $R = R_{Cu} + R_{Fe}$  je odpor reprezentující celkové ztráty v tlumivce.

Celkové ztráty v tlumivce při harmonickém střídavém proudu popisuje také **činite l jakosti** *Q,* definovaný poměrem reaktance tlumivky *XL* a odporu reprezentující celkové ztráty *R:* 

$$
Q = \frac{X_{\rm L}}{R} = \frac{\omega L}{R},\tag{1.4}
$$

kde  $\omega$  je úhlová frekvence proudu.

#### **1.1.2 Výkonové ztráty v transformátoru**

**Transformáto r** je netočivý elektrický stroj pracující na principu elektromagnetické indukce sloužící k přeměně elektrické energie jedné kvality (napětí, proud) na jinou. Použití je velmi široké, od energetických transformátorů velkých výkonů v distribučních a přenosových soustavách, přes napájecí transformátory ve spotřebičích malého napětí, měřící transformátory napětí a proudu, až po nejrůznější slaboproudé oddělovací a přizpůsobovací transformátorky, používané např. ve sdělovací technice.

S rozvojem spínacích polovodičových prvků na přelomu 21. století a v souvislosti se snahou vyrábět rozměrově menší a lehčí síťové napájecí zdroje vznikla samostatná kategorie **impulsních transformátorů**. Díky vysoké provozní frekvenci desítek až stovek kHz jsou jejich rozměry a hmotnost pouhým zlomkem rozměrů transformátorů obdobných výkonů na síťové frekvenci 50 Hz. Nevýhodou spínaných zdrojů s impulsním transformátorem je ovšem jejich složitost.

Stejně jako u tlumivky, i v transformátoru vznikají výkonové ztráty činného charakteru (viz rozdělení v úvodu kapitoly 1.1), které lze v náhradním modelu reprezentovat odpory. Transformátory mají obvykle jedno primární a jedno či více sekundárních vinutí. Uvažujme transformátor dvouvinuťový, tedy s jedním primárním a jedním sekundárním vinutím. Náhradní model je potom čtyřpól, má tedy tři stupně volnosti. Lze dokázat, že možných náhradních zapojení čtyřpólu lze sestrojit nekonečně mnoho [1]. Problém ilustrujeme pomocí náhradního zapojení trasnsfor*mátoru ve tvaru Y článku* na Obr. 1.3.

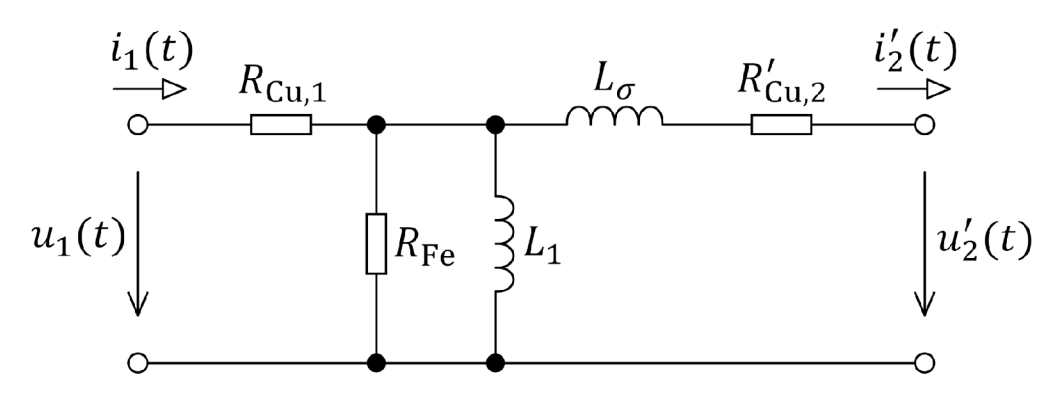

Obr. 1.3: Náhradní model transformátoru - zapojení ve tvaru *V* článku [1]

Význam obvodových prvků v modelu na Obr. 1.3 je následující:  $R_{Cu,1}$  je odpor primárního vinutí,  $R_{\text{Fe}}$  je odpor reprezentující ztráty ve feromagnetickém jádře,  $L_1$  je hlavní magnetizační indukčnost (indukčnost primárního vinutí),  $L_{\sigma} = L_1(1 - k^2)/k^2$ značí rozptylovou indukčnost transformátoru (k je činitel vazby) a  $R'_{\text{Cu2}}$  je odpor sekundárního vinutí přepočtený na primární napětí. Z vyznačených veličin jsou  $u_1(t)$ a  $i_1(t)$  okamžité hodnoty primárního napětí a proudu,  $u'_2(t)$  a  $i'_2(t)$  jsou okamžité hodnoty sekundárního napětí a proudu přepočtené na primární napětí.

Pro veličiny přepočtené na primární napětí platí vztahy:

$$
R'_{\text{Cu},2} = \frac{R_{\text{Cu},2}}{K_{\text{U},21,0}^2},\tag{1.5}
$$

$$
u_2'(t) = \frac{u_2(t)}{K_{\text{U},21,0}},\tag{1.6}
$$

$$
i_2'(t) = i_2(t)K_{U,21,0},\tag{1.7}
$$

kde  $R_{Cu,2}$  je skutečný odpor sekundárního vinutí,  $u_2(t)$  je okamžitá hodnota skutečného sekundárního napětí,  $i_2(t)$  je okamžitá hodnota skutečného sekundárního proudu a  $K_{U,21,0}$  je napěťový přenos transformátoru naprázdno, definovaný jako:

$$
K_{\text{U},21,0} = k\sqrt{\frac{L_2}{L_1}} \approx \frac{N_2}{N_1},\tag{1.8}
$$

kde  $L_1$  a  $L_2$  jsou indukčnosti primárního a sekundárního vinutí, k je činitel vazby, *N*<sub>1</sub> a *N*<sub>2</sub> jsou počty závitů primárního a sekundárního vinutí. Zjednodušení na podíl počt u závitů je možné provést pouze v případě *k* **—***>* 1, což však bývá u impulsních transformátorů dobře splněno.

Celkové ztráty ve vinutí transformátoru jsou pro *harmonické* proudy rovny:

$$
\Delta P_{\rm Cu} = R_{\rm Cu,1} I_1^2 + R_{\rm Cu,2} I_2^2, \tag{1.9}
$$

kde *I\ (I2)* je efektivní hodnota proudu primárního (sekundárního) vinutí.

Zanedbáme-li proud příčnou větví v modelu na Obr. 1.3 (který u transformátoru tvoří okolo 3-5 % primárního proudu), tedy magnetizační proud indukčnosti *L1* a proud odporem *Rpe,* lze přibližně psát:

$$
I_2 \approx \frac{I_1}{K_{\text{U},21,0}} \quad \text{, neboli} \quad I_2' \approx I_1. \tag{1.10}
$$

Vztah pro celkové ztráty ve vinutí  $(1.9)$  lze upravit s využitím  $(1.5)$  a  $(1.10)$ následovně:

$$
\Delta P_{\text{Cu}} \approx R_{\text{Cu},1} I_1^2 + R'_{\text{Cu},2} K_{\text{U},21,0}^2 \left(\frac{I_1}{K_{\text{U},21,0}}\right)^2 =
$$
\n
$$
= R_{\text{Cu},1} I_1^2 + R'_{\text{Cu},2} I_1^2 = (R_{\text{Cu},1} + R'_{\text{Cu},2}) I_1^2 = R_{\text{Cu}} I_1^2,
$$
\n(1.11)

kde  $R_{Cu} = R_{Cu,1} + R'_{Cu,2}$  označíme jako **celkový odpor vinutí transformátoru**. Použití tohoto odporu zjednodušuje výpočet, zároveň však zanáší jistou chybu vlivem zanedbání proudu příčnou větví náhradního modelu. Vzniklá chyba je pro technickou praxi přijatelná. Není žádoucí u transformátoru rozlišovat zvlášť střídavé odpory primárního a sekundárního vinutí - transformátor vždy pracuje jako celek a vinutí se navzájem magneticky ovlivňují, což se projeví i na jejich střídavém odporu (viz kapitola 1.2.2). Navíc, jak uvidíme v kapitole 6.2, není možné odděleně měřit střídavé odpory jednotlivých vinutí s přijatelnou chybou.

### **1**.2 **Odpor vinutí**

Z odporu vinutí  $R_{Cu}$  lze přímo vypočítat ztráty ve vinutí tlumivky (1.1), nebo ve vinutí transformátoru, kdy uvažujeme *celkový odpor vinutí transformátoru* (1.11).

#### **1.2.1 Stejnosměrný odpor vinutí**

Při průchodu stejnosměrného proudu nedochází ve vinutí k žádným nežádoucím jevům, které by ovlivňovaly rozložení proudu ve vodiči. Proudová hustota J je v průřezu vodiče **konstantn í** a odpor vinutí je dá n pouze geometrickými rozměry vinutí a materiálem vodiče.

Stejnosměrný odpor vinutí  $R_{\text{Cu,DC}}$  lze jednoduše změřit ohmmetrem na principu stejnosměrného proudu, případně vypočítat pomocí známého vztahu:

$$
R_{\rm Cu,DC} = \rho_{\vartheta} \frac{l}{S},\tag{1.12}
$$

kde  $\rho_{\vartheta}$  je rezistivita materiálu vodiče vinutí při teplotě  $\vartheta$ , *l* je délka vodiče a *S* je průřez vodiče (v případě použití *n* paralelních vodičů o průřezu *Sn* platí *S — nSn).* 

U transformátoru, ačkoliv nepřenáší stejnosměrný proud, můžeme definovat celkový stejnosměrný odpor vinutí transformátoru výpočtem či měřením stejnosměrných odporů primárního a sekundárního vinutí zvlášť a použitím vztahu (1.11).

#### **1.2.2 Střídavý odpor vinutí**

Při střídavém proudu se projevují nepříznivé jevy (skin efekt, proximity efekt,...), které mění rozložení proudu ve vodiči vinutí. Proudová hustota *J* v průřezu vodiče není konstantní a v důsledku toho ztráty ve vinutí rostou. Kvantitativní popis těchto jevů není snadný a bude předmětem dalších kapitol.

Střídavý odpor vinutí označme  $R_{\text{CuAC}}$ . Je definován pro harmonický střídavý proud o úhlové frekvenci *u* a jeho velikost je vždy vyšší, než velikost stejnosměrného odporu vinutí:

$$
R_{\text{Cu,AC}} = R_{\text{Cu,AC}}(\omega) > R_{\text{Cu,DC}}.\tag{1.13}
$$

Střídavý odpor vinutí je někdy vhodné vyjádřit poměrným číslem - zavedeme činitel zvýšení ztrát ve vinutí při střídavém proudu  $F_{\rm R}^{-1}$ :

$$
F_{\rm R} = \frac{\Delta P_{\rm Cu, AC}}{\Delta P_{\rm Cu, DC}} = \frac{R_{\rm Cu, AC}}{R_{\rm Cu, DC}},\tag{1.14}
$$

kde  $\Delta P_{\text{Cu,DC}}$ , resp.  $\Delta P_{\text{Cu,AC}}$  jsou ztráty ve vinutí při stejnosměrném, resp. střídavém proudu a  $R_{\text{Cu,DC}}$ , resp.  $R_{\text{Cu,AC}}$  je stejnosměrný, resp. střídavý odpor vinutí.

Velikost činitele  $F_R$  je pro danou geometrii magnetického prvku funkcí frekvence a je vždy vyšší než 1 - pro nízké frekvence je velice blízká 1, pro vysoké frekvence může být mnohonásobně vyšší!

Princip změny rozložení proudové hustoty ve vodiči je takový, že střídavý proud protékající vinutím vytváří střídavé magnetické pole, které zpětně do vinutí indukuje

<sup>&</sup>lt;sup>1</sup> Pozn.: Značení veličiny  $F_R$  bylo zvoleno dle značení běžně užívaného v literatuře, např. [6], [8].

vířivé proudy. V některých místech se indukovaný vířivý proud přičítá k proudu vinutím a lokální proudová hustota roste, v jiných místech se naopak vířivý proud odečítá od proudu vinutím a lokální proudová hustota klesá. Podrobný popis těchto jevů zahrnují kapitoly 2, 3 a 4.

Pro analýzu střídavého odporu vinutí magnetického prvku je nutné uvědomit si, že velikost intenzity magnetického pole vytvářeného vodičem je přímo úměrná velikosti protékajícího proudu a tedy stejná úměr a platí i pro velikost indukovaného vířivého proudu. Jedná se tedy o *lineární systém* a velikost činitele  $F_R$  (nebo také velikost střídavého odporu vinutí  $R_{\text{Cu,AC}}$ ) je pro danou geometrii magnetického prvku **nezávisl á na velikosti protékajícíh o proudu,** závisí pak pouze na frekvenci. To je důležité např. u měření (viz kap. 6), kde nezáleží, při jaké velikosti proudu měření provádíme.

### **1.3 Neharmonické proudy**

V předchozích kapitolách byly odvozeny vztahy pro výpočet ztrát ve vinutí tlumivky (1.1) a transformátoru (1.11). V obou případech bylo zdůrazněno, že vztahy platí pouze pro harmonické (či stejnosměrné) proudy. V praxi se však ve výkonové elektronice, zejména u výkonových měničů, velice často setkáváme s proudy neharmonickými.

Z teorie signálů víme, že libovolnou spojitou periodickou funkci lze vyjádřit jako součet harmonických funkcí [2]. K tomu slouží matematický nástroj zvaný **Fourierova<sup>2</sup> řada.** Časovou funkci okamžité hodnoty proudu *i(t)* se základní periodou T a základním kmitočtem  $\omega_1 = 2\pi/T$  lze rozložit na Fourierovu řadu ve tvaru:

$$
i(t) = I_{\rm DC} + \sum_{n=1}^{\infty} \sqrt{2} I_n \sin(n\omega_1 t + \varphi_n), \qquad (1.15)
$$

kde  $I_{\text{DC}}$  je velikost stejnosměrné složky proudu,  $I_{\text{n}}$  je efektivní hodnota harmonické složky o úhlovém kmitočtu  $n\omega_1$  a  $\varphi_n$  je fázový posuv této složky oproti vztažné hodnotě  $\varphi_1$ .

Ačkoliv pracujeme s proudem neharmonického průběhu, s využitím Fourierova rozkladu dle (1.15) můžeme převést tepelný účinek takového proudu na superpozici tepelných účinků stejnosměrné složky a jednotlivých harmonických složek. Každé harmonické složce proudu je ve vinutí kladen jiný odpor a tím se podílí na celkových ztrátách ve vinutí jiným dílem. Ztráty ve vinutí způsobené harmonickou složkou o úhlové frekvenci  $n\omega_1$  lze vypočítat jako:

$$
\Delta P_{\text{Cu,AC}}(n\omega_1) = R_{\text{Cu,AC}}(n\omega_1)I_n^2. \tag{1.16}
$$

<sup>2</sup> Jean-Baptiste Joseph Fourier (1768-1830) byl francouzský matematik a fyzik.

Celkové ztráty ve vinutí při neharmonickém proudu  $\Delta P_{\text{CuAC},n}$  pak jsou s využitím rovnic (1.15) a (1.16) součtem ztrát způsobených stejnosměrnou složkou proudu a ztrát způsobených všemi harmonickými složkami proudu:

$$
\Delta P_{\text{Cu,AC,n}} = \Delta P_{\text{Cu,DC}} + \sum_{n=1}^{\infty} \Delta P_{\text{Cu,AC}}(n\omega_1) =
$$
  
=  $R_{\text{Cu,DC}} I_{\text{DC}}^2 + \sum_{n=1}^{\infty} R_{\text{Cu,AC}}(n\omega_1) I_n^2.$  (1.17)

Střídavé odpory  $R_{\text{Cu,AC}}$  lze dále vyjádřit pomocí činitelů  $F_{\text{R}}$  dle rovnice (1.14):

$$
\Delta P_{\text{Cu,AC,n}} = R_{\text{Cu,DC}} \left[ I_{\text{DC}}^2 + \sum_{n=1}^{\infty} F_{\text{R}}(n\omega_1) I_n^2 \right], \tag{1.18}
$$

kde  $F_R(n\omega_1)$  je činitel zvýšení ztrát ve vinutí při střídavém proudu o úhlové frekvenci  $n\omega_1$ .

Jeden z možných postupů při určení ztrát ve vinutí při neharmonickém proudu je pak následovný:

- 1. Určení harmonického spektra proudu (tedy efektivních hodnot jednotlivých harmonických složek  $I_n$ ) procházejícího vinutím. To lze získat buď výpočtem pro známý průběh (postup lze nalézt v literatuře, např. [2]), nebo pro konkrétní změřený průběh proudu s využitím např. FFT (Rychlá Fourierova transformace - Fast Fourier transform).
- 2. Určení činitele zvýšení ztrát při střídavém proudu  $F_R$  zvlášť pro každou harmonickou frekvenci, která se ve spektru neharmonického proudu vyskytuje. Pro zjednodušení je možné brát v potaz pouze několik nejvýznamnějších harmonických složek a zbylé zanedbat, čímž dojde k určité chybě, která však vzhledem k přesnosti výpočtu činitele  $F_R$  nemusí být výrazná.
- 3. Dosazení získaných velikostí harmonických složek proudu  $I_n$  (včetně stejnosměrné složky proudu $I_{\rm DC}$ ), velikostí činitele $F_{\rm R}$ a stejnosměrného odporu vinutí  $R_{\text{Cu,DC}}$  do (1.18).

## **2 Skin efekt**

Skin efekt, nebo také *povrchový jev,* popisuje vytlačování časově proměnného elektromagnetického pole ve spojitém materiálu směrem k jeho povrchu.

V praxi to znamená , že střídavý elektrický proud protékající vodičem je vytlačován k jeho povrchu, což způsobuje nárůst proudové hustoty v podpovrchových vrstvách vodiče a naopak snížení proudové hustoty směrem ke středu vodiče. Důsledkem je zvýšení výkonových ztrát ve vodiči a tím i jeho teploty. Tento jev je označován jako *elektrický skin efekt.* 

Obdobn á situace nastává v případě střídavého magnetického toku procházejícího magnetickým vodičem (feromagnetickým materiálem). Magnetický tok je vytlačován k povrchu vodiče, což má za následek zvýšení magnetické indukce v podpovrchových vrstvách vodiče a naopak její snížení směrem ke středu vodiče. Na povrchu může docházet k lokálnímu přesycování a tím i ke zvýšení ztrá t hysterezních a vířivými proudy. Tento jev je analogicky označován jako *magnetický skin efekt.* 

V obou případech lze díky symetrii *Maxwellových<sup>1</sup> rovnic* problém popsat stejn ým typem parciální diferenciální rovnice, což v důsledku vede i na stejný výraz pro hloubku vniku [1].

### 2**.1 Princip skin efektu v proudovodiči**

Jak vyplývá z *Ampérova<sup>2</sup> zákona celkového proudu* (2.1), proudovodič protékaný elektrickým proudem vytváří ve svém okolí vírové magnetické pole, jehož intenzita je přímo úměrná velikosti proudu:

$$
\oint_{c} \mathbf{H} \cdot d\mathbf{l} = I_{\text{celk}},
$$
\n(2.1)

kde **H** je vektor intenzity magnetického pole, c je integrační křivka reprezentující siločáru, dl je element této křivky a  $I_{\text{celk}}$  má význam celkového proudu, který je integrační křivkou obklopen. Pro účely popisu rozložení proudu ve vodiči budeme pracovat s vektorovou veličinou *proudová hustota* **J ,** přičemž platí:

$$
I_{\text{celk}} = \iint\limits_{S} \mathbf{J} \cdot \mathrm{d} \mathbf{S},\tag{2.2}
$$

kde S je plocha kolmého průřezu vodiče a dS je vektor elementu této plochy.

<sup>1</sup> James Clerk Maxwell (1831-1879) byl skotský fyzik známý především svým obecným matematickým popisem elektromagnetického pole (Maxwellovy rovnice).

<sup>2</sup>André-Marie Ampěre (1775-1836) byl francouzský matematik a fyzik, od r. 1809 profesor na Ecole Polytechnique v Paříži, známý především svou prací v oblasti magnetismu.

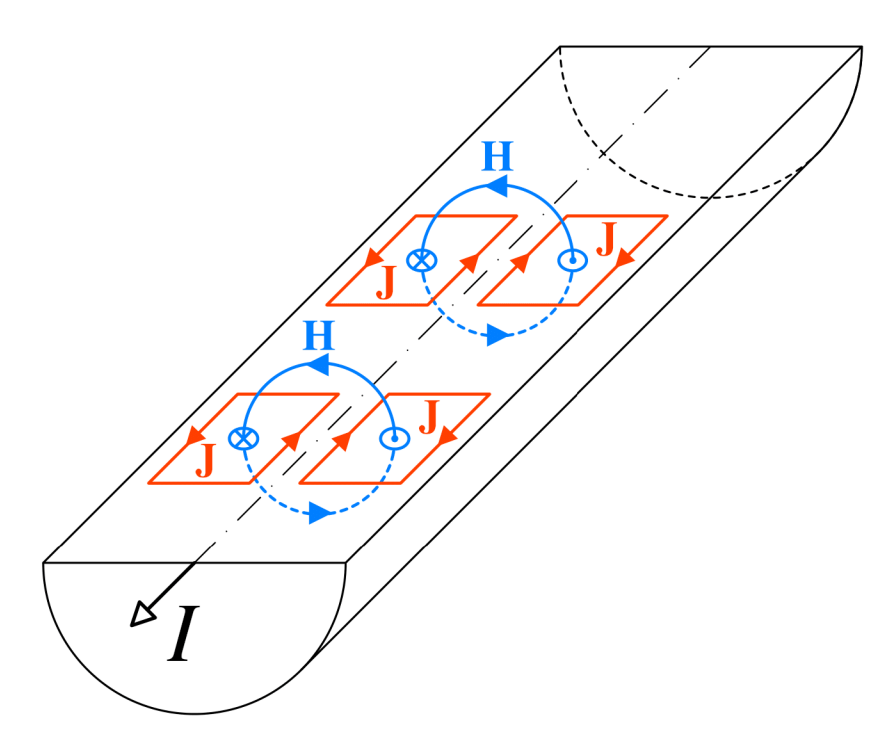

Obr. 2**.1:** Fyzikální princip skin efektu v proudovodiči

Princip skin efektu v proudovodiči je znázorněn na Obr. 2.1. Mezi pracovním proudem *I* a vektorem intenzity magnetického pole **H** platí *pravidlo pravé ruky*  (PPR). Siločáry vzniklého magnetického pole protínají tentýž vodič a indukují v něm vířivé proudy o proudové hustotě **J**. Mezi směry vířivého proudu a vektoru intenzity magnetického pole platí *pravidlo levé ruky* (PLR) - dle *Lenzova<sup>3</sup> principu* musí indukovaný vířivý proud vytvářet takové magnetické pole, které působí proti poli budicímu.

Skin efekt v proudovodiči lze znázornit také pomocí transformátoru proudu s rozprostřenými parametry [1]. Primární vinutí tvoří samotný podélný proud  $I$ , magnetický obvod je tvořen siločárou příčného magnetického pole o intenzitě **H** a indukovaný vířivý proud o proudové hustotě **J** má význam sekundárního vinutí.

Z předešlého popisu plyne zcela zásadní skutečnost - indukované vířivé proudy mění rozložení proudové hustoty v průřezu vodiče. Jak je z Obr. 2.1 zřejmé, blízko povrchu vodiče má vektor proudové hustoty **J** vířivého proudu stejný směr, jako podélný proud J, proto se lokálně proudová hustota *zvyšuje,* naopak blízko středu vodiče mají tyto veličiny směry navzájem opačné a lokální proudová hustota se *snižuje.* Mluvíme tedy o vytlačování proudu směrem k povrchu vodiče. Jak uvidíme v dalších kapitolách, změna rozložení proudové hustoty v průřezu vodiče vede *vždy*  k vyšším výkonovým ztrátám, ačkoliv celkový proud vodičem je stále stejně velký.

<sup>3</sup>Heinrich Friedrich Emil Lenz (1804-1865) byl německý fyzik, proslavený formulací *Lenzova zákona.* 

#### **2.1.1 Elektromagnetická vlna v kovovém vodiči**

Proud protékající vodičem vytváří elektromagnetické pole, jak popisují *Maxwellovy rovnice.* Vzniklá elektromagnetická vlna prostupuje zejména okolním prostorem vodiče, v menší míře však i hmotou samotného vodiče, kde dochází k *absorpci* a tím vzniku tepla.

Materiál vodiče lze z pohledu elektromagnetického pole charakterizovat třemi materiálovými veličinami - *permitivitou e, permeabilitou \i* a *konduktivitou a.* Bu deme uvažovat, že materiá l vodiče je *homogenní, izotropní* a *lineární* a neobsahuje vnitřní zdroje elektromagnetických v $\ln$  či volné nosiče náboje $^4$ .

Za daných podmínek lze z Maxwellových rovnic odvodit **vlnovou rovnici** elektromagnetického pole pro intenzitu elektrického pole **E** ve tvaru (2.3). Ta popisuje šíření (nikoliv vznik) elektromagnetické vlny.

$$
\Delta \mathbf{E} - \mu \varepsilon \frac{\partial^2 \mathbf{E}}{\partial t^2} - \mu \sigma \frac{\partial \mathbf{E}}{\partial t} = 0,
$$
\n(2.3)

kde *t* značí čas a  $\Delta$  je Laplaceův operátor definovaný jako:

$$
\Delta = \frac{\partial^2}{\partial x^2} + \frac{\partial^2}{\partial y^2} + \frac{\partial^2}{\partial z^2},\tag{2.4}
$$

kde *x, y, z* jsou prostorové souřadnice.

Naprosto stejný tvar jako (2.3) má vlnová rovnice pro veličiny **D** (elektrická indukce), **H** (intenzita elektromagnetického pole), **B** (magnetická indukce) a **J** (proudová hustota).

V dobře vodivých kovových materiálech platí i pro velmi vysoké frekvence nerovnost  $\sigma \gg \omega \varepsilon$  a vlnovou rovnici pro veličinu **E** pak lze zjednodušit do tvaru:

$$
\Delta \mathbf{E} - \mu \sigma \frac{\partial \mathbf{E}}{\partial t} = 0. \tag{2.5}
$$

Řešením vlnové rovnice např. pro rovinnou vlnu postupující ve směru osy *x* za předpokladu harmonického průběhu získáváme *komplexor<sup>5</sup> v*e tvaru:

$$
\mathbf{E}(x,t) = E e^{j(\omega t - \mathbf{k}x)},\tag{2.6}
$$

kde *OJ* je úhlová frekvence a **A;** je **konstanta šíření,** jež je pro vodivé materiály splňující podmínku  $\sigma \gg \omega \varepsilon$  rovna:

$$
\mathbf{k} = \pm \sqrt{-j\omega\mu\sigma} = \pm (1 - j)\sqrt{\frac{\omega\mu\sigma}{2}} = \pm (\alpha - j\beta), \tag{2.7}
$$

kde  $\alpha$  se nazývá fázová konstanta a  $\beta$  je činitel absorpce.

<sup>5</sup>Komplexor (rotující fázor) reprezentuje okamžitou hodnotu komplexní harmonické veličiny.

<sup>4</sup>Za předpokladu, že délka elektromagnetické vlny je výrazně vyšší než vzdálenost sousedních atomů mřížky (což je při frekvencích používaných v elektrotechnice splněno vždy), náboj volných elektronů ve vodiči je kompenzován nábojem kladných iontů krystalové mřížky a materiál vodiče pak lze považovat za elektricky neutrální **[1].** 

#### **2.1.2 Hloubka vniku**

**Hloubka vniku** *6* je vzdálenost, ve které je utlumena amplituda elektromagnetické vlny prostupující daným materiálem e-krát, tedy na cca 36,8 *%.* Lze ji určit jako převrácenou hodnotu činitele absorpce  $\beta$  (vysvětleno v kapitole 2.1.1), pro dobře vodivé kovové materiály  $(\sigma \gg \omega \varepsilon)$  je tedy rovna:

$$
\delta = \frac{1}{\beta} = \sqrt{\frac{2}{\omega \mu \sigma}}.\tag{2.8}
$$

Hloubka vniku je dle  $(2.8)$  nepřímo úměrná odmocnině z úhlové frekvence (přičemž platí  $\omega = 2\pi f$ , kde f je frekvence). Závislost hloubky vniku na kmitočtu je pro měď a hliník zobrazena na Obr. 2.2.

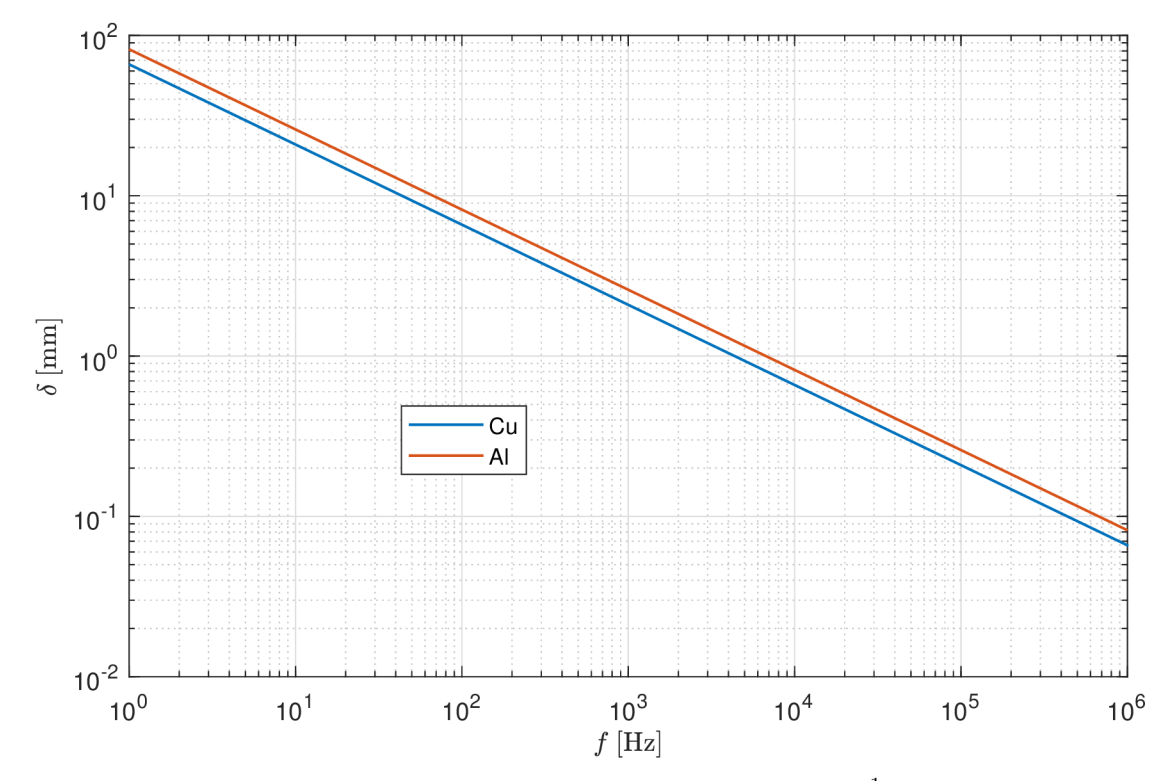

Obr. 2.2: Hloubka vniku pro měděné ( $\mu_{\rm r} = 1, \sigma = 58,106 \ {\rm MSm^{-1}}$ ) a hliníkové ( $\mu_{\rm r} = 1,$  $\sigma = 37.7 \text{ MSm}^{-1}$ ) vodiče v závislosti na frekvenci

I při nízké frekvenci může hloubka vniku představovat problém. Na síťové frekvenci 50 Hz je hloubka vniku přibližně 9,3 mm pro měď a 11,6 mm pro hliník. To je nutno brá t v potaz při návrhu kabelových a venkovních vedení, přípojnic a velkých transformátorů a točivých strojů.

Na frekvencích běžných pro výkonovou elektroniku, tedy desítky až stovky kHz, představuje skin efekt problém prakticky vždy. Z důvodu výkonových ztrá t není vhodné používat vodiče s průřezem o tloušťce/průměru řádově větším, než je hloubka vniku. Proto zpravidla volíme svazkový vodič, jenž je složený z velkého množství vzájemně izolovaných vodičů malého průměru, čímž dochází k potlačení skin efektu.

### 2.2 **Skin efekt v páskovém vodiči (ID výpočet)**

Jednou z možností realizace vinutí magnetických prvků ve výkonové elektronice je pomocí tenkého kovového pásku. Pojmem *páskový vodič* rozumíme vodič obdélníkového průřezu *h* x *d,* kde *d* je tloušťka a *h* je šířka, o délce /, přičemž platí, že tloušťka vodiče je oproti zbývajícím dvěma rozměrům výrazně nižší, matematicky zapsáno:

$$
d \ll h, \quad d \ll l. \tag{2.9}
$$

V případě, že potřebujeme navinout několik málo závitů vodičem velkého průřezu, s páskovým vodičem dosáhneme vyššího činitele plnění než s vodičem průřezu kruhového. Nepříznivý vliv elektrického skin efektu lze omezit zvolením vhodné tloušťky pásku. Naopak nevýhodou je jeho velká šířka umožňující vznik vyšších vířivých ztrát ať už vlivem pole okolních vodičů (proximity efekt) či vlivem pole externího (např. od vzduchové mezery jádra).

#### **2.2.1 Rozložení proudu v páskovém vodiči (ID výpočet)**

Problém tenkého páskového vodiče je znázorněn na Obr. 2.3. Proud teče vodičem v kladném směru osy *z,* tedy směrem ven z nákresny a magnetické pole se uzavírá k němu kolmo, viz naznačená siločára.

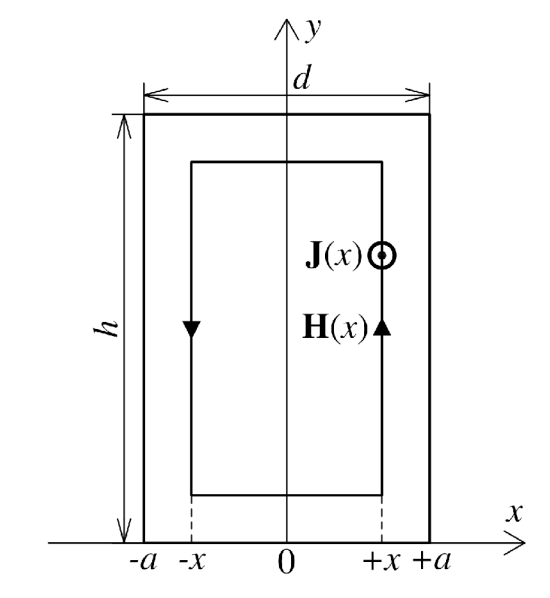

Obr. 2.3: Skin efekt v tenkém páskovém vodiči o průřezu *h* x *d* 

S vědomím nerovnosti (2.9) lze učinit předpoklad, že velikosti proudové hustoty a intenzity magnetického pole jsou homogenní v rovině *y — z* a jsou funkcí pouze souřadnice *x (ale ukazuje se, ze tento předpoklad je mylný, přičemž takové zjednodušení způsobí značnou chybu).* 

Z 1. Maxwellovy rovnice (2.10) je zřejmé, že pro výpočet složky proudové hustoty ve směru toku proudu *Jz* potřebujeme zná t kolmou složku intenzity magnetického pole  $H_v$ :

$$
(\nabla \times \mathbf{H})_z = \frac{\partial H_y}{\partial x} - \frac{\partial H_x}{\partial y} = \frac{\partial H_y}{\partial x} = J_z.
$$
 (2.10)

Průběh intenzity magnetického pole  $H<sub>y</sub>$  v páskovém vodiči musí vyhovovat vlnové rovnici (2.5):

$$
\frac{\partial^2 H_{\rm y}}{\partial x^2} - \mu \sigma \frac{\partial H_{\rm y}}{\partial t} = 0.
$$
 (2.11)

S respektováním přímé a odražené vlny je řešením rovnice (2.11) fázor (v měřítku maximální hodnoty) ve tvaru [1, 3]:

$$
\mathbf{H}_{y}(x) = \boldsymbol{H}_{y,0} \sinh\left(\boldsymbol{k}x\right) = \boldsymbol{H}_{y,0} \sinh\left[\left(1+\mathrm{j}\right)\frac{x}{\delta}\right],\tag{2.12}
$$

kde  $\mathbf{k} = (1 + \mathbf{j})/\delta$  je konstanta šíření a  $\delta$  je hloubka vniku.

Integrační konstantu  $H_{y,0}$  určíme z okrajové podmínky při  $x = a$  s využitím Ampérova zákona celkového proudu (2.1). *a* je polovina tloušťky vodiče, jak vyplývá z Obr. 2.3 *(d = 2a).* Délka siločáry je přibližně rovna *2h,* viz nerovnost (2.9).

$$
\mathbf{H}_{y}(a) = \frac{I_{a}}{2h} = \mathbf{H}_{y,0} \sinh\left(\mathbf{k}a\right) \Rightarrow \mathbf{H}_{y,0} = \frac{I_{a}}{2h} \frac{1}{\sinh\left(\mathbf{k}a\right)},\tag{2.13}
$$

kde  $I_a$  je amplituda celkového proudu tekoucího vodičem. Dosazením (2.13) do (2.12) získáme průběh fázoru intenzity mag. pole  $\mathbf{H}_{\text{v}}$  v závislosti na souřadnici  $x$ :

$$
\mathbf{H}_{y}(x) = \frac{I_{a}}{2h} \frac{\sinh(kx)}{\sinh(ka)}.
$$
\n(2.14)

Proudovou hustotu **J <sup>z</sup>** získáme derivací (2.14) podle souřadnice *x,* dle vztahu (2.10):

$$
\mathbf{J}_{z}(x) = \frac{\mathrm{d}\mathbf{H}_{y}(x)}{\mathrm{d}x} = \frac{I_{a}\mathbf{k}}{2h} \frac{\cosh\left(\mathbf{k}x\right)}{\sinh\left(\mathbf{k}a\right)}.\tag{2.15}
$$

Z pohledu výkonových ztrát ve vodiči nás zajímá pouze modul fázoru proudové hustoty  $|\mathbf{J}_{z}(x)|$ :

$$
|\mathbf{J}_{z}(x)| = \frac{I_{\rm a}}{\sqrt{2}h\delta} \frac{\sqrt{\cosh\frac{2x}{\delta} + \cos\frac{2x}{\delta}}}{\sqrt{\cosh\frac{d}{\delta} - \cos\frac{d}{\delta}}}.
$$
 (2.16)

Příklad výpočtu rozložení proudové hustoty v Cu páskovém vodiči při různých frekvencích je na Obr. 2.4.

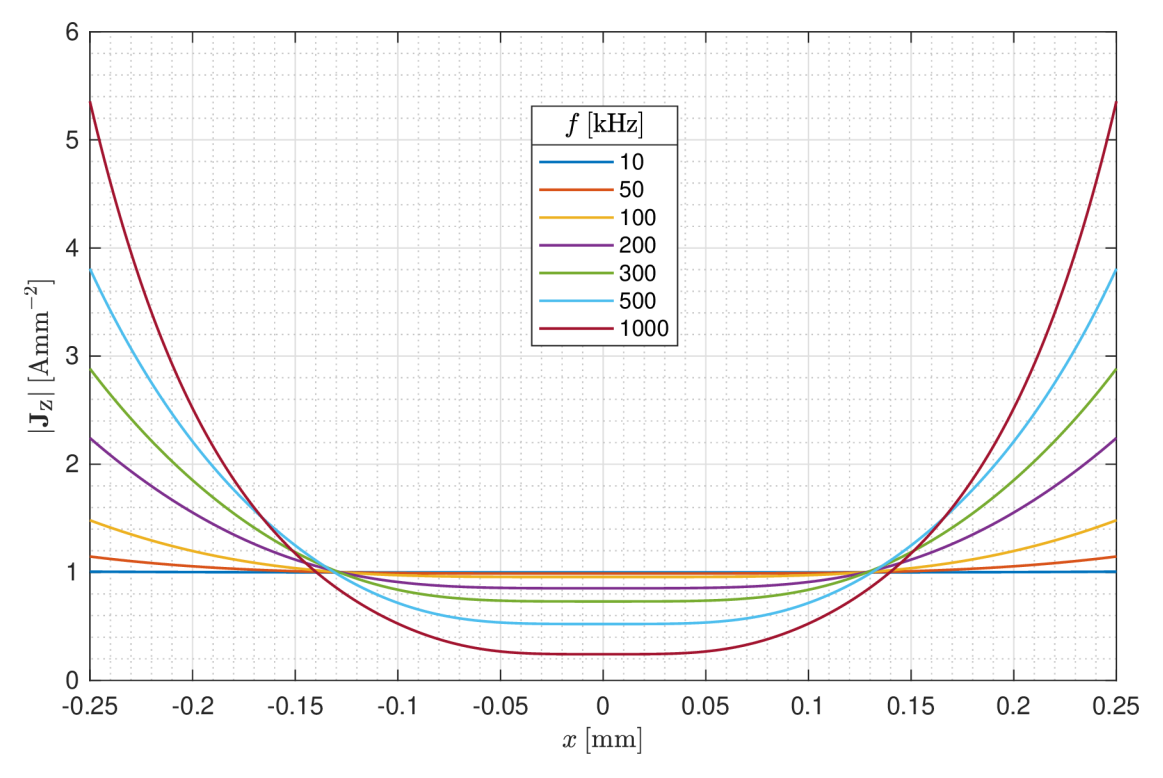

Obr. 2.4: Amplituda proudové hustoty  $|\mathbf{J}_z|$  v Cu páskovém vodiči 20 × 0,5 mm při amplitudě proudu $I_a=10$  A,  $\mu_\mathrm{r}=1,\,\sigma=58,\!106\;\mathrm{MSm^{-1}}$ 

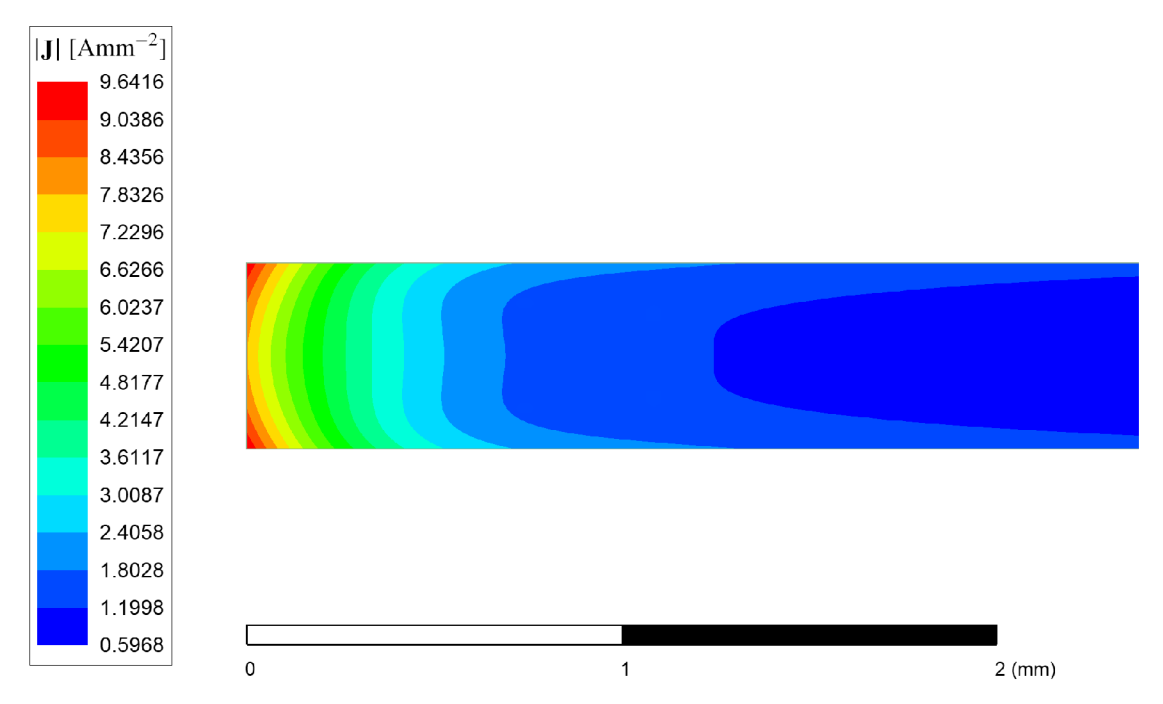

Obr. 2.5: Amplituda proudové hustoty **|J <sup>Z</sup> |** v okrajové části Cu páskového vodiče o průřezu  $20 \times 0.5$  mm,  $I_a = 10 \text{ A}$ ,  $f = 100 \text{ kHz}$ ,  $\mu_r = 1$ ,  $\sigma = 58,106 \text{ MSm}^{-1}$ . Simulace pomocí MKP v software *ANSYS Maxwell 2D,* typ řešení *Eddy Currents.* 

Výsledek numerického výpočtu rozložení proudové hustoty v průřezu vodiče je znázorněn na Obr. 2.5 - je zde zobrazena pouze okrajová část vodiče, jelikož ve středové části je proudová hustota přibližně homogenní. Na první pohled je zřejmé, že k vytlačování proudu dochází zejména do šířky vodiče, tedy směrem ke kratším stranám průřezu. To je však v rozporu s předpokladem v úvodu kapitoly, že elektromagnetická vlna šířící se materiálem vodiče je homogenní v rovině *y* **—** *z* (souřadný systém dle Obr. 2.3). Numerickou simulací páskových vodičů různých rozměrů při různých frekvencích bylo pozorováno, že vliv vytlačení proudu směrem ke kratším stranám průřezu vodiče je tak vysoký, že výpočty v kapitole 2.2 jsou pro technickou praxi **nepoužitelné !** Uvedené závěry jsou v souladu s literaturou, např. [3, 12].

#### **2.2.2 Výkonové ztráty v páskovém vodiči (ID výpočet)**

Ztrátový tepelný výkon v objemovém elementu *dV* je roven:

$$
dP_{\text{Cu,AC}} = \frac{1}{2\sigma} |\mathbf{J}_z(x)|^2 dV = \frac{hl}{2\sigma} |\mathbf{J}_z(x)|^2 dx, \qquad (2.17)
$$

kde  $\sigma$  je konduktivita materiálu vodiče. Zlomek  $1/2$  je ve vztahu přítomen z důvodu použití fázoru proudové hustoty  $\mathbf{J}_\mathbf{z}$  v měřítku maximální hodnoty.

Výkonové ztráty v celém objemu vodiče získáme integrací (2.17) přes celý objem vodiče:  $\overline{d}$  $\overline{d}$ 

$$
\Delta P_{\text{Cu,AC}} = \frac{hl}{2\sigma} \int_{-a}^{+a} |\mathbf{J}_z(x)|^2 dx = \frac{l}{\sigma hd} \frac{I_a^2 d}{4\delta} \frac{\sinh\frac{a}{\delta} + \sin\frac{a}{\delta}}{\cosh\frac{d}{\delta} - \cos\frac{d}{\delta}} =
$$
  

$$
= \frac{l}{\sigma hd} \left(\frac{I_a}{\sqrt{2}}\right)^2 \frac{d}{2\delta} \frac{\sinh\frac{d}{\delta} + \sin\frac{d}{\delta}}{\cosh\frac{d}{\delta} - \cos\frac{d}{\delta}} = R_{\text{Cu,DC}} I^2 F_{\text{R}},
$$
(2.18)

kde  $I = I_a/\sqrt{2}$  je efektivní hodnota proudu a  $R_{\text{Cu,DC}} = l/(\sigma hd)$  je stejnosměrný odpor vodiče. Ze vztahu (2.18 ) nakonec vyjádříme činitel zvýšení ztrá t při střídavém proudu *FR:* 

$$
F_{\rm R} = \frac{d}{2\delta} \frac{\sinh \frac{d}{\delta} + \sin \frac{d}{\delta}}{\cosh \frac{d}{\delta} - \cos \frac{d}{\delta}}.
$$
\n(2.19)

Vypočtený průběh činitele zvýšení ztrát při střídavém proudu u měděných pásků různých tlouštěk v závislosti na frekvenci je zobrazen na Obr. 2.6.

Na Obr. 2.7 je srovnáván teoretický průběh činitele zvýšení ztrát při střídavém proudu dle analytického vztahu (2.19 ) s výsledkem numerického výpočtu. Značná odchylka je opět způsobena zmíněným zjednodušením.

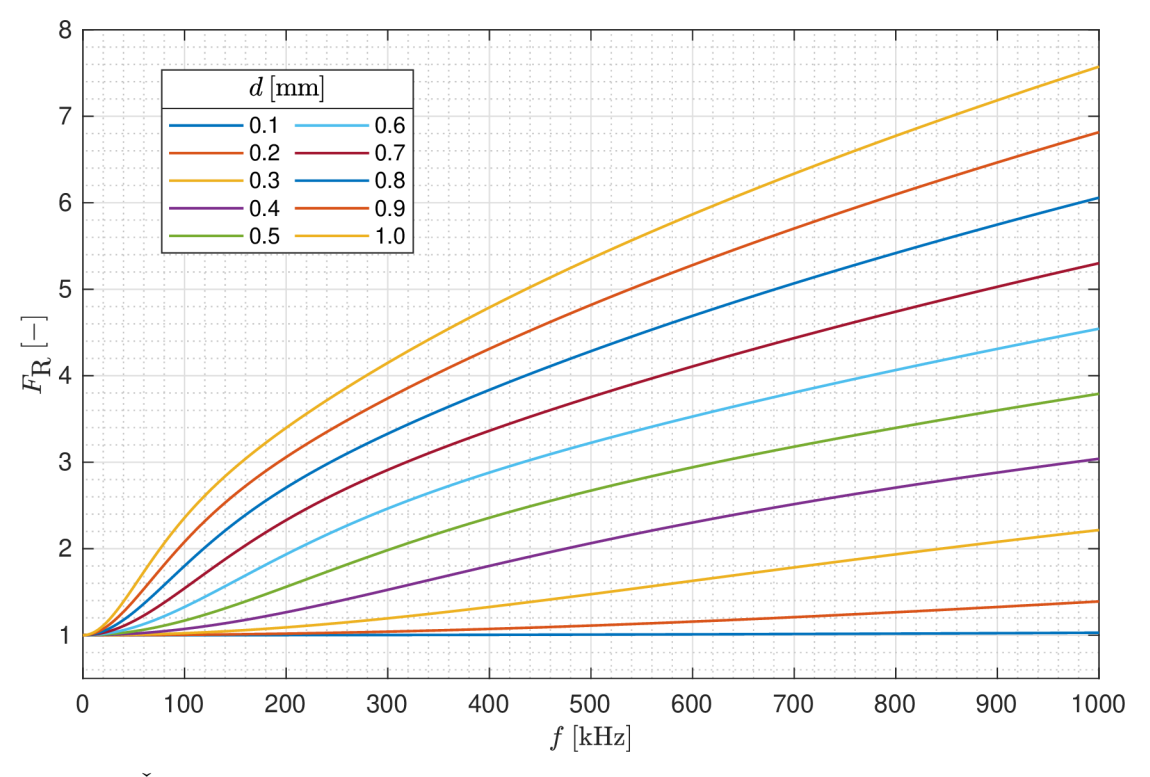

Obr. 2.6: Činitel zvýšení ztrát při střídavém proudu $F_{\rm R}$ u C<br/>u páskových vodičů různé tloušťky pro různé frekvence,  $\mu_{\rm r} = 1, \, \sigma = 58,106 \rm \, M S m^{-1}$ 

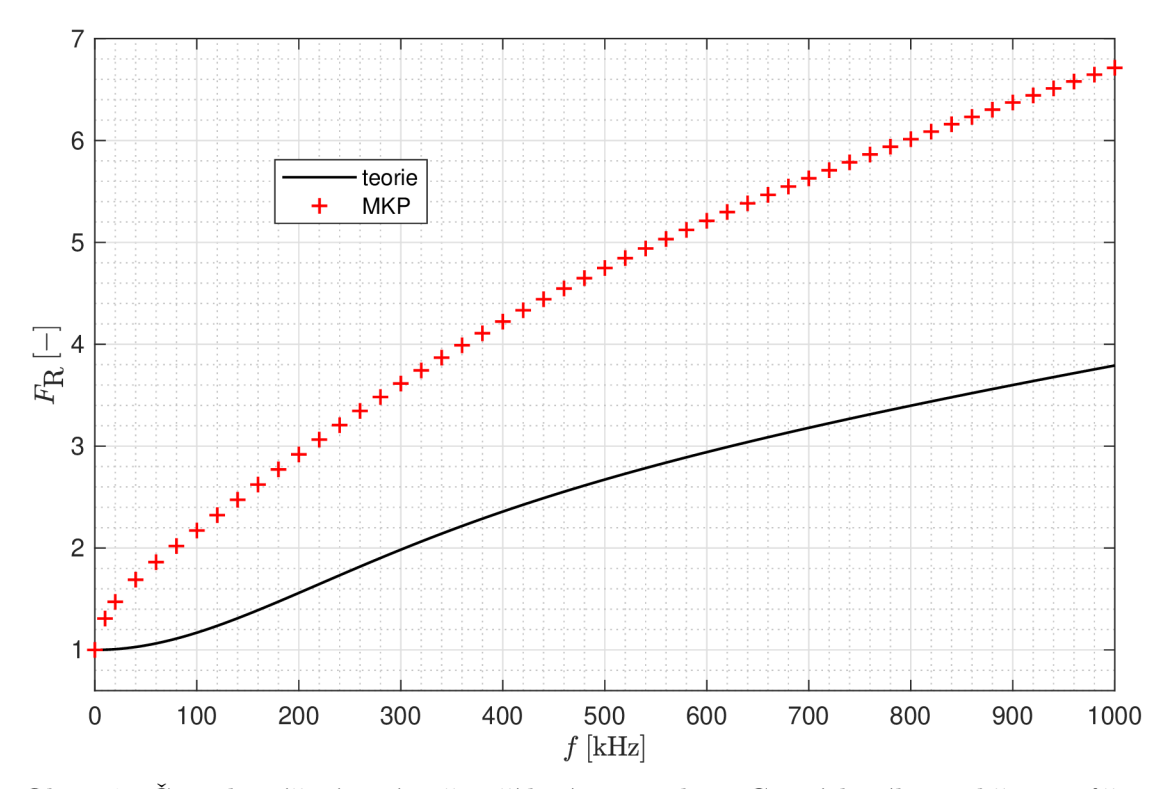

Obr. 2.7: Činitel zvýšení ztrát při střídavém proudu u Cu páskového vodiče o průřezu  $20 \times 0.5$  mm,  $\mu_{\rm r} = 1, \sigma = 58,106 \ {\rm M} {\rm Sm}^{-1}$ . Srovnání teoretického výpočtu a výpočtu pomocí MK P v software *ANSYS Maxwell 2D,* typ řešení *Eddy Currents.* 

## **2.3 Skin efekt v páskovém vodiči (2D výpočet)**

Jak se ukázalo v kapitole 2.2, jednorozměrné zjednodušení výpočtu u páskového vodiče je zcela nevhodné , jelikož vede k výsledkům zatíženým velkou chybou. Tato kapitola obsahuje přesnější dvourozměrný (2D) výpočet elektromagnetické vlny uvnitř vodiče.

#### **2.3.1 Rozložení proudu v páskovém vodiči (2D výpočet)**

Problém vodiče obdélníkového průřezu je zobrazen na Obr. 2.8. Proud teče vodičem v kladném směru osy *z,* tedy směrem ven z nákresny a siločára magnetického pole se uzavírá k němu kolmo.

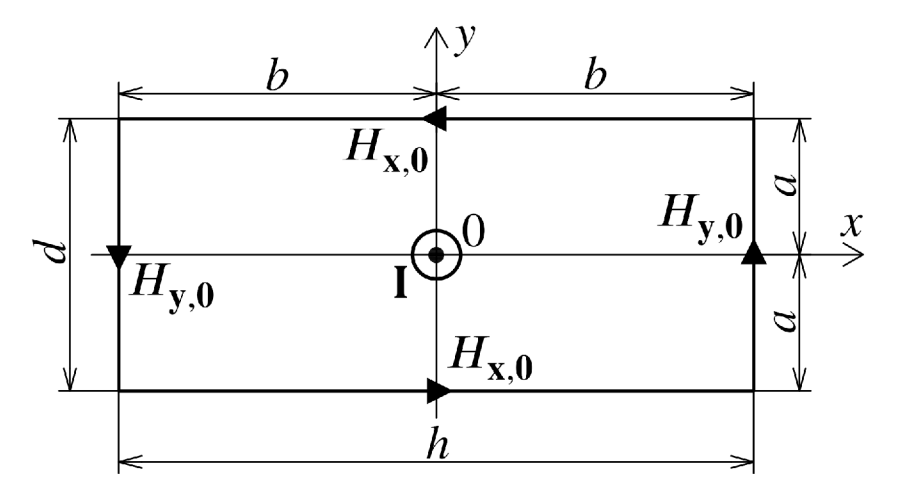

Obr. 2.8: Skin efekt v tenkém páskovém vodiči o průřezu *h* x *d -* 2D výpočet

Je zřejmé, že se jedná o problém homogenní ve směru osy z, tedy ve směru délky vodiče, a veličiny elektromagnetického pole jsou funkcí souřadnic *x* a *y.* Konstrukce 1. Maxwellovy rovnice ve směru osy *z* je pak následující:

$$
(\nabla \times \mathbf{H})_{z} = \frac{\partial H_{y}(x, y)}{\partial x} - \frac{\partial H_{x}(x, y)}{\partial y} = J_{z}.
$$
 (2.20)

Pro zjednodušení lze učinit předpoklad [12], že složka intenzity magnetického pole *Hy* je funkcí pouze proměnné *x,* obdobně složka *Hx* je funkcí pouze proměnné *y.*  Výpočet lze tedy s jistou chybou provést zvlášť v každé ose souřadného systému. Obě složky intenzity magnetického pole musí vyhovovat vlnové rovnici elektromagnetického pole (2.5):

$$
\frac{\partial^2 H_{\mathbf{x}}(y)}{\partial y^2} - \mu \sigma \frac{\partial H_{\mathbf{x}}(y)}{\partial t} = 0, \qquad (2.21)
$$

$$
\frac{\partial^2 H_y(x)}{\partial x^2} - \mu \sigma \frac{\partial H_y(x)}{\partial t} = 0.
$$
 (2.22)

Řešení rovnic (2.21) a (2.22) lze nalézt ve tvaru fázorů (v měřítku maximální hodnoty):

$$
\mathbf{H}_{\mathbf{x}}(y) = -H_{\mathbf{x},0} \frac{\sinh\left(\mathbf{k}y\right)}{\sinh\left(\mathbf{k}a\right)},\tag{2.23}
$$

$$
\mathbf{H}_{y}(x) = H_{y,0} \frac{\sinh\left(\mathbf{k}x\right)}{\sinh\left(\mathbf{k}b\right)},\tag{2.24}
$$

kde *k* je konstanta šíření definovaná vztahem  $(2.7)$ ,  $H_{\text{x,0}}$  a  $H_{\text{y,0}}$  jsou povrchové intenzity mag. pole naznačené na Obr. 2.8, *a = d/2* je polovina tloušťky vodiče a  $b = h/2$  je polovina šířky vodiče. Záporné znaménko v rovnici  $(2.23)$  zohledňuje směr siločar magnetického pole vzhledem k orientaci os souřadného systému.

Fázor proudové hustoty  $J_z$  získáme dosazením (2.23) a (2.24) do (2.20) a provedením derivací:

$$
\mathbf{J}_{z}(x,y) = \frac{\mathrm{d}\mathbf{H}_{y}(x)}{\mathrm{d}x} - \frac{\mathrm{d}\mathbf{H}_{x}(y)}{\mathrm{d}y} = H_{y,0}\mathbf{k} \frac{\cosh\left(\mathbf{k}x\right)}{\sinh\left(\mathbf{k}b\right)} + H_{x,0}\mathbf{k} \frac{\cosh\left(\mathbf{k}y\right)}{\sinh\left(\mathbf{k}a\right)}.\tag{2.25}
$$

Problém představuje určení okrajových podmínek, tedy povrchových intenzit magnetického pole  $H_{x,0}$  a  $H_{y,0}$ . Nejpřesnějších výsledků dosahuje postup uvedený v literatuře [12], kde je uvažováno, že páskový vodič lze na vysokých frekvencích nahradit dvojicí rovnoběžných vodičů v určité vzdálenosti, viz Obr. 2.9. To má za úkol simulovat vytlačení proudu směrem ke kratším stranám pásku, což bylo pozorováno již v kapitole 2.2.1.

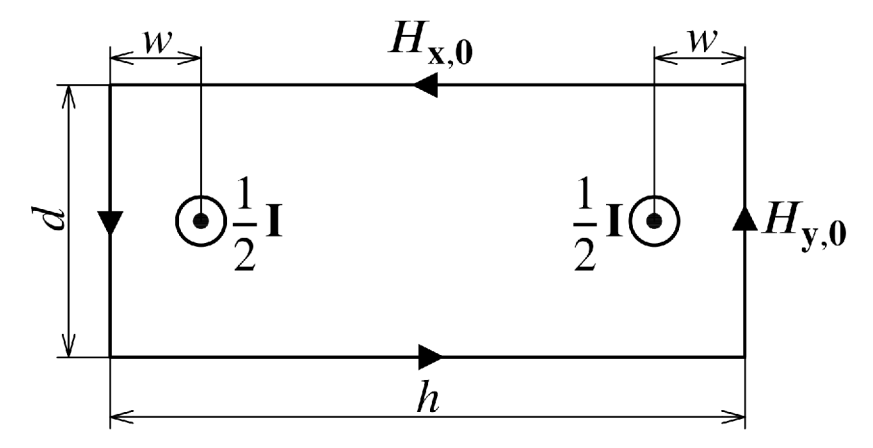

Obr. 2.9: Zjednodušující model tenkého páskového vodiče

Horizontální povrchovou intenzitu mag. pole  $H_{\mathbf{x},0}$  lze pro páskový vodič určit z Ampérova zákona celk. proudu (2.1) jako:

$$
H_{\mathbf{x},0} = \frac{I_{\mathbf{a}} - 2dH_{\mathbf{y},0}}{2h},\tag{2.26}
$$

kde  $I_{\rm a}$  je amplituda proudu vodičem. Vertikální povrchovou intenzitu mag. pole  $H_{\rm v,0}$ lze přibližně určit jako superpozici magnetických polí od obou fiktivních vodičů:

$$
H_{y,0} = \frac{0.5I_a}{2\pi w} + \frac{0.5I_a}{2\pi (h - w)},
$$
\n(2.27)

kde *w* je vzdálenost fiktivního vodiče od kraje pásku. Vzdálenost *w* lze v určitém rozsahu geometrií (viz dále v kapitole 2.3.2) přibližně určit jako [12]:

$$
w = 0.01h + 0.66d.\t\t(2.28)
$$

Bylo zjištěno, že rozložení proudové hustoty vypočtené dle vztahu (2.25) vykazuje odchylku až 25 % od výpočtu pomocí MKP. Tato chyba se však příliš neprojeví při výpočtu výkonových ztrát, jak uvidíme v kapitole 2.3.2. Příklad výpočtu rozložení proudu v průřezu páskového vodiče je na Obr. 2.10.

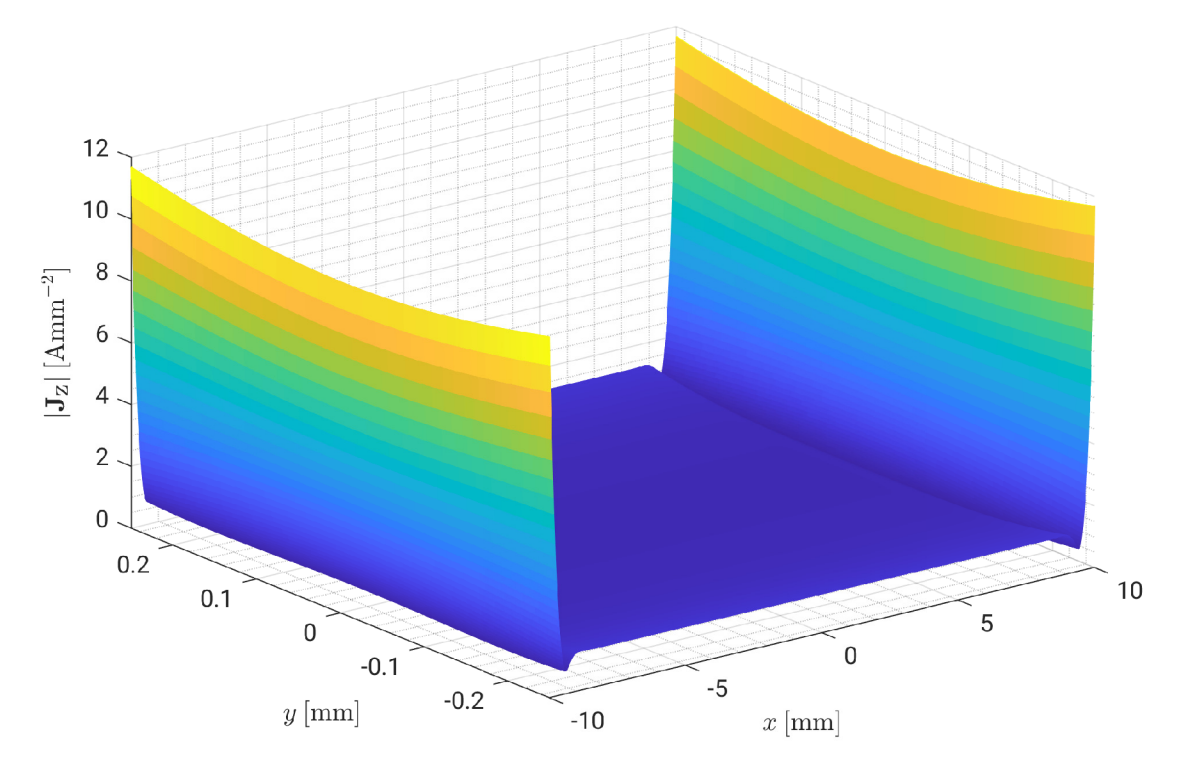

Obr. 2.10: Amplituda proudové hustoty  $|\mathbf{J}_z|$  v Cu páskovém vodiči 20  $\times$  0,5 mm při amplitudě proudu  $I_a = 10 \text{ A}$ ,  $f = 100 \text{ kHz}$ ,  $\mu_r = 1$ ,  $\sigma = 58{,}106 \text{ MSm}^{-1}$ ,  $2\text{D}$  výpočet

### **2.3.2 Výkonové ztráty v páskovém vodiči (2D výpočet)**

Výraz pro objemový element ztrátového výkonu je shodný se vztahem (2.17) u jednorozměrného výpočtu. Přechod k velikosti výkonových ztrá t ve vodiči je však tentokrát nutné provést integrací ve dvou osách [12]:

$$
\Delta P_{\text{Cu,AC}} = \frac{l}{2\sigma} \int_{-b-a}^{+b+a} |\mathbf{J}_z(x,y)|^2 dy dx =
$$
  
= 
$$
\frac{dl}{\sigma \delta} H_{y,0}^2 \frac{\sinh\frac{h}{\delta} + \sin\frac{h}{\delta}}{\cosh\frac{h}{\delta} - \cos\frac{h}{\delta}} + \frac{hl}{\sigma \delta} H_{x,0}^2 \frac{\sinh\frac{d}{\delta} + \sin\frac{d}{\delta}}{\cosh\frac{d}{\delta} - \cos\frac{d}{\delta}} + \frac{4H_{x,0}H_{y,0}l}{\sigma},
$$
(2.29)

kde *a* je konduktivita materiálu vodiče, / je délka vodiče a *5* je hloubka vniku při dané frekvenci.

Výraz pro činitel zvýšení ztrát při střídavém proudu  $F_R$  nebude z důvodu složitosti vztahu (2.29) odvozován.

Příklad výpočtu činitele  $F_R$  dle vztahu (2.29) je pro různé geometrie páskového vodiče na Obr. 2.11, kde je výsledek srovnáván s ID výpočtem z kapitoly 2.2.2 a výpočtem pomocí MKP.

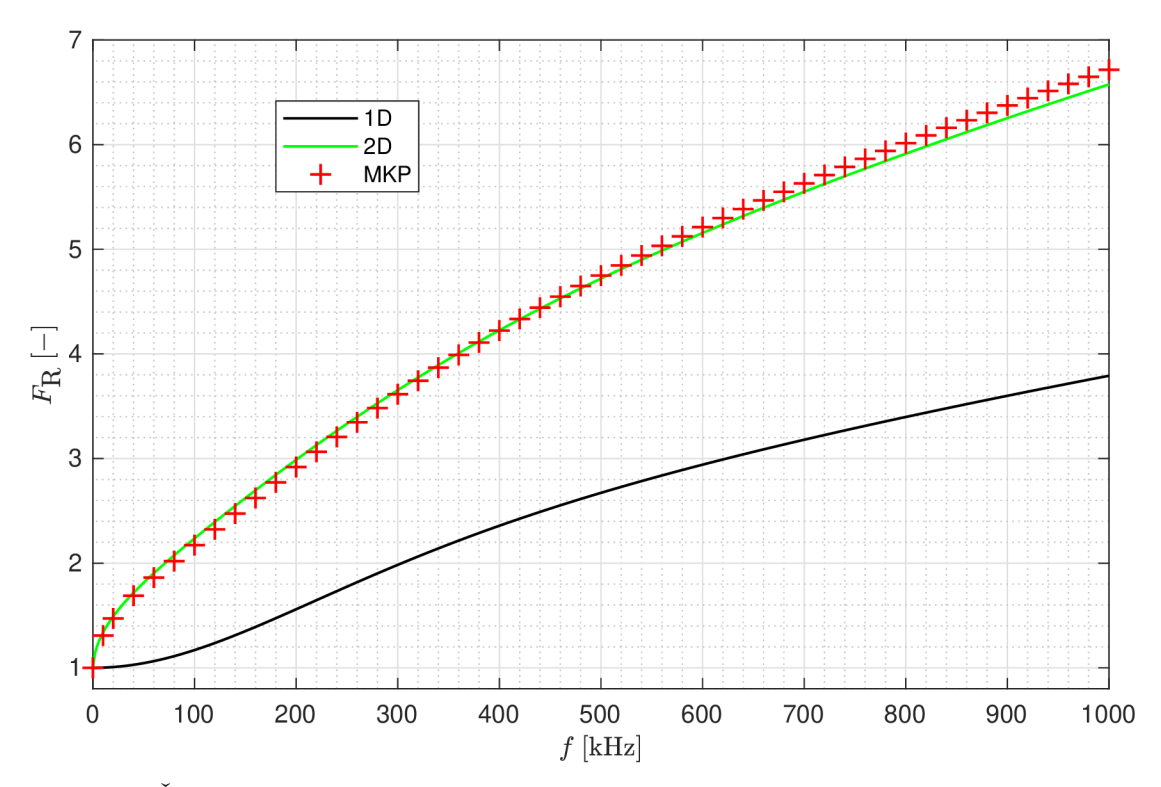

Obr. 2.11: Činitel zvýšení ztrát při střídavém proudu  $F_R$  u Cu páskového vodiče o průřezu  $20 \times 0.5$  mm,  $\mu_{\rm r} = 1, \sigma = 58,106$  MSm<sup>-1</sup>. Srovnání 1D a 2D výpočtu s výpočtem pomocí M K P v software *ANSYS Maxwell 2D,* typ řešení *Eddy Currents.* 

Bylo provedeno množství simulací pomocí MKP, jejichž výsledky byly srovnány s výpočtem  $(2.29)$ . Lze tvrdit, že s připuštěním chyby ve výkonových ztrátách  $\pm 10\%$ je výpočet použitelný pro poměry šířky a tloušťky pásku v rozsahu *h/d* **6 (20,100).**  Naštěstí většina používaných pásků ve výkonové elektronice tuto podmínku splňuje. Chyba v tomto intervalu není konstantní a v polovině intervalu klesá až na 3 %.

### **2.4 Skin efekt ve vodiči kruhového průřezu**

Vodič kruhového průřezu je pravděpodobně nej používanějším typem vodiče v elektrotechnice. Jeho výhodou je snadná manipulace, nevýhodou je horší činitel plnění, než u vodiče obdélníkového průřezu. V případě , že potřebujeme realizovat vinutí vodičem velkého průřezu, musíme použít velký průměr vodiče, což však při vysokých kmitočtech vede ke značným ztrátám vlivem skin efektu.

#### **2.4.1 Rozložení proudu ve vodiči kruhového průřezu**

Problém vodiče kruhového průřezu je ilustrován na Obr. 2.12. Proud teče vodičem v kladném směru osy z, tedy směrem ven z nákresny a siločára magnetického pole se uzavírá k němu kolmo. Je zřejmé, že vytvářené magnetické pole je rotačně symetrické podle osy vodiče.

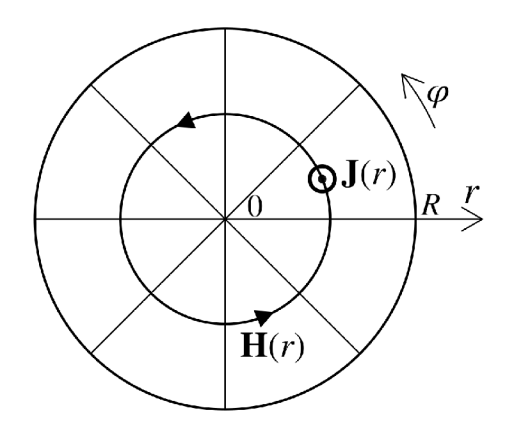

Obr. 2.12: Skin efekt ve vodiči kruhového průřezu o průměru *d = 2R* 

Výpočet rozložení proudové hustoty v průřezu je formálně stejný jako u páskového vodiče. V tomto případě se ale jedná o elektromagnetickou vlnu v objektu válcového tvaru. Analytické řešení je značně komplikované a vede na tzv. *Besselovy funkce.* Výsledný vztah pro výpočet fázoru proudové hustoty ve směru osy *z* (2.30) lze nalézt v literatuře [4]:

$$
\mathbf{J}_z(r) = \frac{k\mathbf{I}}{2\pi R} \frac{J_0(kr)}{J_1(kR)},\tag{2.30}
$$

kde I je fázor proudu protékajícího vodičem, *R* je poloměr vodiče, r je vzdálenost od středu vodiče, *k* je konstanta šíření pro daný materiá l vodiče definovaná vztahem  $(2.7)$  a  $J_{\alpha}$  je Besselova funkce prvního druhu řádu  $\alpha$ .

Příklad rozložení proudové hustoty v Cu vodiči kruhového průřezu pro různé frekvence je znázorněn na Obr. 2.13.
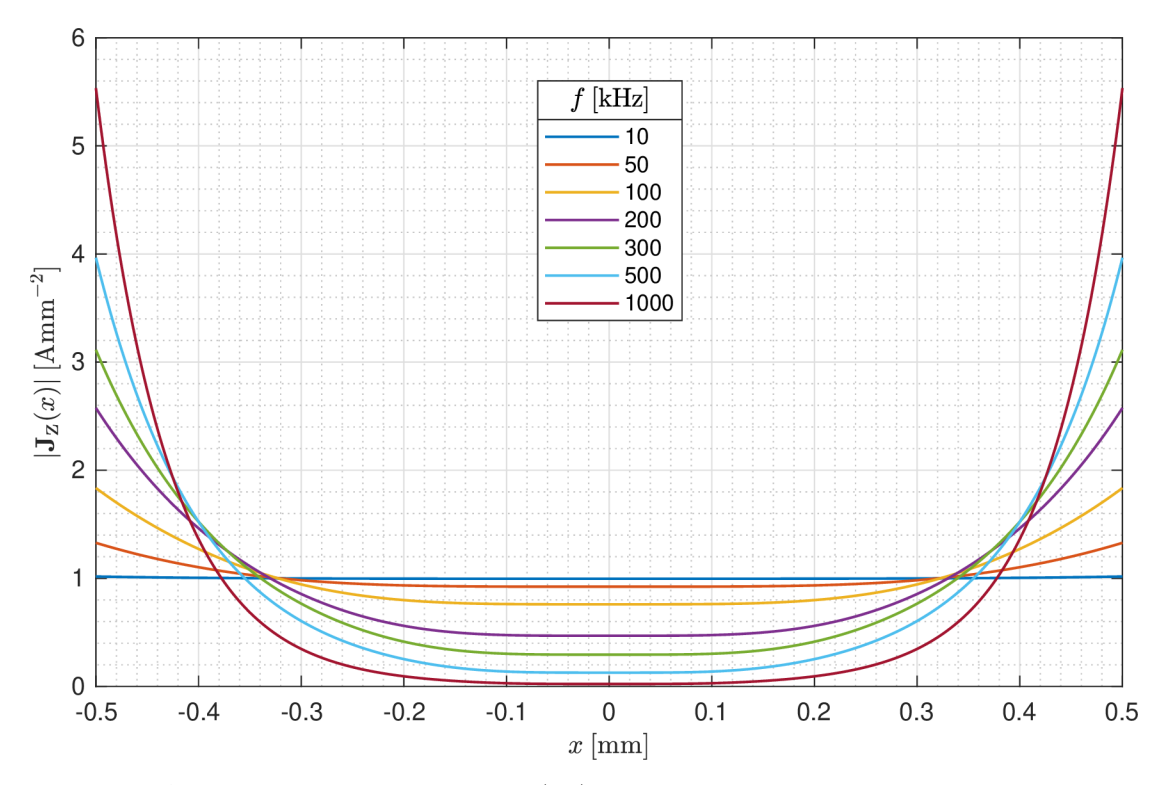

Obr. 2.13: Amplituda proudové hustoty  $|\mathbf{J}_z|$  v Cu vodiči kruhového průřezu,  $d = 1$  mm,  $I_{\rm a}=(\pi/4)$ A,  $\mu_{\rm r}=1,\,\sigma=58,106\,{\rm MSm^{-1}},$ osa $x$  reprezentuje průměr vodiče.

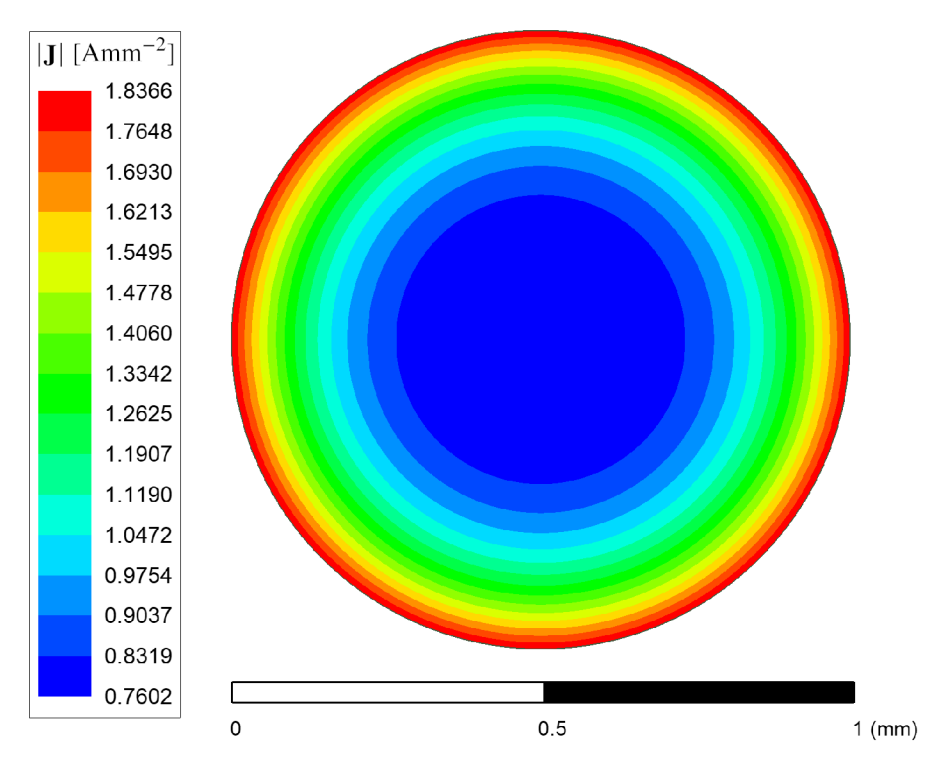

Obr. 2.14: Amplituda proudové hustoty  $|\mathbf{J}_z|$  v Cu vodiči kruhového průřezu,  $d = 1$  mm,  $I_a = (\pi/4)$  A,  $f = 100$  kHz,  $\mu_r = 1$ ,  $\sigma = 58,106$  MSm<sup>-1</sup>. Výpočet pomocí MKP v software *ANSYS Maxwell 2D,* typ řešení *Eddy Currents.* 

Výsledek numerického výpočtu je znázorněn na Obr. 2.14. Simulací pro různé frekvence a průměry vodiče bylo ověřeno, že teoretický výpočet (2.30) je *přesný*.

#### **2.4.2 Výkonové ztráty ve vodiči kruhového průřezu**

Exaktní analytické řešení vedoucí na tzv. Kelvinovy funkce lze nalézt v literatuře [5]; z něj lze určit činitel zvýšení ztrát při střídavém proudu jako:

$$
F_{\rm R} = \frac{\gamma}{2} \frac{ber(\gamma)bei'(\gamma) - bei(\gamma)ber'(\gamma)}{ber'^2(\gamma) + bei'^2(\gamma)}, \quad \gamma = \frac{d}{\sqrt{2}\delta},\tag{2.31}
$$

kde *d* je průměr vodiče,  $\delta$  je hloubka vniku a  $ber(x)$  a  $bei(x)$  jsou Kelvinovy funkce, definované následovně:

$$
ber(x) = \Re\left\{J_0(xe^{j\frac{3\pi}{4}})\right\},\tag{2.32}
$$

$$
bei(x) = \mathfrak{Im}\left\{J_0(xe^{j\frac{3\pi}{4}})\right\}.
$$
\n(2.33)

S využitím identity Besselových funkcí  $J'_{0}(x) = -J_{1}(x)$  lze pro jejich derivace psát:

$$
ber'(x) = \Re\left(-e^{j\frac{3\pi}{4}}J_1(xe^{j\frac{3\pi}{4}})\right),\tag{2.34}
$$

$$
bei'(x) = \mathfrak{Im}\left\{ -e^{j\frac{3\pi}{4}}J_1(xe^{j\frac{3\pi}{4}}) \right\}.
$$
 (2.35)

Průběh činitele zvýšení ztrát při střídavém proudu u měděných vodičů kruhového průřezu v závislosti na frekvenci je znázorněn na Obr. 2.15.

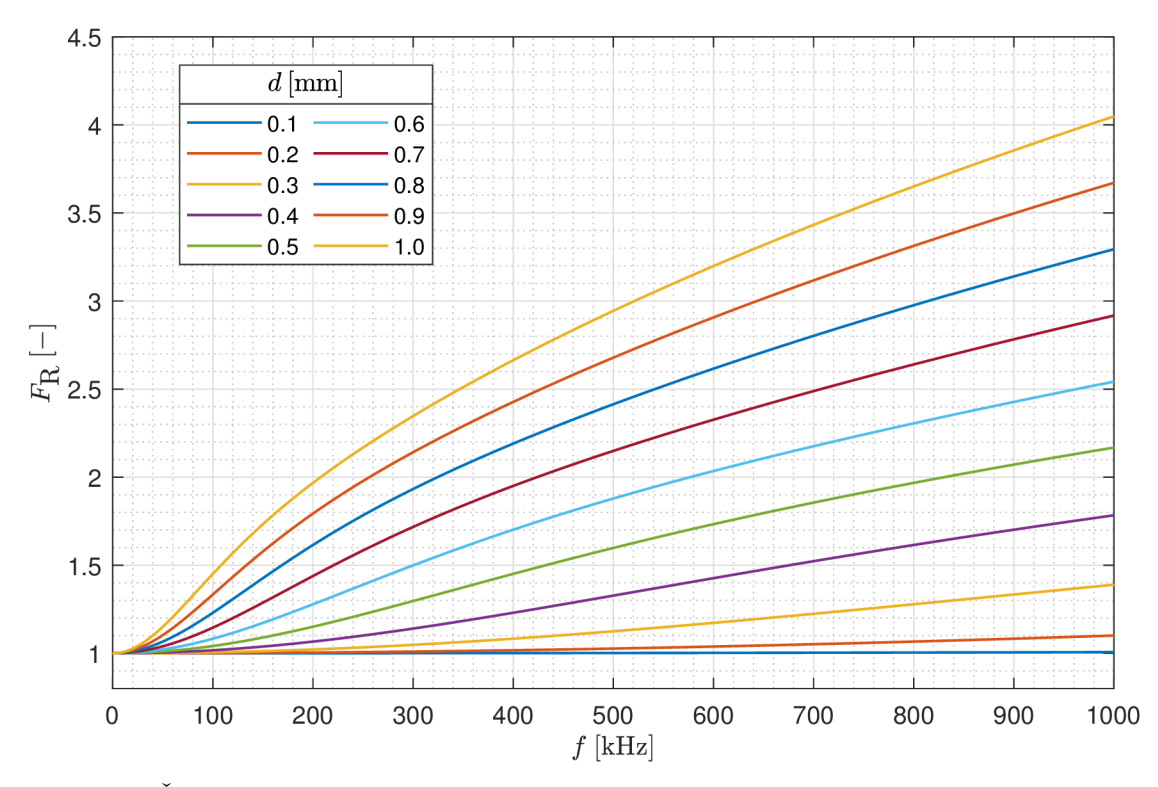

Obr. 2.15: Činitel zvýšení ztrát při střídavém proudu  $F_R$  u Cu vodičů kruhového průřezu o různých průměrech pro různé frekvence,  $\mu_{\rm r} = 1,\,\sigma = 58{,}106\ \rm{MSm^{-1}}$ 

Na Obr. 2.16 je srovnáván teoretický průběh činitele zvýšení ztrát při střídavém proudu dle analytického vztahu (2.31) s výsledkem numerického výpočtu. Relativní odchylka se pohybuje do 0,1 %, teoretický vztah (2.31) lze tedy rovněž považovat za *přesný.* 

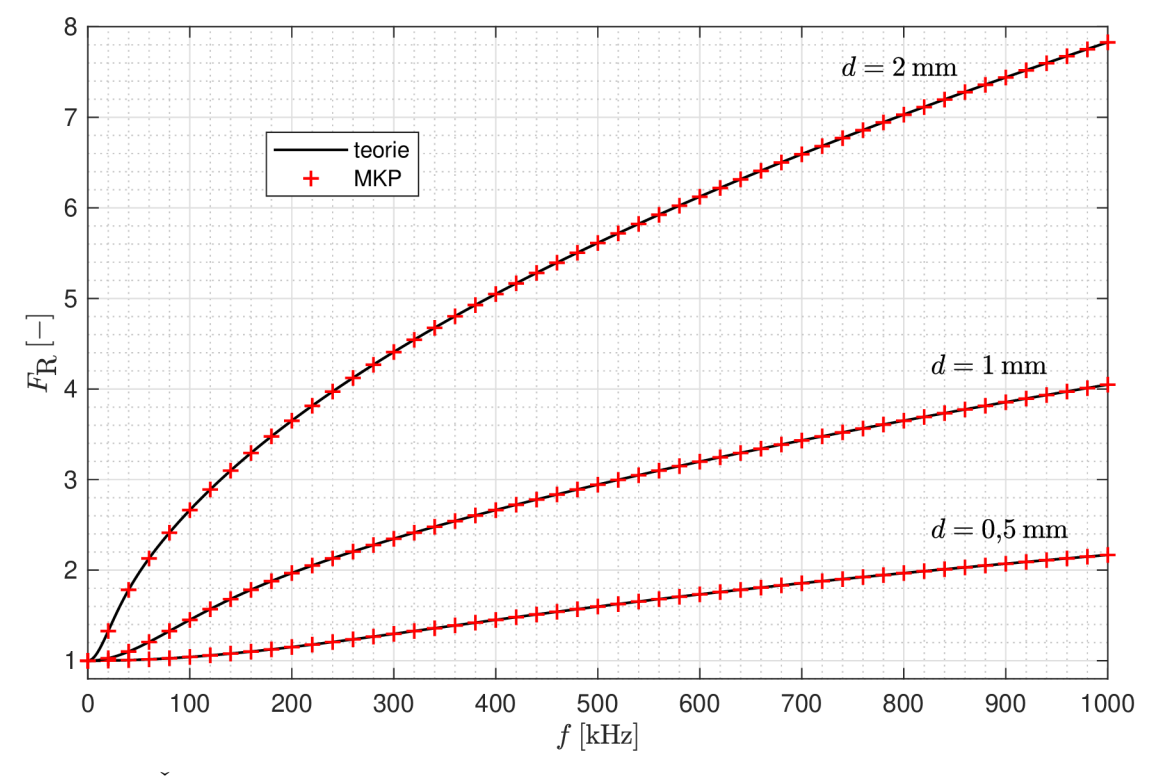

Obr. 2.16: Činitel zvýšení ztrát při střídavém proudu  $F_R$  u Cu vodiče kruhového průřezu,  $\mu_{\rm r} = 1, \ \sigma = 58{,}106 \rm \; MSm^{-1}$ . Srovnání teoretického výpočtu a výpočtu pomocí MKP v software *ANSYS Maxwell 2D,* typ řešení *Eddy Currents.* 

### **2.5 Skin efekt na velmi vysokých kmitočtech**

Uvažujme vodič kruhového průřezu o průměru d a délce l. Na velmi vysokých kmitočtech, tedy za podmínky  $d \gg \delta$ , lze s využitím  $(2.31)$  vyjádřit činitel zvýšení ztrát při střídavém proudu jako:

$$
F_{\mathcal{R},\omega \to \infty} = \lim_{\omega \to \infty} \frac{\gamma}{2} \frac{ber(\gamma)bei'(\gamma) - bei(\gamma)ber'(\gamma)}{ber'^2(\gamma) + bei'^2(\gamma)} = \frac{\gamma}{2} \frac{1}{\sqrt{2}} = \frac{d}{4\delta} = \frac{d}{4} \sqrt{\frac{\omega\mu\sigma}{2}}, \quad (2.36)
$$

a také střídavý odpor vodiče na velmi vysokých kmitočtech:

$$
R_{\text{Cu,AC,}\omega \to \infty} = R_{\text{Cu,DC}} F_{\text{R},\omega \to \infty} = \frac{4l}{\sigma \pi d^2} \frac{d}{4\delta} = \frac{l}{\sigma \pi d \delta}.
$$
 (2.37)

Z  $(2.36)$  je zřejmé, že pro velké kmitočty je střídavý odpor vodiče přímo **úměrný odmocnině z frekvence**. Zajímavá skutečnost, která vyplývá ze vztahu (2.37) je ta, že na velkých kmitočtech je odpor vodiče takový, jako kdyby proud tekl rovnoměrně rozložený v tenké vrstvě do hloubky *S* pod povrchem vodiče.

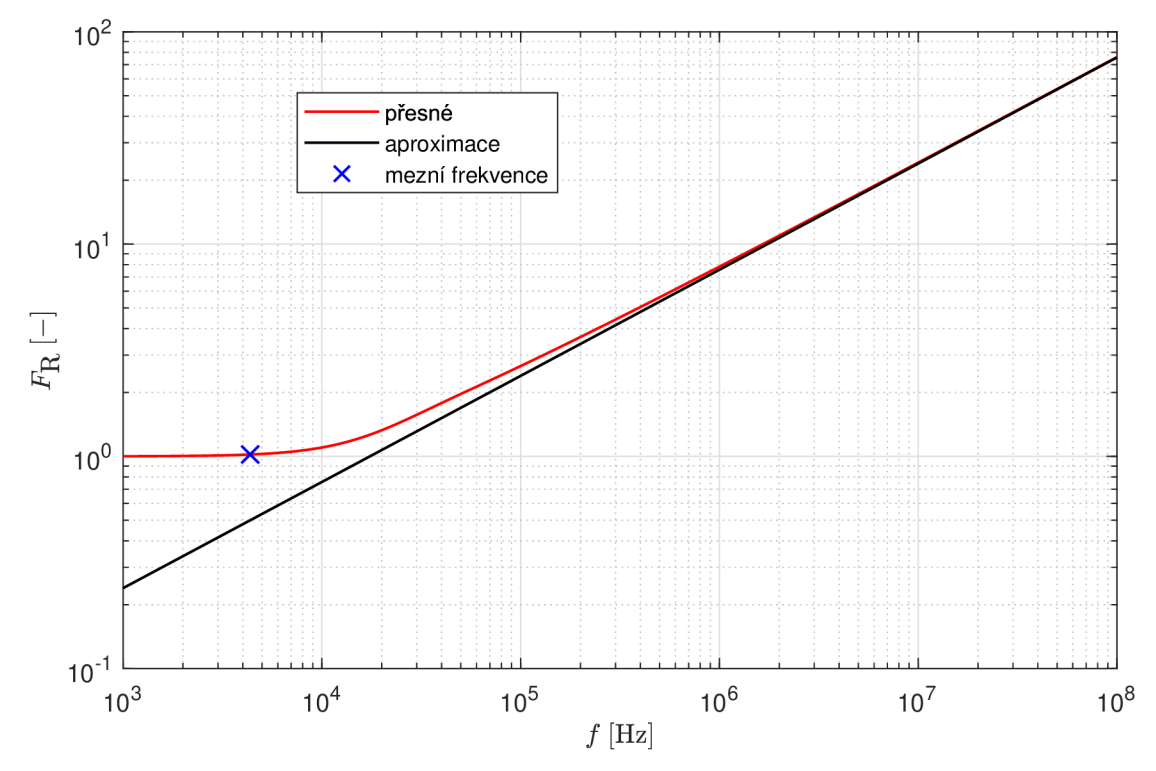

Grafické srovnání aproximace pro vysoké kmitočty s přesným výpočtem činitele *FR* je na Obr. 2.17.

Obr. 2.17: Aproximace činitele zvýšení ztrát při střídavém proudu  $F_R$  u Cu vodiče kruhového průřezu pro vysoké frekvence,  $d = 2 \text{ mm}, \, \mu_{\text{r}} = 1, \, \sigma = 58,106 \, \text{MSm}^{-1}$ 

Jak lze snadno dokázat, přímá úměra na vysokých frekvencích mezi střídavým odporem a odmocninou z frekvence platí i pro tenký páskový vodič popsaný vztahem (2.19). Jelikož se však ukázalo, že ID řešení skin efektu v tenkém pásku je nepřesné, a 2D řešení je značně komplikované, nemá smysl se touto závislostí dále zabývat.

V literatuře a technické praxi se lze často setkat s pojmem **mezní frekvence**. Jedná se o frekvenci, při které je hloubka vniku rovna polovině průměru vodiče kruhového průřezu (případně tloušťky páskového vodiče). S využitím vztahu (2.8) lze pro mezní frekvenci psát:

$$
\delta = \frac{d}{2} \quad \Rightarrow \quad \omega_{\rm m} = \frac{8}{d^2 \mu \sigma}.
$$
\n(2.38)

V případě kruhového vodiče lze pomocí (2.31) snadno určit činitel zvýšení ztrát při střídavém proudu na mezní frekvenci jako:

$$
F_{\rm R}(\omega_{\rm m}) = 1{,}0205. \tag{2.39}
$$

Mezní frekvence je tedy jakási smluvená hranice, při které je vliv skin efektu ve vodiči téměř potlačen a nezpůsobuje znatelné ztráty. Na mnohem vyšších frekvencích, než je mezní frekvence, se již skin efekt projevuje více a ztráty rostou s odmocninou frekvence, viz (2.36). Jinými slovy: vždy je vhodné použít vodič o průměru (tloušťce) nanejvýš dvojnásobku hloubky vniku, matematicky zapsáno *d = 2S.* 

# **3 Proximity efekt**

## **3.1 Princip proximity efektu**

Proximity efekt, nebo také *jev blízkosti,* popisuje změnu rozložení proudové hustoty ve vodiči v důsledku působení nestacionárních magnetických polí okolních vodičů. Základní princip proximity efektu pro 2 rovnoběžné vodiče protékané střídavým proudem stejné amplitudy, fáze i frekvence je znázorněn na Obr. 3.1.

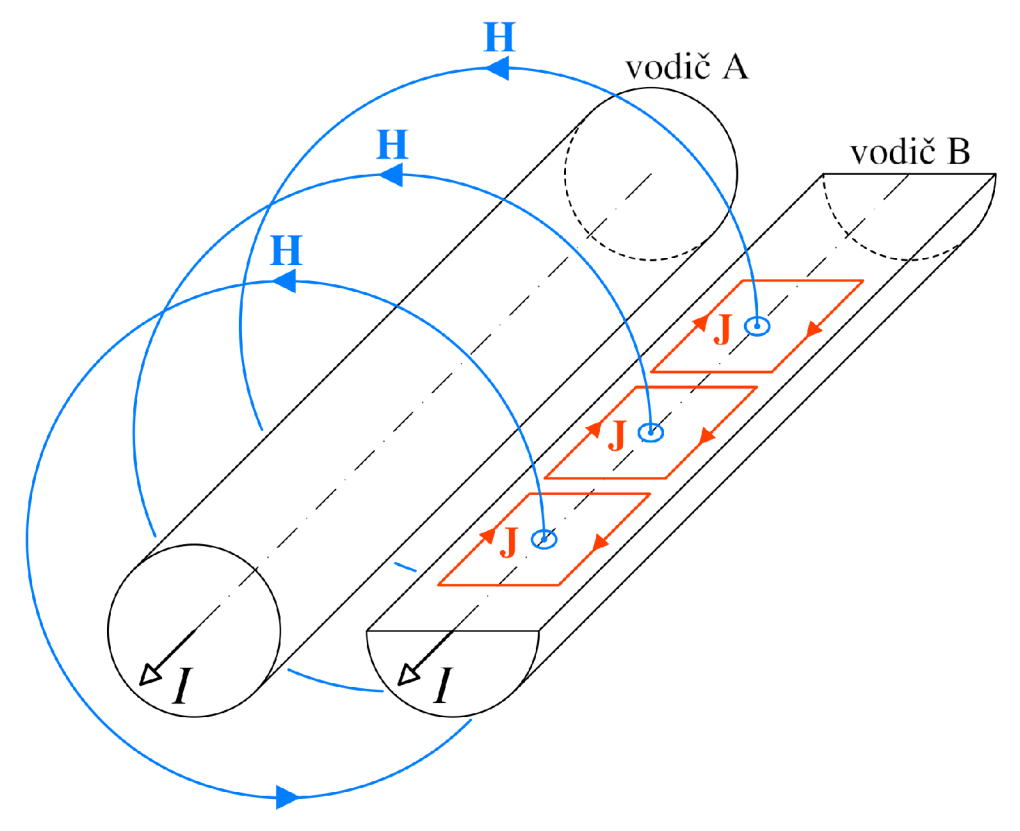

Obr. 3.1: Fyzikální princip proximity efektu

Princip vzniku vířivých proudů je podobný jako u *skin efektu* (kapitola 2). Proud protékající vodičem A vytváří magnetické pole dle Ampérova zákona celkového proudu (2.1), přičemž mezi směry proudu *I* a vektoru intenzity magnetického pole **H**  platí PPR . Siločára příčného magnetického pole protíná plochu vodiče B a indukuje v něm vířivý proud o proudové hustotě **J**. Mezi směry vířivého proudu a vektoru intenzity magnetického pole platí PL R jako důsledek *Lenzova principu.* Zcela analogicky je rozložení proudu ve vodiči A ovlivněno magnetickým polem vodiče B.

Stejně jako skin efekt lze i proximity efekt vysvětlit pomocí transformátoru proudu [1]. Primárn í vinutí tvoří vodič A protékaný proudem *I,* magnetický obvod je tvořen siločárou příčného magnetického pole o intenzitě **H** a sekundární vinutí je tvořeno indukovaným vířivým proudem ve vodiči B.

Jak je zřejmé z Obr. 3.1, na vzdálenějším okraji vodiče má vířivý proud stejný směr, jako podélný proud *I* a lokální proudová hustota *roste,* naopak na bližším okraji vodiče mají proudy směry vzájemně opačné a lokální proudová hustota *klesá.*  Můžeme tedy mluvit o vytlačování proudu směrem ke *vnějšímu* okraji soustavy vodičů. Odlišná situace nastává v případě , že proudy ve vodičích jsou opačného směru; pak je proud vytlačován směrem ke *vnitřnímu* okraji soustavy vodičů.

Je nutné si uvědomit, že nezávisle na proximity efektu se ve vodiči, v jehož blízkosti jsou další vodiče protékané střídavým proudem, projeví také *skin efekt.*  Výsledné rozložení proudové hustoty v tomto vodiči je pak dáno superpozicí magnetického pole od vodiče samotného a magnetických polí ode všech okolních vodičů. Tento vztah mezi skin efektem a proximity efektem se nazývá **ortogonalita.** 

## **3.2 Proximity efekt v soustavě rovnoběžných vodičů**

Příklad rozložení proudu ve dvou rovnoběžných vodičích protékaných stejně velkými proudy stejného směru je uveden na Obr. 3.2. Analogie pro proudy opačného směru je znázorněna na Obr. 3.3. Průměr vodičů byl zvolen s ohledem na omezení vlivu skin efektu, výsledné rozložení proudu ve vodičích je tedy dáno zejména vlivem proximity efektu.

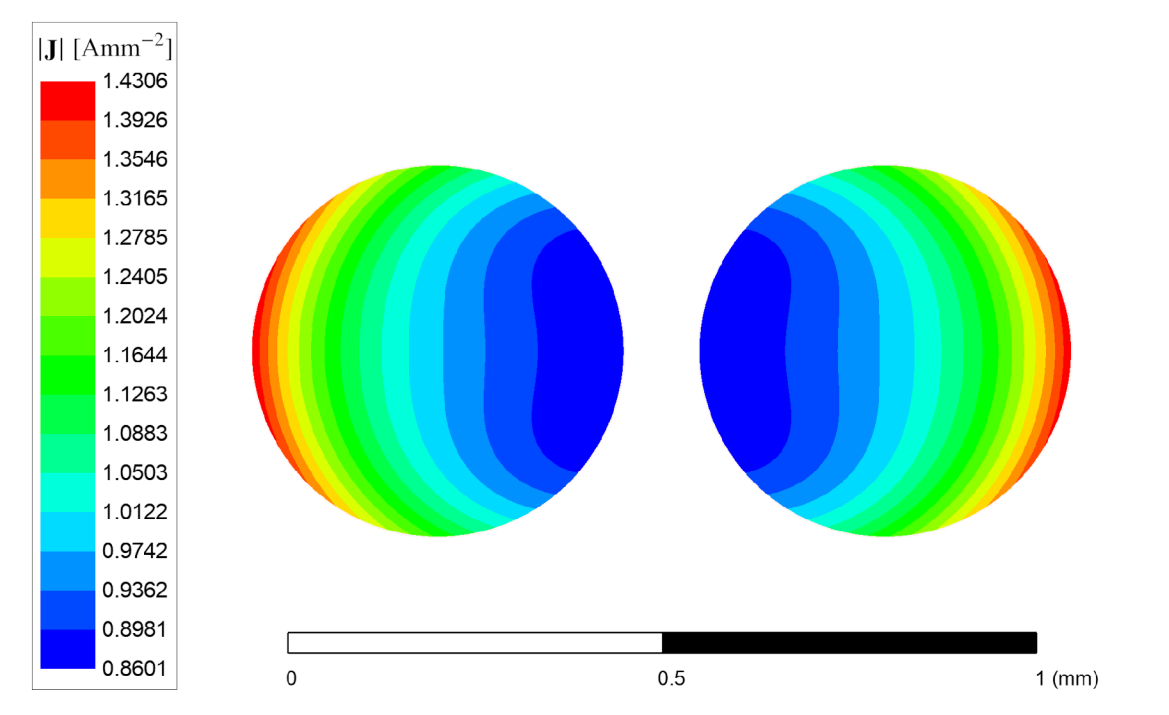

Obr. 3.2: Rozložení proudu ve dvou rovnoběžných Cu vodičích, proudy stejným směrem,  $d = 0.5$  mm,  $I_a = (\pi/16)$  A,  $f = 100$  kHz,  $\mu_r = 1$ ,  $\sigma = 58,106$  MSm<sup>-1</sup>. Výpočet pomocí M K P v software *ANSYS Maxwell 2D,* typ řešení *Eddy Currents.* 

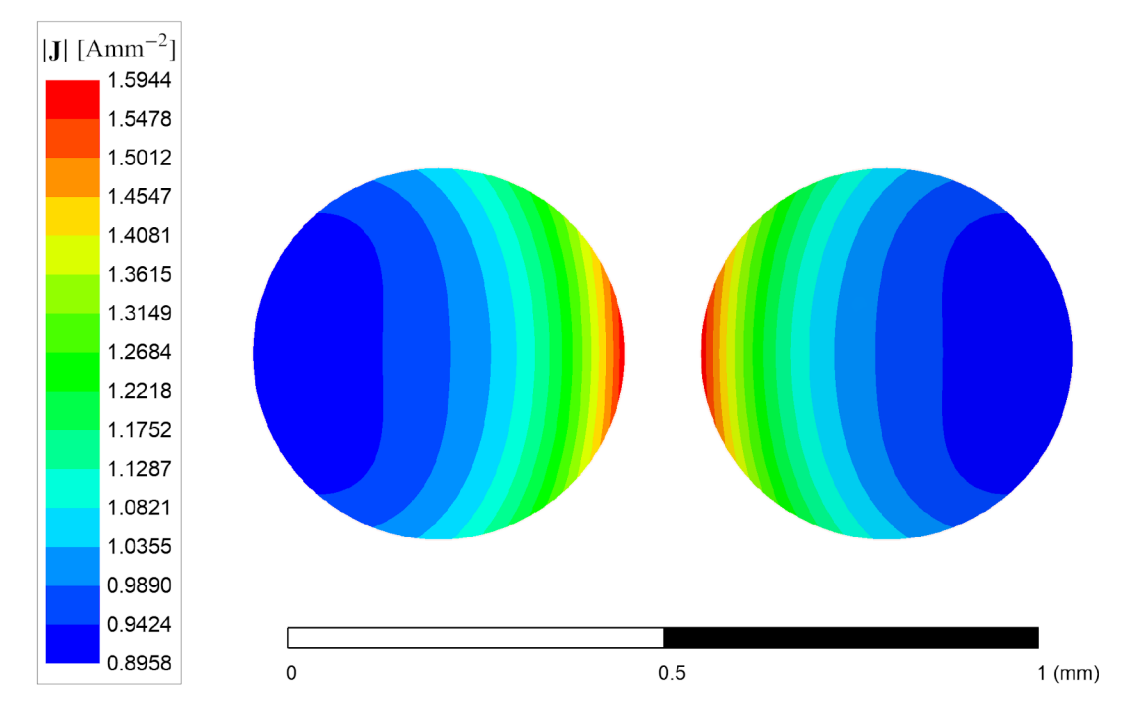

Obr. 3.3: Rozložení proudu ve dvou rovnoběžných Cu vodičích, proudy opačným směrem,  $d = 0.5$  mm,  $I_a = (\pi/16)$  A,  $f = 100$  kHz,  $\mu_r = 1$ ,  $\sigma = 58,106$  MSm<sup>-1</sup>. Výpočet pomocí M K P v software *ANSYS Maxwell 2D,* typ řešení *Eddy Currents.* 

Je možné si všimnout, že vytlačení proudu je znatelnější v případě proudů opačného směru - vytlačením proudu směrem k vnitřním okrajům vodičů klesá jejich efektivní vzdálenost a roste intenzita magnetického pole, kterým se vodiče navzájem ovlivňují, a tím roste i velikost vířivých proudů.

Problém vyššího počtu rovnoběžných vodičů je ilustrován na Obr. 3.4. Je zřejmé, že pokud jsou vzdálenosti vodičů stejně velké (a mnohem větší, než je průmě r vodiče), příčná magnetická pole od levého a pravého vodiče se v místě prostředního vodiče dokonale vyruší. V prostředním vodiči tedy k proximity efektu téměř nedochází.

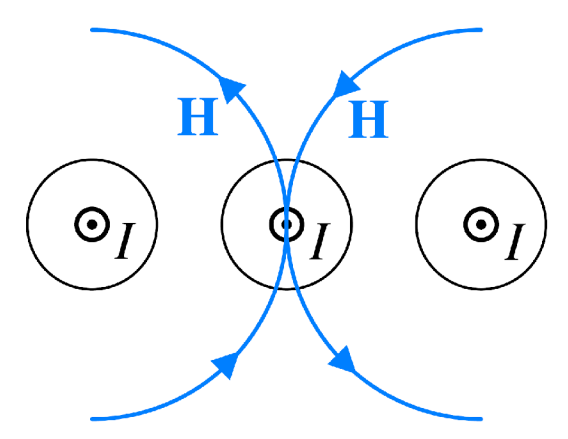

Obr. 3.4: Proximity efekt v prostředním vodiči soustavy rovnoběžných vodičů

Tento závěr lze zobecnit i na větší množství rovnoběžných vodičů. V prostředním vodiči se ruší účinky magnetických polí od vodičů z obou stran a výsledná intenzita magnetického pole je nulová, tedy v tomto vodiči se prakticky neuplatňuje proximity efekt. V poměrně široké oblasti okolo prostředního vodiče přetrvává efekt většinového vyrušení magnetických polí okolních vodičů a proximity efekt zde není výrazný. Problém nastává až v krajních vodičích, kde můžeme pozorovat silné vytlačení proudu k vnějšímu okraji vodiče. Naštěstí se ale krajní vodiče zpravidla lépe chladí do okolí. Situace je pro 7 rovnoběžných vodičů ilustrována na Obr. 3.5.

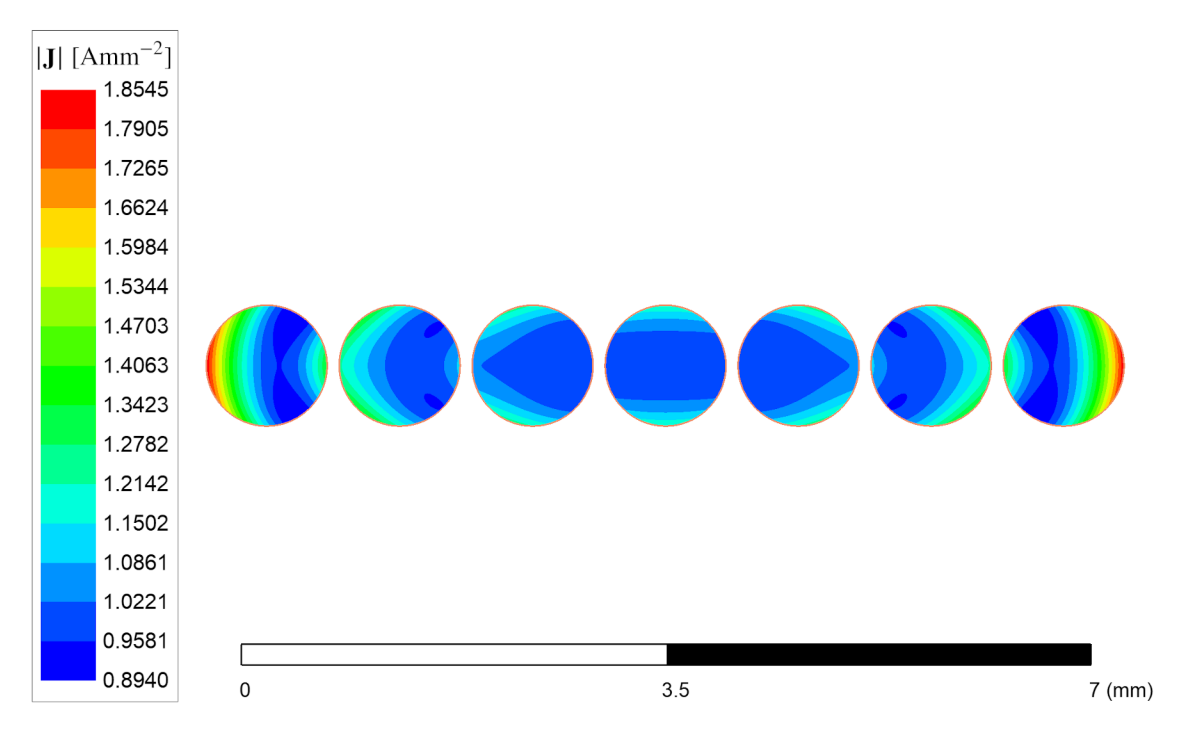

Obr. 3.5: Rozložení proudu ve vrstvě rovnoběžných vodičů,  $d = 1$  mm,  $I_a = (\pi/4)$  A,  $f = 20 \text{ kHz}, \ \mu_{\text{r}} = 1, \ \sigma = 58,106 \text{ MSm}^{-1}.$  Výpočet pomocí MKP v software *ANSYS Maxwell 2D,* typ řešení *Eddy Currents.* 

## **3.3 Proximity efekt ve vinutí válcového tvaru**

Je jasné, že soustava rovnoběžných vodičů neodpovídá reálným vinutím magnetických prvků a situaci dále komplikuje zakřivení vinutí. Většina tlumivek a transformátorů má vinutí válcové (solenoidní), tedy tvořené závity kruhového tvaru. Střídavý proud protékající kruhovým závitem je vytlačován směrem *dovnitř -* situace je podobná , jako u dvou rovnoběžných vodičů protékaných proudy opačného směru. Vytlačováním proudu směrem dovnitř klesá efektivní délka závitu a tím i jeho indukčnost, což je v souladu s empirickým zákonem o existenci systému ve stavu s nejnižší energií.

Rozložení proudu v jednovrstvém válcovém vinutí je znázorněno na Obr. **3.6,**  jeho detail pak na Obr. **3**.7. Můžeme si všimnout uplatnění obou zmíněných jevů vytlačování proudu směrem ke krajům vinutí a směrem dovnitř, k ose válce.

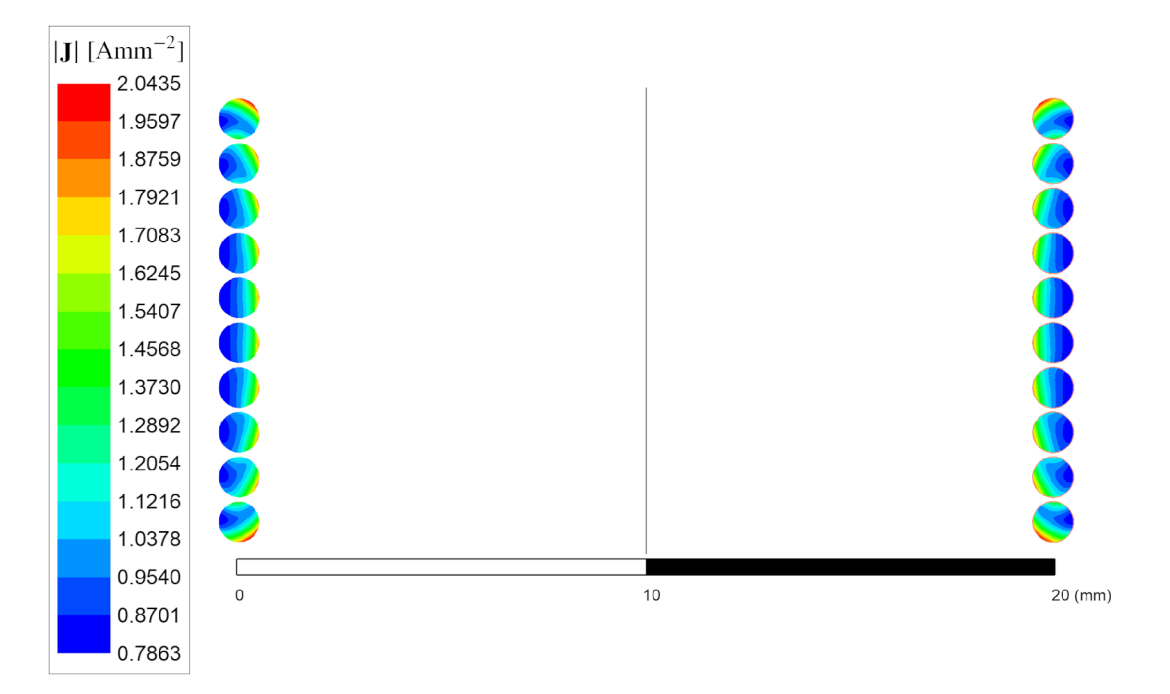

Obr. 3.6: Rozložení proudu v jednovrstvém válcovém vinutí,  $d = 1$  mm,  $I_a = (\pi/4)$  A,  $f = 20 \text{ kHz}, \ \mu_{\text{r}} = 1, \ \sigma = 58,106 \text{ MSm}^{-1}.$  Výpočet pomocí MKP v software *ANSYS Maxwell 2D,* typ řešení *Eddy Currents.* 

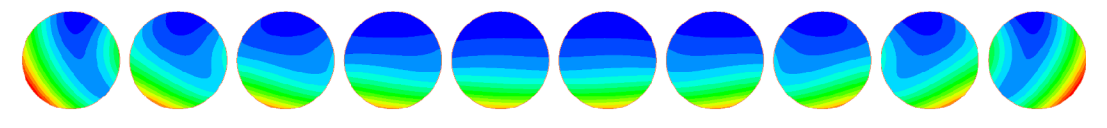

Obr. 3.7: Detail rozložení proudu v jednovrstvém válcovém vinutí dle Obr. 3.6

### **3.4 Proximity efekt ve svazkovém vodiči**

Za zvláštní případ soustavy vodičů lze považovat i tzv. svazkový vodič (litz wire), v praxi často označovaný jako *vysokofrekvenční lanko.* V principu se jedná o vodič kruhového či obdélníkového průřezu, který je složen z velkého množství tenkých vzájemně izolovaných vodičů. Průměr jednotlivých žil se volí tak, aby nepřesahoval dvojnásobek hloubky vniku při dané frekvenci, matematicky zapsáno  $d = 2\delta$ . Vliv skin efektu je tím prakticky potlačen, což je výhodné zvláště při vysokých proudech, kdy by bylo nutno použít kruhový vodič velkého průměru a skin efekt by způsoboval vysoké ztráty. Nevýhodou svazkového vodiče je nižší činitel plnění než u vodiče

kruhového průřezu (značná část průřezu je tvořena izolací jednotlivých žil) a také zvýšení efektivní délky vodiče vlivem kroucení.

#### **3.4.1 Vliv kroucení žil ve svazkovém vodiči**

Nejprve uvažujme *nezhroucený* svazkový vodič, ve kterém jsou jednotlivé žíly rovnoběžné. Jak vidíme na Obr. 3.8, rozložení proudu v nezkrouceném svazkovém vodiči lze přirovnat k rozložení proudu způsobenému skin efektem ve vodiči kruhového průřezu na Obr. 2.14.

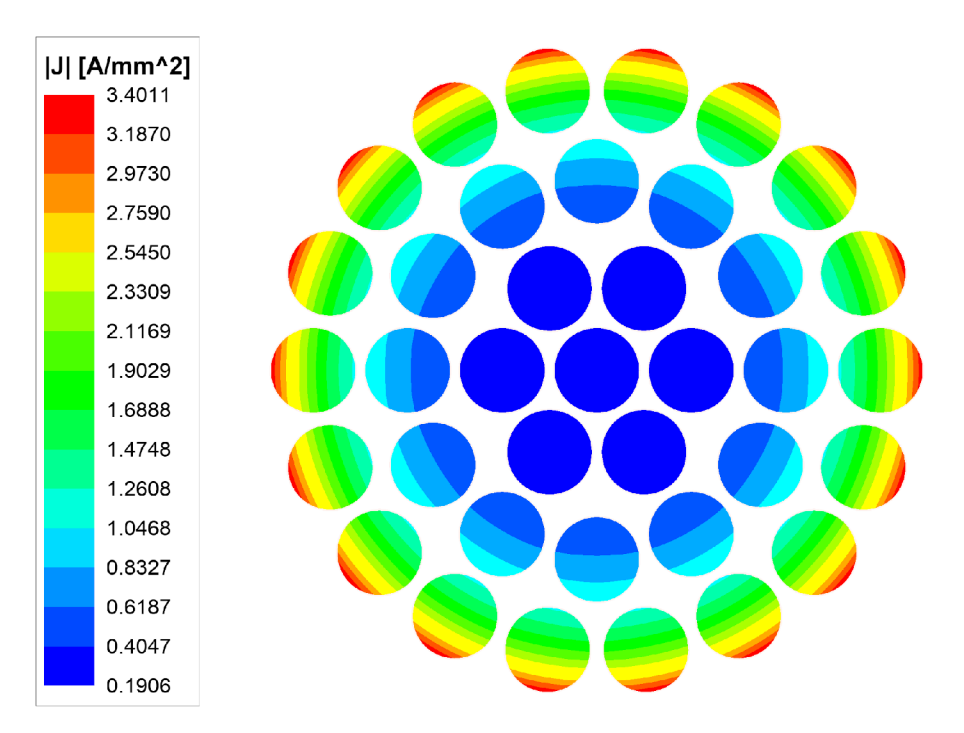

Obr. 3.8: Rozložení proudu v nezkrouceném svazkovém vodiči  $37 \times 1 \text{mm}$ ,  $I_a = 37 \cdot (\pi/4) A$ ,  $f = 10 \text{ kHz}, \ \mu_{\text{r}} = 1, \ \sigma = 58,106 \text{ MSm}^{-1}.$  Výpočet pomocí MKP v software *ANSYS Maxwell 2D,* typ řešení *Eddy Currents.* 

A by svazkový vodič plnil svou funkci v omezení vlivu skin efektu, je nutno zajistit, aby se celkový proud rozdělil rovnoměrně mezi jednotlivé izolované žíly. To zajišťuje již zmíněné **kroucení.** V ideálně zkrouceném svazkovém vodiči se každá žíla vyskytuje ve všech polohách v průřezu se stejnou pravděpodobností, všechny žíly tedy mají shodný střídavý odpor a proud se mezi nimi dělí rovnoměrně. Reálné svazkové vodiče však z technologických důvodů takto dokonale zkroucené být nemohou, proto jsou jejich ztráty vyšší, než předpokládá tento idealizovaný model dokonale zkrouceného vodiče.

Nejkvalitnější svazkové vodiče jsou krouceny na více úrovních, nebo jsou žíly dokonce mezi sebou proplétány. Příklad svazkového vodiče krouceného na více úrovnich je uveden na Obr. 3.9. Ve středu takového vodiče je navíc žíla z nevodivého materiálu - střed svazkového vodiče je kroucením ovlivněn méně a žíly umístěné v tomto prostoru by se příliš nepodílely na vedení proudu.

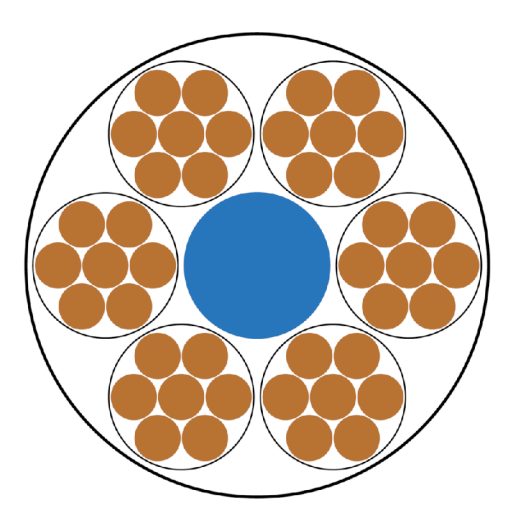

Obr. 3.9: Příklad víceúrovňového kroucení svazkového vodiče

Příklad rozložení proudu v dokonale zkrouceném svazkovém vodiči je znázorněn na Obr. 3.10. Lze si všimnout, že v prostředním vodiči k vytlačení proudu nedochází, což je v souladu se závěrem kapitoly 3.2.

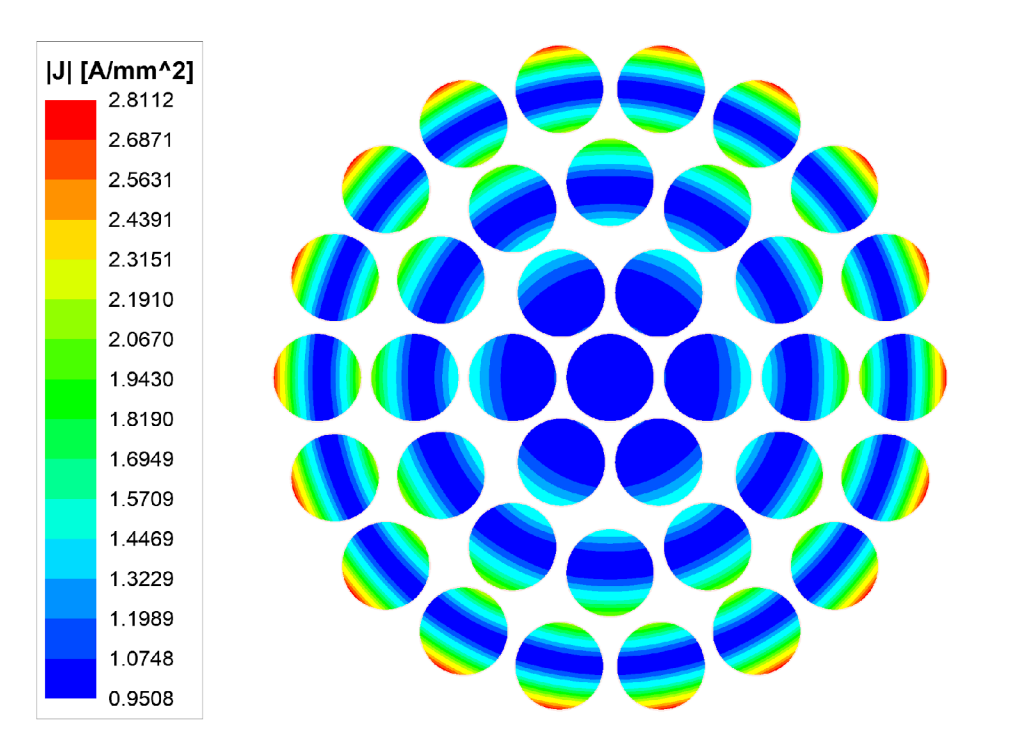

Obr. 3.10: Rozložení proudu ve zkrouceném svazkovém vodiči  $37 \times 1 \text{mm}$ ,  $I_a = 37 \cdot (\pi/4) \text{A}$ ,  $f = 10 \text{ kHz}, \ \mu_{\text{r}} = 1, \ \sigma = 58,106 \text{ MSm}^{-1}.$  Výpočet pomocí MKP v software *ANSYS Maxwell 2D,* typ řešení *Eddy Currents.* 

Srovnání závislosti výkonových ztrát zkrouceného a nezkrouceného svazkového vodiče na frekvenci je ukázáno na Obr. 3.11. Nezkroucený svazkový vodič se chová velmi podobně obyčejnému vodiči kruhového průřezu, kvůli jeho nízkému činiteli plnění má ale zbytečně vyšší stejnosměrný odpor. Aby bylo dosaženo požadovaného efektu snížení ztrát, vždy je nutno použít *zkroucený svazkový vodič* (dále jen svazkový vodič). Chování svazkového vodiče na vysokých frekvencích (viz průsečík křivek v grafu 3.11) je blíže vysvětleno v kapitole 3.4.2.

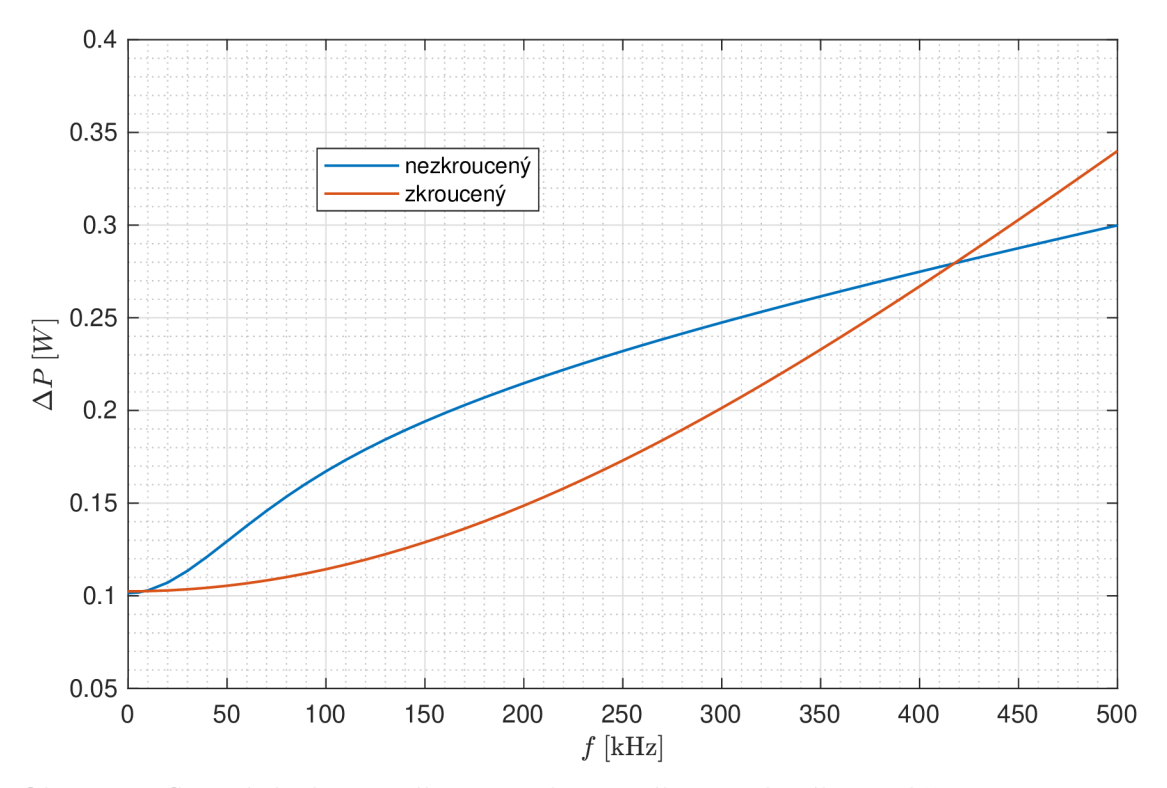

Obr. 3.11: Srovnání zkrouceného a nezkrouceného svazkového vodiče  $37 \times 0.2$  mm,  $I_a = 3.7$  A,  $\mu_r = 1, \sigma = 58,106$  MSm<sup>-1</sup>. Zvýšení ef. délky vodiče vlivem kroucení 1 %. Výpočet pomocí MK P v software *ANSYS Maxwell 2D,* typ řešení *Eddy Currents.* 

#### **3.4.2 Srovnání svazkového vodiče a vodiče kruhového průřezu**

Z důvodu potlačení skin efektu je výrazně výhodnější použít svazkový vodič, než běžný vodič kruhového průřezu o stejném vnějším průměru. To však ale neznamená , že svazkový vodič bude mít nižší výkonové ztráty pro celé frekvenční spektrum.

Při nízkých frekvencích  $(\delta \gg d, k$ de *d* je průměr žíly svazkového vodiče) je vliv skin efektu a proximity efektu minimální. V tomto případě je použití svazkového vodiče nevýhodné , jelikož oproti vodiči kruhového průřezu o stejném vnějším průměru m á horší činitel plnění a vyšší efektivní délku vlivem kroucení, tedy i vyšší stejnosměrný odpor a ztráty.

Naopak pro velmi vysoké frekvence (δ ≪ *d*) se projeví změna v rozložení proudu, kterou svazkový vodič přináší. Zatímco u vodiče kruhového průřezu je proud vytlačován k jeho okraji a v jeho středu již témě ř žádný neteče (viz Obr. 2.14), u svazkového vodiče je skin efekt potlačen a každé žíle je v ideálním případě vnucen stejný proud (viz Obr. 3.10). Z makroskopického hlediska je tedy proud v průřezu svazkového vodiče rozložen rovnoměrně. Vlivem toho dochází při vysokých frekvencích na okraji svazkového vodiče k výraznějšímu vytlačení proudu, než u vodiče kruhového průřezu. To značně zvyšuje výkonové ztráty, které jsou úměrné kvadrátu proudové hustoty.

Jak můžeme očekávat, mezi zmíněnými případy se nachází také oblast frekvencí *(S ~ ď),* ve které svazkový vodič vykazuje nižší ztráty, než vodič kruhového průřezu o stejném průměru. Určení této oblasti frekvencí není snadné, jelikož se zde projevuje silná závislost na geometrii vinutí a geometrii samotného svazkového vodiče.

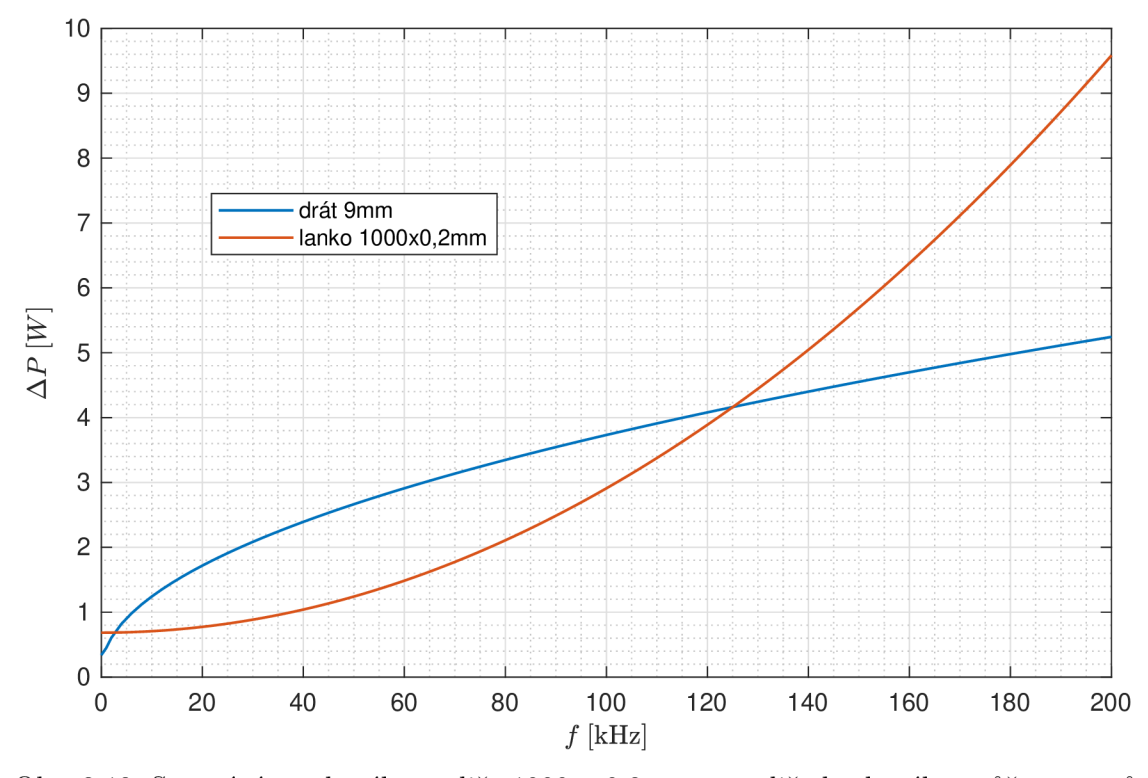

Obr. 3.12: Srovnání svazkového vodiče  $1000 \times 0.2$  mm a vodiče kruhového průřezu o průměru 9 mm,  $I_a = 50 \text{ A}$ ,  $\mu_r = 1$ ,  $\sigma = 58,106 \text{ MSm}^{-1}$ . Výpočet pomocí MKP v software *ANSYS Maxwell 2D,* typ řešení *Eddy Currents.* 

Na Obr. 3.12 je uveden příklad průběhu závislosti výkonových ztrát na frekvenci pro samostatně uložený svazkový vodič a kruhový vodič o stejném vnějším průměru. Kvůli přítomné izolaci jednotlivých žil je činitel plnění uvažovaného svazkového vodiče pouze *k =* 0,49, což se projeví v oblasti nízkých frekvencí (vyšší stejnosměrný odpor). V poměrně širokém rozsahu frekvencí pozorujeme nižší výkonové ztráty u svazkového vodiče. Od jisté mezní frekvence přestává být použití svazkového vodiče výhodné .

Tato mezní frekvence zpravidla roste s počtem žil ve svazkovém vodiči při zachování jeho vnějšího průměru – s rostoucím počtem žil se rozšiřuje centrální oblast, ve které k proximity efektu prakticky nedochází. Mezní frekvence je také vyšší, je-li svazkový vodič součástí širokého mnohozávitového vinutí, což je v souladu se závěry v kapitole 3.2 - k vytlačování pak dochází zejména ve vnějších závitech, nikoliv v centrální oblasti.

Svazkový vodič tedy ztrácí svou výhodu, je li umístěn samostatně . Realizujeme-li např. přívody k vysokofrekvenčnímu transformátoru svazkovým vodičem, je možné, že oproti výrazně levnějšímu vodiči kruhového průřezu je přínos svazkového vodiče naprosto minimální, případně je dokonce záporný!

# **4 Externí magnetické pole**

Kromě **interního** magnetického pole vodiče samotného (skin efekt, viz kapitola **2)**  mají na ztráty ve vinutí vliv také magnetická pole externí. Již zmíněným příkladem externího magnetického pole je tzv. **proximity efekt** (viz kapitola **3),** kdy se jedná o magnetické pole vybuzené okolními proudovodiči, nejčastěji sousedními závity vinutí. Dalším příkladem může být rozptylový magnetický tok vznikající v blízkosti **vzduchové mezery** v tlumivce či transformátoru. Tento jev popisuje kapitola 4.1.

# **4.1 Rozptylový magnetický tok v blízkosti vzduchové mezery**

Magnetické obvody tlumivek a transformátorů jsou často konstruovány se vzduchovou mezerou ve feromagnetickém jádře . Obecně známým faktem je, že v prostoru vzduchové mezery prochází magnetický tok větší plochou, než je plocha průřezu feromagnetického jádra - dochází k tzv. rozptylu. Tím se snižuje efektivní délka vzduchové mezery, což ovlivňuje návrh magnetického obvodu daného prvku.

Je také nutno brát v potaz, že zmíněný rozptylový magnetický tok se zpravidla uzavírá v prostoru vinutí. Situace je pak stejná, jako např. u proximity efektu střídavé magnetické pole indukuje ve vodičích vinutí vířivé proudy, které mění rozložení proudu v průřezu těchto vodičů a výkonové ztráty ve vinutí rostou. Tento jev se v anglické literatuře často označuje jako "fringing effect". Siločáry magnetického pole v magnetickém obvodu se vzduchovou mezerou jsou ukázány na Obr. **4**.1.

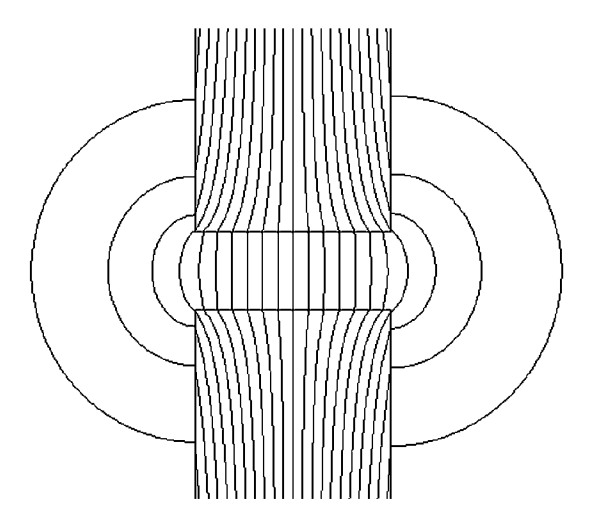

Obr. 4.1: Rozptyl magnetického pole v okolí vzduchové mezery

N a rozdíl od skin efektu a proximity efektu, analyticky popsat vlivu rozptylového toku vzduchové mezery na ztráty ve vinutí je prakticky nemožné. Pro zohlednění tohoto jevu je tedy nutné provést výpočet pomocí MKP, nebo měření.

#### **4.1.1 Vliv vzduchové mezery na ztráty ve vinutí**

Praxe ukazuje, že vliv rozptylového toku vzduchové mezery na ztráty ve vinutí je velice výrazný. V této kapitole je numerickým výpočtem srovnána tlumivka se vzduchovou mezerou s tlumivkou bez vzduchové mezery z pohledu ztrát ve vinutí.

Uvažujme tlumivku na hrníčkovém jádře o vnějším průměru 36 mm a výšce 28 mm, s 36-závitovým vinutím tvořeným vodičem kruhového průřezu o průměr u 1 mm. Srovnáme 2 následující varianty jádra :

- Feritové jádro se vzduchovou mezerou délky 2 mm ve středním sloupku, relativní permeabilita  $\mu_{\rm r} = 2000$  (na Obr. 4.2 vlevo)
- Zelezoprachové jádro bez vzduchové mezery,  $\mu_{\rm r} = 26^{-1}$  (na Obr. 4.2 vpravo)

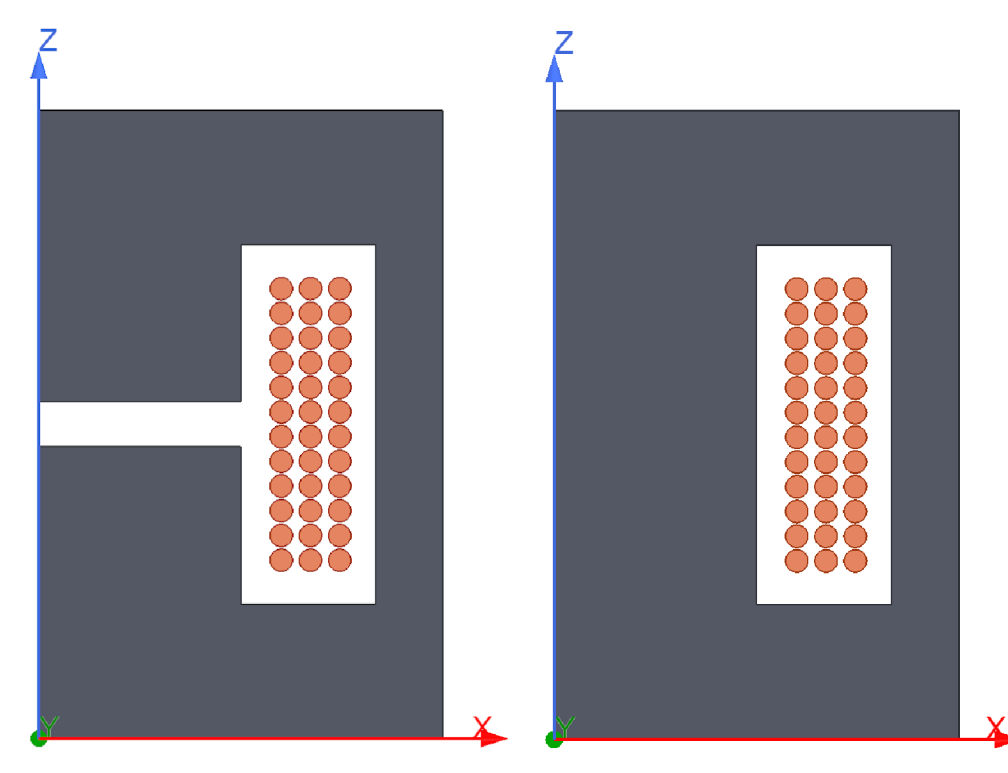

Obr. 4.2: Modely tlumivky se vzduchovou mezerou (vlevo) a bez vzduchové mezery (vpravo). Modely jsou rotační podle osy Z. Vytvořeno v software *ANSYS Maxwell 2D.* 

Ve vinutí tlumivky bez vzduchové mezery (Obr. 4.3) se projevuje pouze proximity efekt a dochází k vytlačování proudu směrem ke krajům vinutí (kap. 3.2) a také směrem dovnitř k ose vinutí (kap. 3.3).

V případě tlumivky se vzduchovou mezerou (Obr. 4.4) se mnohem více než proximity efekt projevuje vliv rozptylového toku v okolí vzduchové mezery. Vidíme, že nejvíce ovlivněny jsou závity, které jsou ke vzduchové mezeře nejblíže. V těchto závitech také vznikají největší výkonové ztráty.

<sup>1</sup>Relativní permeabilita železoprachového jádra byla zvolena tak, aby tato varianta tlumivky měla stejnou indukčnost, jako varianta s feritovým jádrem se vzduchovou mezerou.

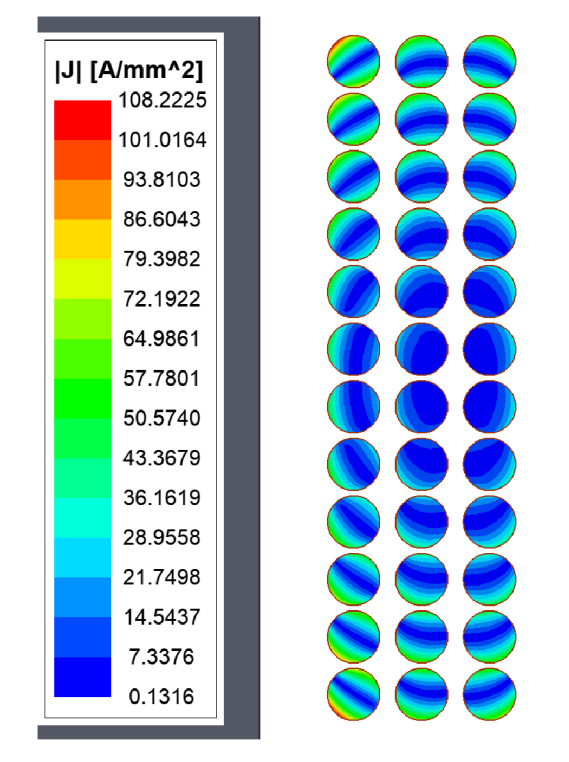

Obr. 4.3: Rozložení proudové hustoty ve vinutí tlumivky na hrníčkovém jádře bez vzduchové mezery,  $d = 1 \text{ mm}$ ,  $I_a = 5 \text{ A}$ ,  $f = 100 \text{ kHz}$ ,  $\mu_r = 1$ ,  $\sigma = 58,106 \text{ MSm}^{-1}$ . Výpočet pomocí MK P v software *ANSYS Maxwell 2D,* typ řešení *Eddy Currents.* 

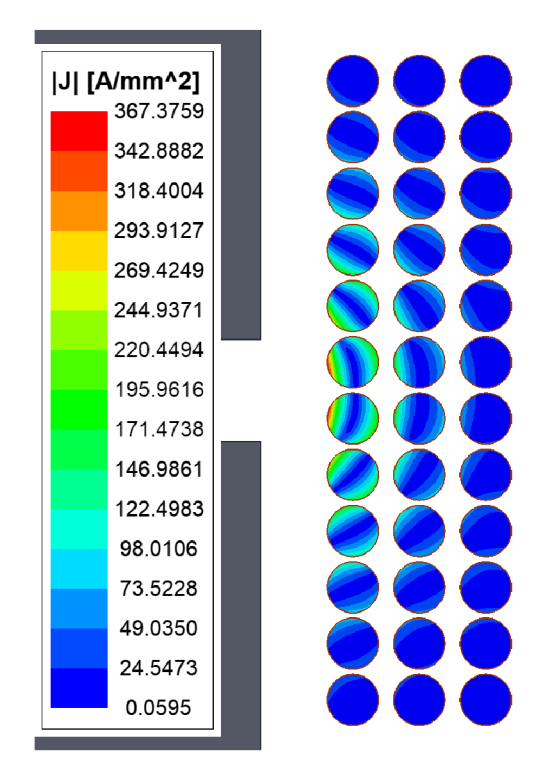

Obr. 4.4: Rozložení proudové hustoty ve vinutí tlumivky na hrníčkovém jádře se vzduchovou mezerou 2 mm,  $d = 1$ mm,  $I_a = 5{\rm A}, f = 100{\rm kHz}, \mu_{\rm r} = 1, \sigma = 58{,}106{\rm\,MSm^{-1}}.$  Výpočet pomocí MK P v software *ANSYS Maxwell 2D,* typ řešení *Eddy Currents.* 

*Pozn.:* Rozložení magnetické indukce ve vzduchové mezeře je ukázáno na konkrétních příkladech tlumivek se vzduch, mezerou v kapitole 7.2.

Na Obr. 4.5 pak vidíme srovnání činitele zvýšení ztrát při střídavém proudu obou variant tlumivky. Nárůst ztrát ve vinutí, který vzduchová mezera přináší, rozhodně nelze v praxi zanedbat.

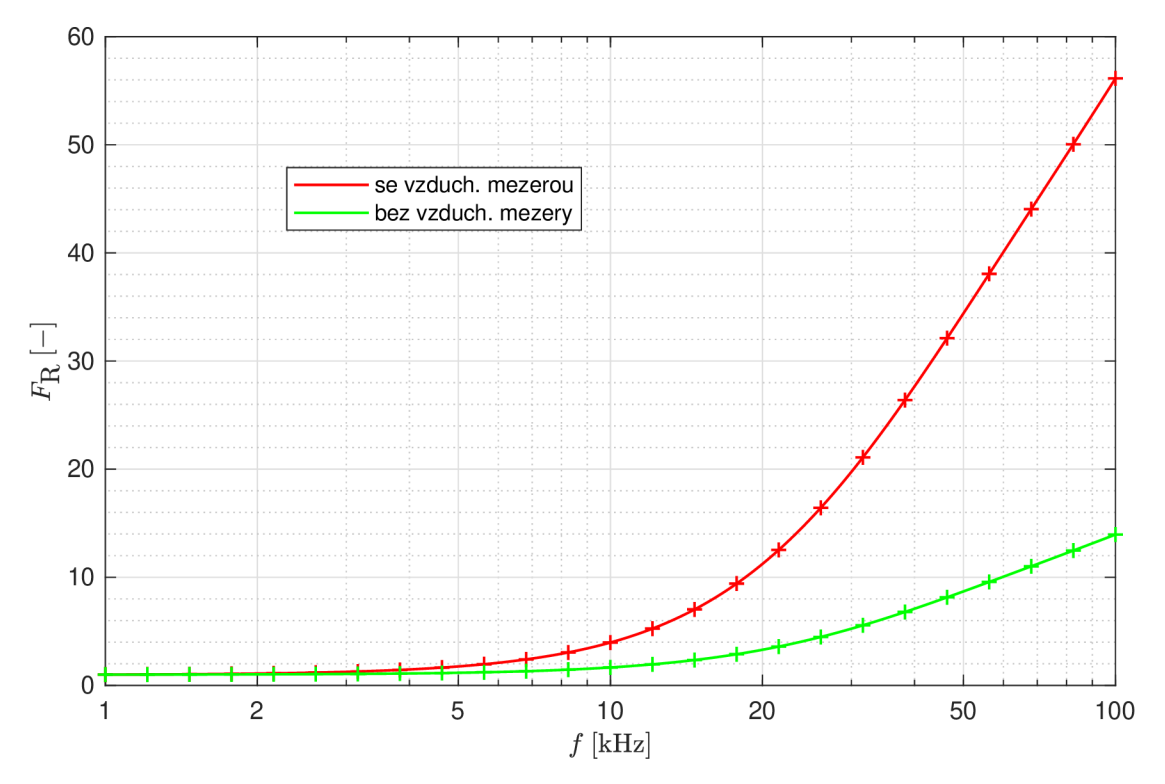

Obr. 4.5: Srovnání tlumivky na hrníčkovém jádře bez vzduchové mezery s tlumivkou se vzduchovou mezerou - činitel zvýšení ztrát při střídavém proudu. Výpočet pomocí MK P v software *ANSYS Maxwell 2D,* typ řešení *Eddy Currents.* 

# **5 Metody výpočtu ztrát ve vinutí**

# **5.1 Analytické metody výpočtu ztrát ve vícevrstvém vinutí**

#### **5.1.1 Výpočet ztrát ve vinutí tvořeném plným vodičem**

Dowell se v publikaci [6] zabývá vlivy indukovaných vířivých proudů na střídavý odpor vinutí a rozptylovou indukčnost transformátoru s vícevrstvým vinutím.

Uvažujme cívku na feromagnetickém jádře , vinutou v *m* vrstvách po *N\* závitech vodičem obdélníkového průřezu o šířce *a* a výšce *h.* Stejnosměrný odpor takového vinutí lze vypočíst jako:

$$
R_{\text{Cu,DC}} = \frac{m N_l l_t}{\sigma a h},\tag{5.1}
$$

kde  $l_{\mathrm{t}}$  je střední délka závitu a  $\sigma$  je konduktivita materiálu vodiče.

Činitel zvýšení ztrát při střídavém proudu  $F_R$  je dle Dowella roven:

$$
F_{\rm R} = M' + \frac{(m^2 - 1)D'}{3},\tag{5.2}
$$

kde *M'* a *D'* jsou reálné složky komplexních veličin *M* a *D:* 

$$
\mathbf{M} = \boldsymbol{\alpha} h \coth \boldsymbol{\alpha} h, \quad \mathbf{D} = 2\boldsymbol{\alpha} h \tanh \frac{\boldsymbol{\alpha} h}{2}.
$$
 (5.3)

Činitel  $\alpha$  má význam *konstanty šíření* zohledňující plnění vodiče ve vinutí:

$$
\alpha = \sqrt{j\omega\mu\sigma\eta},\tag{5.4}
$$

kde  $\omega$  je úhlová frekvence,  $\mu$  je permeabilita materiálu vodiče a  $\eta = N_1 a/b$  je tzv. "porosity factor", jenž má význam činitele plnění vrstvy *(b* je šířka okna).

Celý výpočet lze upravit do přehlednějšího tvaru:

$$
F_{\rm R} = \xi' \left[ \frac{\sinh 2\xi' + \sin 2\xi'}{\cosh 2\xi' - \cos 2\xi'} + \frac{2}{3} (m^2 - 1) \frac{\sinh \xi' - \sin \xi'}{\cosh \xi' + \cos \xi'} \right],\tag{5.5}
$$

$$
\xi' = \frac{h}{\delta} \sqrt{\eta},\tag{5.6}
$$

kde  $\delta$  je hloubka vniku. První člen v závorce zohledňuje skin efekt – odpovídá výpočtu skin efektu v tenkém páskovém vodiči (2.19), jelikož se jedná o shodné jednorozměrné zjednodušení výpočtu. Druhý člen zahrnuje vliv proximity efektu.

Tzv. "porosity factor" *n* vystupuje pod odmocninou ve vztahu 5.6 – v Dowellově modelu lze považovat změnu rozložení proudu ve vinutí vlivem mezer mezi závity jako ekvivalentní ke změně rozložení proudu vlivem indukovaných vířivých

proudů [7]. Použitím tohoto činitele jsou mezery vyplněny a problém je převeden na analogii tenkého pásku. Jak se však ukázalo, takový přístup není příliš vhodný pro vinutí s velkými mezerami mezi závity na vysokých kmitočtech [10].

Další zpřesnění přinesl Ferreira v [5], kdy členem *rf* v součinu s členem zohledňujícím proximity efekt kompenzuje změnu magnetického pole, kterou přináší zmíněné vyplnění mezer mezi závity, v jehož důsledku klesá průměrná proudová hustota ve vrstvě vinutí. Výpočet pak má tvar:

$$
F_{\rm R} = \xi' \left[ \frac{\sinh 2\xi' + \sin 2\xi'}{\cosh 2\xi' - \cos 2\xi'} + \frac{2}{3} \eta^2 (m^2 - 1) \frac{\sinh \xi' - \sin \xi'}{\cosh \xi' + \cos \xi'} \right].
$$
 (5.7)

Pro vinutí tvořené vodičem kruhového průřezu o průměru d lze určit ekvivalentní výšku čtvercového vodiče o stejném průřezu jako:

$$
h = \frac{\sqrt{\pi}}{2}d.\tag{5.8}
$$

Příklad výpočtu činitele zvýšení ztrát při střídavém proudu v m-vrstvém vinutí dle vztahu (5.7) je na Obr. 5.1.

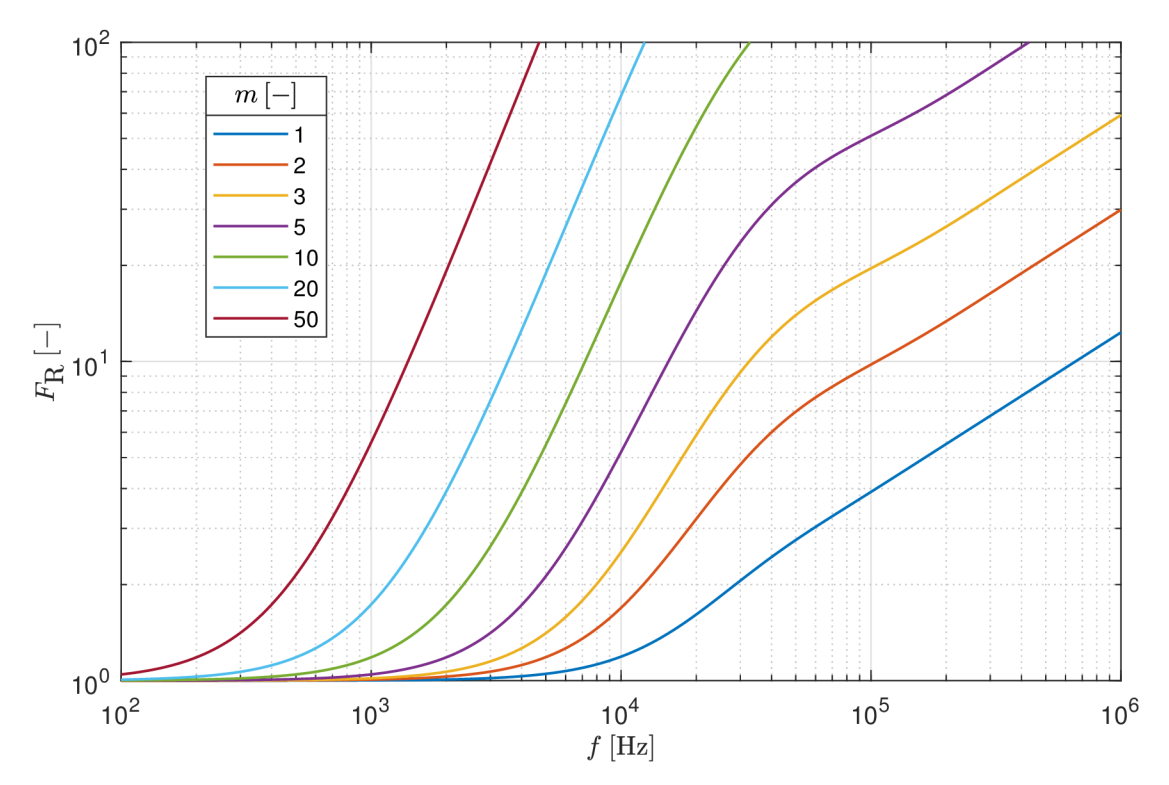

Obr. 5.1: Dowellova metoda výpočtu střídavého odporu m-vrstvého vinutí, vodič kruhového průřezu,  $d = 1 \text{ mm}$ ,  $N_1 = 20$ ,  $l_t = 100 \text{ mm}$ ,  $b = 21 \text{ mm}$ ,  $\mu_r = 1$ ,  $\sigma = 58,106 \text{ MSm}^{-1}$ .

Pro ověření správnosti výpočtu bylo provedeno několik simulací pomocí MKP pro různé geometrie vodičů - páskový vodič, vodič čtvercového průřezu a vodič kruhového průřezu. Příklad srovnání výpočtu Dowellovou metodou a výpočtu pomocí MKP je na Obr. 5.2, použitý model je zobrazen na Obr. 5.3.

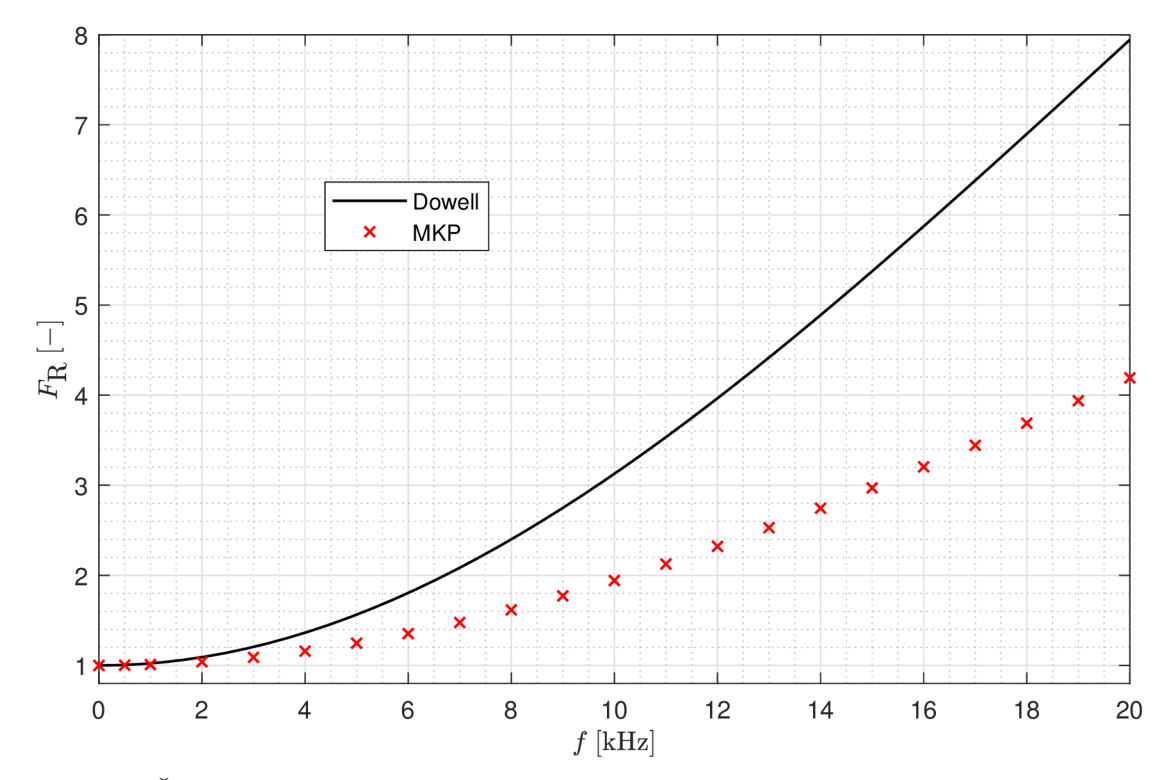

Obr. 5.2: Činitel zvýšení ztrát při střídavém proudu v cívce dle Obr. 5.3,  $\mu_{r,Cu} = 1$ ,  $\sigma_\mathrm{Cu} = 58{,}106\ \mathrm{MSm^{-1}}.$  Srovnání Dowellovy metody výpočtu a výpočtu pomocí MKP v software *ANSYS Maxwell 2D,* typ řešení *Eddy Currents.* 

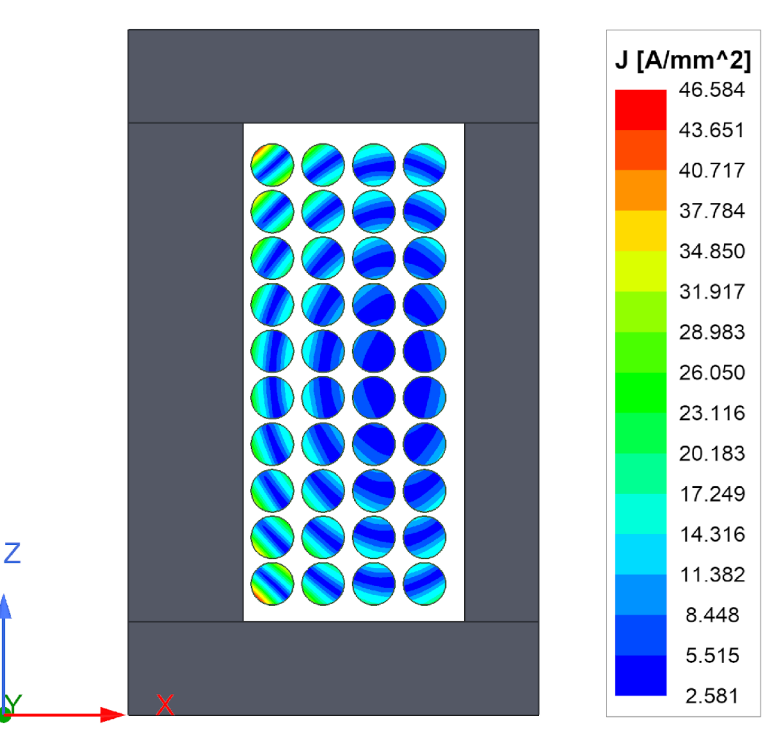

Obr. 5.3: Cívka na hrníčkovém jádře vinutá vodičem kruhového průřezu, *d =* lmm, *m =* 4,  $N_1 = 10, l_t = 52$  mm,  $b = 11, 2$  mm. Výpočet pomocí MKP v software *ANSYS Maxwell 2D,* typ řešení *Eddy Currents,* rotační osová symetrie vůči ose Z.

Ukazuje se, že mezi výpočtem Dowellovou metodou a výpočtem pomocí MKP vzniká **odchylka až 100** % pro všechny zmíněné tvary průřezů vodičů, výjimkou není ani příklad na Obr. 5.2. Obdobné výsledky uvádí i literatura, např. [7, 10].

#### **5.1.2 Výpočet ztrát ve vinutí tvořeném svazkovým vodičem**

Použití vysokofrekvenčního svazkového vodiče za účelem snížení ztrát ve vinutí bylo diskutováno již v kapitole 3.4. Analytickým výpočtem ztrát ve vinutí tvořeném svazkovým vodičem se zabýval např. Sullivan ve své publikaci [8]. Výpočet je založen na několika předpokladech:

- Průměr jednotlivých žil ve svazkovém vodiči je menší než hloubka vniku při dané frekvenci *(d < ô).* Tím je omezen vliv skin efektu na úrovni jednotlivých žil svazkového vodiče.
- Svazkový vodič je dokonale zkroucený tím odpadá skin efekt a proximity efekt na úrovni celého svazkového vodiče.
- Intenzita magnetického pole je v celé šířce vrstvy vinutí konstantní (jednorozměrné zjednodušení) a je lineárně rostoucí od středu vinutí směrem ven (což dobře odpovídá vinutí tvořenému svazkovým vodičem, jelikož průměr jednotlivých žil je zpravidla velice malý). Díky tomu se lze vyhnout složitému výpočtu vedoucímu na Besselovy funkce (např. [5]), který je beztak přesný pouze pro vinutí s velkými mezerami mezi závity.

Výpočet tedy zohledňuje pouze *proximity efekt na úrovni jednotlivých žil* ve svazkovém vodiči, jelikož se tento vliv ukazuje jako nejvýraznější.

Uvažujme cívku na feromagnetickém jádř e s *N* závity svazkového vodiče, který je složen z *n* vzájemně izolovaných žil o průměr u *d.* Stejnosměrný odpor takového vinutí lze vypočíst jako:

$$
R_{\rm Cu,DC} = \frac{4Nl_{\rm t}}{\sigma n\pi d^2},\tag{5.9}
$$

je střední délka závitu a a je konduktivita materiálu vodiče.

Činitel zvýšení ztrá t při střídavém proudu je podle Sullivana roven:

$$
F_{\rm R} = 1 + \frac{\pi^2 \omega^2 \mu^2 \sigma^2 N^2 n^2 d^6}{768b^2} = 1 + \frac{\pi^2 N^2 n^2 d^6}{192\delta^4 b^2},\tag{5.10}
$$

kde  $\omega$  je úhlová frekvence proudu,  $\mu$  je permeabilita materiálu vodiče,  $\delta$  je hloubka vniku a *b* je šířka okna vinutí.

Příklad výpočtu činitele zvýšení ztrát při střídavém proudu ve vinutí tvořeném různými svazkovými vodiči dle vztahu (5.10) je na Obr. 5.4.

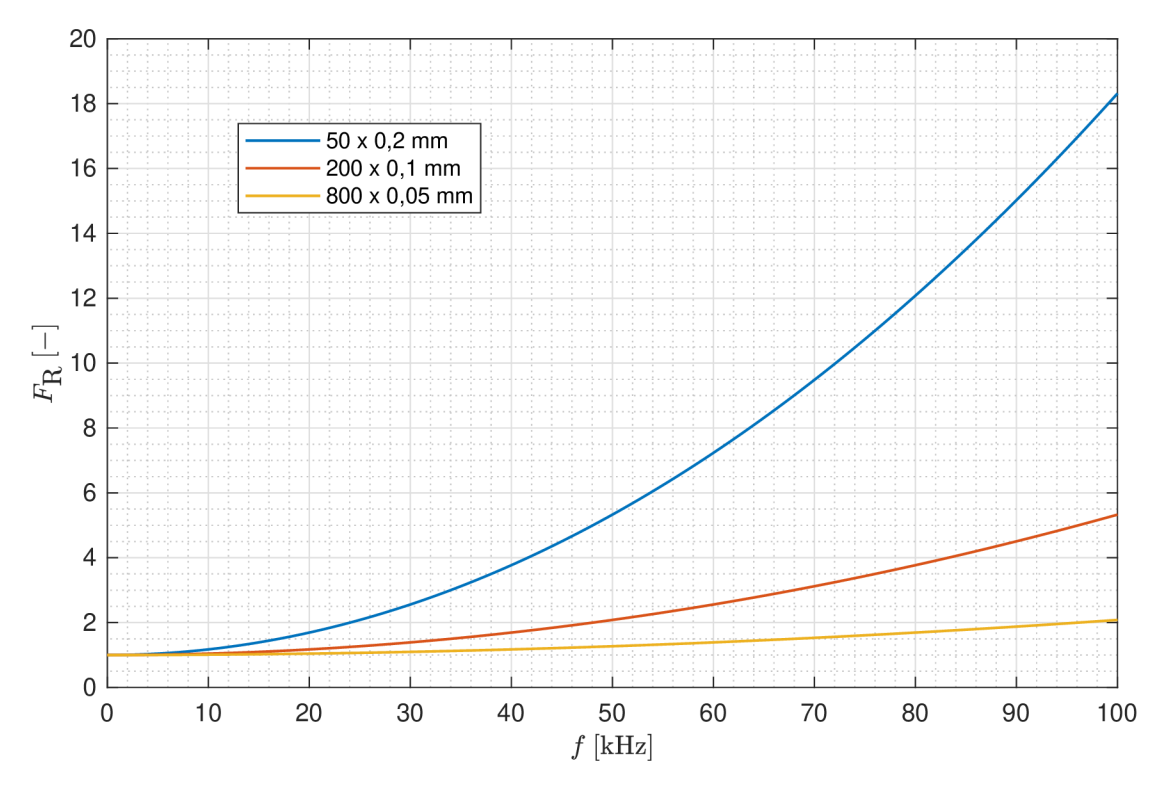

Obr. 5.4: Sullivanova metoda výpočtu činitele zvýšení ztrát při střídavém proudu ve vinutí tvořeném různými svazkovými vodiči o shodném vnějším průměru,  $N = 100, b = 50$  mm,  $\mu_{\rm r} = 1, \, \sigma = 58,106 \ {\rm M S m^{-1}}.$ 

Z Obr. 5.4 je zřejmé, že použitím svazkového vodiče o vyšším počtu žil menšího průměru dosáhneme nižšího činitele zvýšení ztrát při střídavém proudu. Je ale potřeb a si uvědomit, že s klesajícím průměrem žil se více projeví množství izolace těchto žil, klesá činitel plnění a roste stejnosměrný odpor svazkového vodiče. Střídavý odpor vinutí tedy nebude při navyšovaní počtu žil ve svazkovém vodiči klesat donekonečna, od jistého počtu žil naopak poroste; stejně tak bude narůstat i cena takového vodiče.

Výpočet dle vztahu (5.10) byl dále srovnán s výsledky simulací pomocí MKP pro různé konfigurace svazkového vodiče a geometrie vinutí. Příklad takového srovnání je na Obr. 5.5. Jak je z grafu zřejmé, i při dodržení podmínky  $d < \delta$  (na 100 kHz je *ô =* 0,209 mm) je zde **značná odchylka** mezi analytickým výpočtem a simulací, přesahující 100 %.

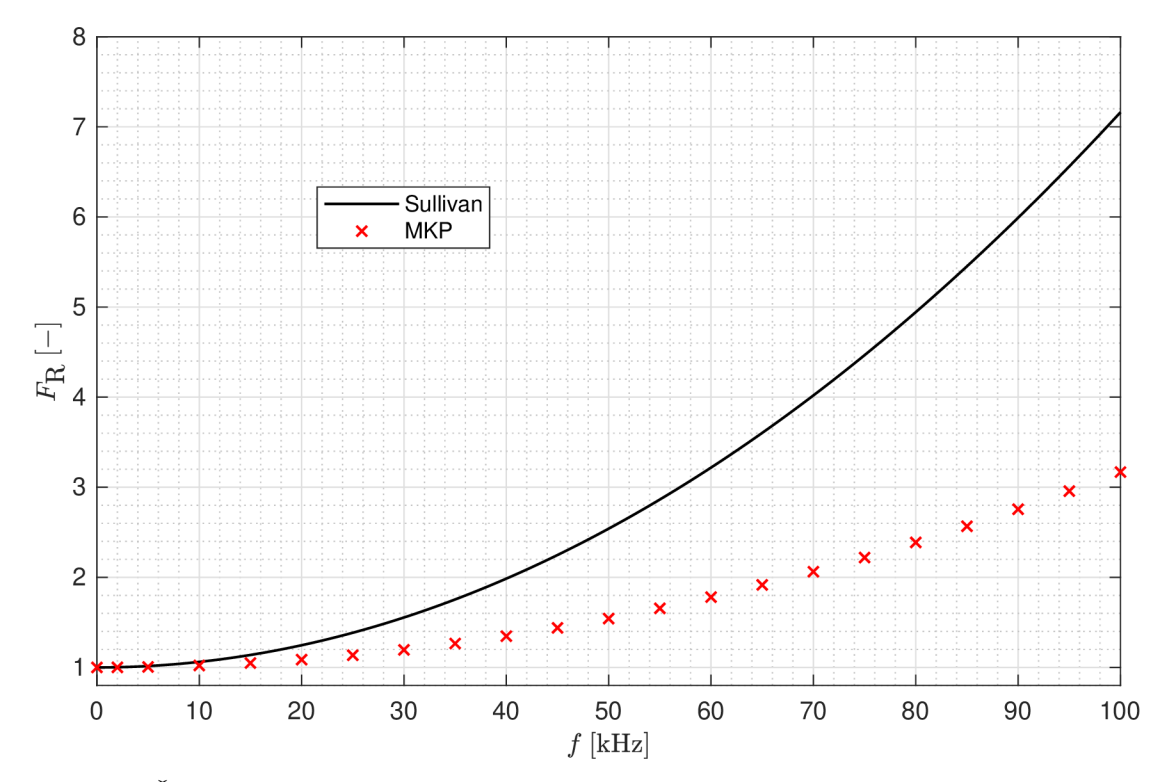

Obr. 5.5: Činitel zvýšení ztrát při střídavém proudu v cívce tvořené 75 závity v celkem 5 vrstvách, vinuté svazkovým vodičem  $210 \times 0,1$  mm,  $b = 33$  mm,  $\mu_{r,Cu} = 1$ ,  $\sigma_{\rm Cu} = 58{,}106\ \rm{MSm^{-1}}.$  Srovnání Sullivanovy metody výpočtu a výpočtu pomocí MKP v software *ANSYS Maxwell 2D,* typ řešení *Eddy Currents,* materiál vodiče *Litz Wire.* 

#### **5.1.3 Zhodnocení analytických metod výpočtu ztrát ve vinutí**

Obr. 5.2 ukazuje srovnání analytického výpočtu ztrát ve vícevrstvém vinutí tvořeném plným vodičem s numerickým výpočtem pomocí MKP. Analogicky pro vinutí tvořené svazkovým vodičem je srovnání analytického výpočtu s MKP na Obr. 5.5. V obou případech vidíme, že pro dané konkrétní příklady vinutí vykazují tyto výpočty značnou odchylku od výpočtu pomocí MKP, přesahující  $100\%$ .

Autor bakalářské práce provedl řadu simulací pro různé geometrie vinutí a tvary vodičů. V žádném případě však nebylo dosaženo výsledku, který by vykazoval přesnost dostatečnou pro technickou praxi. Podobný závěr je zmíněn také v literatuře, např. [7, 10]. Zmíněné analytické výpočty (5.7) a (5.10) jsou tedy pro technickou praxi **nepoužitelné .** 

Některé publikace, např. [7], se pokouší o zavedení korekčních koeficientů pro zvýšení přesnosti výpočtu. To však s sebou přináší množství tabulek a dále komplikuje výpočet. Autor bakalářské práce se domnívá, že vhodnějším přístupem je výpočet pomocí MKP s využitím počítačového software, jenž bude dále zmíněn v kapitole 5.2.

# **5.2 Numerický výpočet ztrát ve vinutí metodou konečných prvků**

**Metoda konečných prvků** (MKP) spočívá v diskretizaci spojitého problému do konečného počtu prvků, následováno numerickým iteračním výpočtem. Počet a polohy jednotlivých prvků jsou definovány pomocí sítě (mesh). Ta musí být zvolena dostatečně hustá , aby byl výpočet přesný, ale pouze tak hustá , aby řešení trvalo přijatelnou dobu.

Výpočet pomocí MKP lze považovat za přesný, je-li dodrženo několik předpokladů:

- Síť je dostatečně hustá , zejména v prostoru vinutí a jeho blízkého okolí.
- Okrajová podmínka, definovaná nulovým magnetickým polem, je dostatečně vzdálená od vinutí, aby nedocházelo k deformaci magnetického pole.
- Je proveden dostatečný počet iterací, aby byla dosažena požadovaná maximálně přípustná velikost chyby výsledku.
- Geometrie vinutí je věrně přenesena do modelovacího prostředí. Pro jednoduché modely si vystačíme s 2D zadáním v kartézských či válcových souřadnicích, pro složité modely je pak vhodné problém zadat ve 3D.

Známe-li rozložení proudové hustoty v objemu vodiče, či celého vinutí, můžeme snadno vypočítat výkonové ztráty při střídavém proudu jako:

$$
\Delta P_{\text{Cu,AC}} = \frac{1}{2} \iiint_{V} (\mathbf{E} \cdot \mathbf{J}) dV = \frac{1}{2\sigma} \iiint_{V} (\mathbf{J} \cdot \mathbf{J}^*) dV = \frac{1}{2\sigma} \iiint_{V} |\mathbf{J}|^2 dV, \qquad (5.11)
$$

kde **E** je fázor intenzity elektrického pole, **J** je fázor proudové hustoty, *a* je konduktivita materiálu vodiče a *V* je objem vodiče. Zlomek 1/2 je ve vztahu (5.11) přítomen z důvodu použití fázorů **E , J** v měřítku maximálních hodnot.

Pro účely výpočtů elektromagnetických polí lze zmínit např. počítačový software *ANSYS Electronics Desktop,* který zahrnuje mj. výpočetní programy *Maxwell 2D* (pro dvourozměrné modely) a *Maxwell 3D* (pro trojrozměrné modely). Několik důležitých rad k výpočtům v programu Maxwell 2D je uvedeno v příloze A .

Numerický výpočet pomocí MKP může poskytovat dobrou představu o ztrátách ve vinutí, pokud splníme všechny dříve zmíněné předpoklady. Problematické však může být např. zohlednění přívodů k vývodům vinutí, přechodů mezi vrstvami vinutí, atd. Počítačové simulace pomocí MKP mohou být také velmi časově a hardwarově náročné , zvlášť pokud se jedná o 3D model. Numerický výpočet lze tedy použít v první fázi návrhu magnetického prvku a poté je vhodné výsledek ověřit měřením, viz kapitola 6.

## **6 Metoda měření ztrát ve vinutí**

Realizovaný magnetický prvek je vhodné ověřit měřením. Přesnost měření závisí zejména na zvolené měřicí metodě a na použitých měřicích přístrojích.

Jak je zřejmé ze vztahu (1.1), ztráty ve vinutí jsou úměrné kvadrátu proudu. Abychom však mohli jednoznačně charakterizovat magnetický prvek z pohledu ztrá t pro libovolnou hodnotu proudu, je nejvýhodnější pracovat se střídavým odporem vinutí  $R_{\text{CuAC}}$ . Ten je závislý na frekvenci proudu, což můžeme vyjádřit pomocí frekvenčních charakteristik.

Autor pro všechna měření v rámci této práce zvolil metodu čtyřvodičového měření sériového odporu pomocí můstkového měřiče RLC s označením Quad**tech 7600.** Zapojení obvodu pro měření a výpočet odporu samotného vinutí ze změřeného sériového odporu jsou pro tlumivky a transformátory popsány v následujících kapitolách.

### **6.1 Měření ztrát ve vinutí tlumivky**

Zapojení obvodu pro měření tlumivky jakožto dvoupólu je zřejmé. Dle náhradního modelu tlumivky na Obr. 1.2 je měřený sériový odpor na svorkách tlumivky roven součtu střídavého odporu vinutí  $R_{\text{Cu,AC}}$  a odporu reprezentující ztráty v železe  $R_{\text{Fe}}$ . Známe-li velikost ztrát v železe  $\Delta P_{\text{Fe}}$ , lze odpor reprezentující ztráty v železe vypočítat z (1.2) jako:

$$
R_{\text{Fe}} = \frac{\Delta P_{\text{Fe}}}{I^2},\tag{6.1}
$$

kde I je efektivní hodnota proudu, který při průtoku vinutím tlumivky vyvolá v jádře ztráty o velikosti  $\Delta P_{\text{Fe}}$ .

Pro střídavý odpor vinutí  $R_{\text{Cu,AC}}$  pak lze psát:

$$
R_{\rm Cu, AC} = R - R_{\rm Fe},\tag{6.2}
$$

kde *R* je celkový měřený sériový odpor (na měřicích přístrojích často označovaný jako *Rs).* 

Je nutné uvědomit si, že ztráty v železe jsou závislé na kmitočtu procházejícího proudu a stejná závislost tedy platí i pro *Rp<sup>e</sup> .* Chceme-li určit frekvenční charakteristiku střídavého odporu vinutí  $R_{\text{Cu,AC}}$ , musíme určit stejnou frekvenční charakteristiku i pro odpor *RFe,* aby bylo možné provést výpočet dle (6.2). Stanovení ztrá t v železe a potažmo odporu *Rp<sup>e</sup>* lze provést několika způsoby - výpočtem z katalogových hodnot, simulací pomocí MKP nebo měřením.

Je-li poměr ztrát v mědi ku ztrátám v železe velký, lze odpor  $R_{\rm Fe}$  v náhradním modelu zanedbat. Taková situace nastává např. u tlumivek s feritovým jádrem s nízkými měrnými ztrátami, velkou vzduchovou mezerou a vinutím tvořeným vodičem kruhového průřezu. Pokud je vinutí naopak tvořeno svazkovým vodičem o vysokém počt u žil, ztráty v mědi jsou poměrně malé a ztráty v železe již tvoří nezanedbatelnou část celkových ztrát v tlumivce.

## **6.2 Měření ztrát ve vinutí transformátoru**

Uvažujme transformátor s jedním primárním a jedním sekundárním vinutím. Bylo by možné změřit zvlášť střídavý odpor primárního vinutí a střídavý odpor sekundárního vinutí. Takto vytvořený model transformátoru by však byl značně nepřesný, jelikož za provozu se obě vinutí navzájem magneticky ovlivňují, což se silně projeví i na jejich střídavých odporech. Navíc by se při takovém měření velkou měrou projevily ztrát y v železe, které tvoří převážnou většinu ztrá t transformátoru naprázdno.

Je tedy zřejmé, že na transformátor musíme nahlížet jako na celek. V kapitole 1.1.2 byla zavedena veličina *celkový odpor vinutí transformátoru* definovaná vztahem (1.11). Tento celkový odpor  $R_{\text{Cu}}$  lze snadno změřit **měřením nakrátko**, jehož uspořádání ukazuje Obr. 6.1.

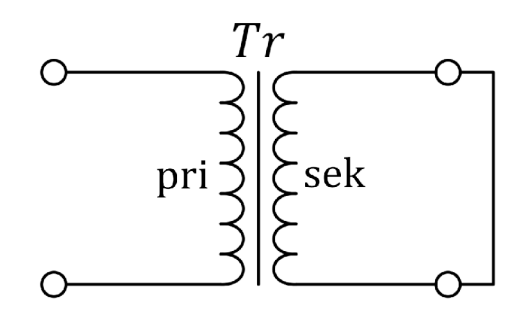

Obr. 6.1: Zapojení transformátoru při měření nakrátko

Jak vyplývá z Obr. 6.1, měřicí přístroj je zapojen na svorkách primárního vinutí a sekundární vinutí je zkratované. V tomto zapojení je tedy sekundární napětí nulové a primární napětí je rovno pouze úbytku napětí na podélné impedanci (tvořené odpory vinutí a rozptylovou indukčností) transformátoru. U běžných transformátorů se při měření nakrátko jmenovitým proudem pohybuje primární napětí v řádech jednotek % jmenovitého primárního napětí. Z toho jednoznačně vyplývá fakt, že při měření nakrátko je sycení magnetického obvodu velice malé a v důsledku toho jsou malé i ztráty v železe. To lze zdůvodnit i tak, že na příčné větvi tvořené hlavní indukčností *L\* a odporem reprezentující ztráty v železe *Rp<sup>e</sup>* v náhradním modelu transformátoru na Obr. 1.3 je velice malé napětí, proto lze tuto větev zanedbat.

Tím tedy dostáváme náhradní zapojení transformátoru pro měření na**krátko**, které je zobrazeno na Obr. 6.2. Odpor  $R_{Cu,1} + R'_{Cu,2}$  odpovídá dříve zmíněnému celkovému odporu vinutí transformátoru a *L<sup>a</sup>* je rozptylová indukčnost transformátoru.

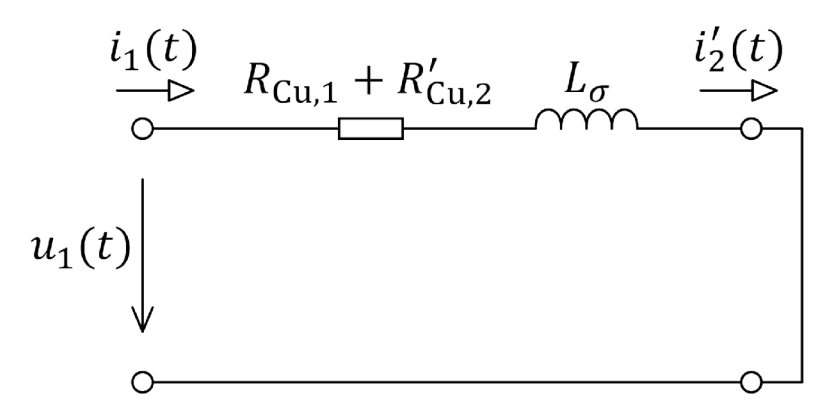

Obr. 6.2: Náhradní model transformátoru při měření nakrátko

Měření transformátorů je tedy v praxi jednodušší, než měření tlumivek. Změřený sériový odpor je přímo roven celkovému odporu vinutí transformátoru, není potřeba uvažovat ztráty v železe. Tento celkový odpor vinutí transformátoru bohužel nejsme schopni *přesné* rozdělit na odpory primárního a sekundárního vinutí, což ale v praxi není většinou potřeba .

*Pozn.:* Je důležité zajistit, aby zkratovací propoj na vývodech sekundárního vinutí měl malý *střídavý* odpor. Vhodné je např. použít stejný typ vodiče, kterým je navinuto sekundární vinutí.

# **7 Srovnání různých geometrií vinutí a jader**

Cílem této kapitoly je jednak srovnání výsledků výpočtů střídavého odporu vinutí pomoc í MK P s výsledky měření a jednak srovnání jednotlivých geometrií jader a vinutí mezi sebou. Analytické výpočty nejsou prováděny z důvodu jejich nedostatečné přesnosti, viz kapitola 5.1.3. Měření jsou prováděna v souladu s kapitolou 6. Me toda určení střídavého odporu vinutí z výsledku výpočtu pomocí MKP v software *ANSYS Maxwell 2D* je popsána v příloze A.2.

## **7.1 Výběr vodiče pro transformátor na ETD jádře**

Feritová ETD jádra (Obr. 7.1) jsou často používaným typem jader pro konstrukci vysokofrekvenčních transformátorů i tlumivek. Jejich hlavní výhodou oproti jádrům typu E je střední sloupek válcového tvaru. Krom snazší realizace má válcové vinutí lepší poměr délky vodiče a počtu závitů a také příznivější vlastnosti z pohledu ztrát při střídavém proudu (ostré záhyby vodiče obecně zvyšují ztráty ve vinutí). Pro transformátory se užívá jader jak bez vzduchové mezery (např. v propustných spínaných zdrojích), tak se vzduchovou mezerou (např. v blokujících spínaných zdrojích).

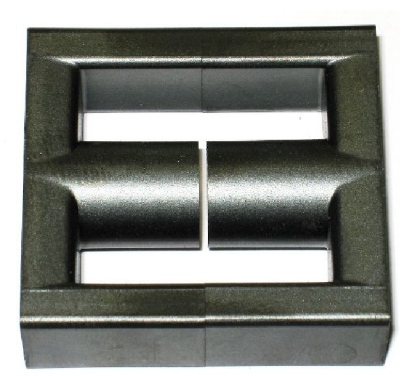

Obr. 7.1: Feritové ETD jádro se vzduchovou mezerou, převzato z [13]

Pro jednoduchost byl zvolen shodný počet primárních a sekundárních závitů  $N_1 = N_2 = 7$ . Jádro je voleno velikosti **ETD4415** z materiálu **CF139** [14, 15] ve variantě bez vzduchové mezery. Cílem této kapitoly je určit (výpočtem i měřením) střídavý odpor vinutí pro 3 různé typy vodičů:

- vodič kruhového průřezu o průměru d = 3,15 mm,  $S_{\text{Cu}} = 7,793 \text{ mm}^2$
- tenký páskový vodič o průřezu  $25 \times 0.3$  mm,  $S_{\text{Cu}} = 7.5$  mm<sup>2</sup>
- **svazkový vodič**  $2000 \times 0.05$  mm,  $S_{Cu} = 3.927$  mm<sup>2</sup>

Vodiče byly voleny tak, aby měly přibližně stejný průřez. V případě svazkového vodiče je průřez čisté mědi *Scu* cca poloviční, než v případě vodiče kruhového průřezu a tenkého pásku - u svazkového vodiče je vlivem izolace jednotlivých žil činitel plnění pouze cca 0,5.

Střídavý odpor vinutí bude určen pro frekvence v rozmezí **1 — 250 kHz** a bude vynesen do frekvenčních charakteristik v semilogaritmickém měřítku.

Měření střídavého odporu vinutí transformátoru je provedeno metodou *měření nakrátko* popsanou v kapitole 6.2.

S ohledem na omezené časové možnosti byl pro transformátor na ETD jádře zvolen numerický výpočet pomocí MKP s 2D zadáním ve válcových souřadnicích. Zde však dochází k mírné odchylce modelu od reality – tvar jádra v počítačovém modelu neodpovídá ET D jádru, ale spíše *hrníčkovému jádru.* Změna rozložení a hodnoty magnetické indukce B v jádře, kterou toto zjednodušení přináší, však má pouze minimální vliv na rozložení proudu ve vinutí a potažmo na výkonové ztráty ve vinutí (bylo ověřeno výpočtem).

Stejně jako při měření, i v modelu je sekundární vinutí zkratováno, v tomto případě rezistorem  $1m\Omega$  simulujícím reálný propoj, viz Obr. 7.2. Jeho hodnota byla určena odhadem (propoj délky několika cm). Takto nízký odpor nemá v simulaci zásadní vliv na funkci transformátoru a potažmo na ztráty ve vinutí.

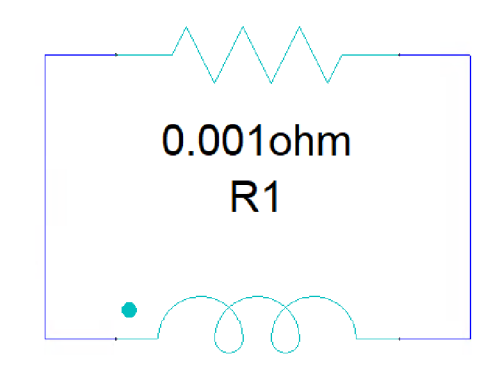

#### Lsekundar

Obr. 7.2: Zapojení sekundárního vinutí v numerickém modelu pro výpočet transformátoru na ETD jádře

## **7.1.1 Transformátor na ETD jádře vinutý vodičem kruhového průřezu**

Primární i sekundární vinutí transformátoru jsou jednovrstvá, oddělena izolační páskou. Ukázka z průběhu konstrukce vinutí je znázorněna na Obr. 7.3.

Model transformátoru vytvořený v software *ANSYS Maxwell 2D* je zobrazen na Obr. 7.4. Detail sítě (mesh) ve vinutí a v mezizávitovém prostoru je pak na Obr. 7.5.

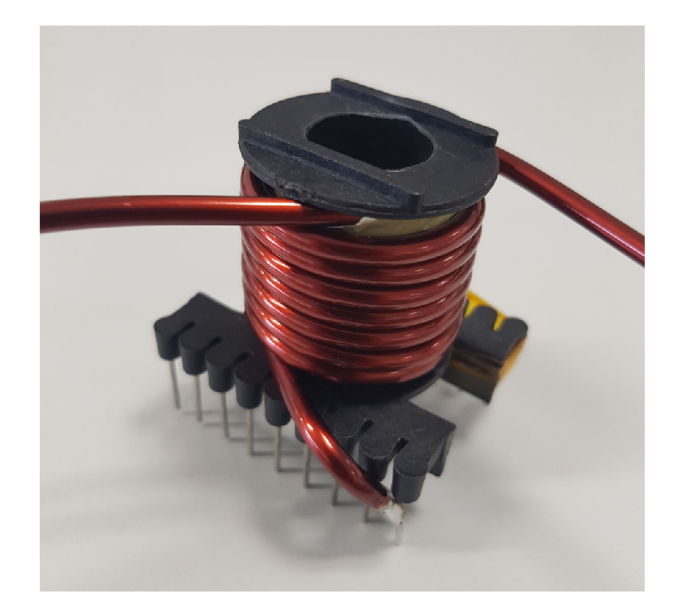

Obr. 7.3: Realizace vinutí vodičem kruhového průřezu na kostru pro jádro ETD4415

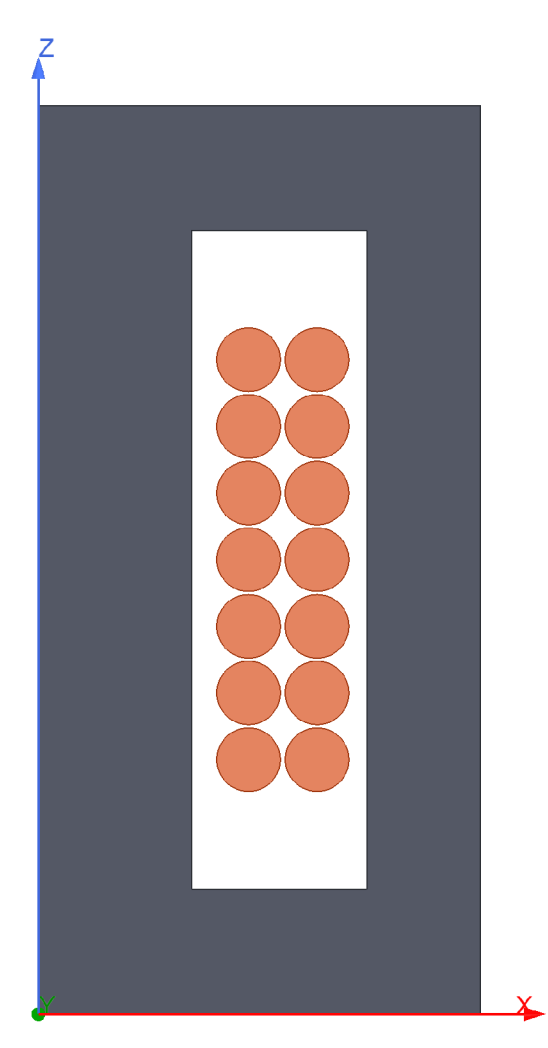

Obr. 7.4: Model transformátoru na jádře ETD4415 s vinutím tvořeným vodičem kruhového průřezu, model je rotační kolem osy Z, vytvořeno v software *ANSYS Maxwell 2D* 

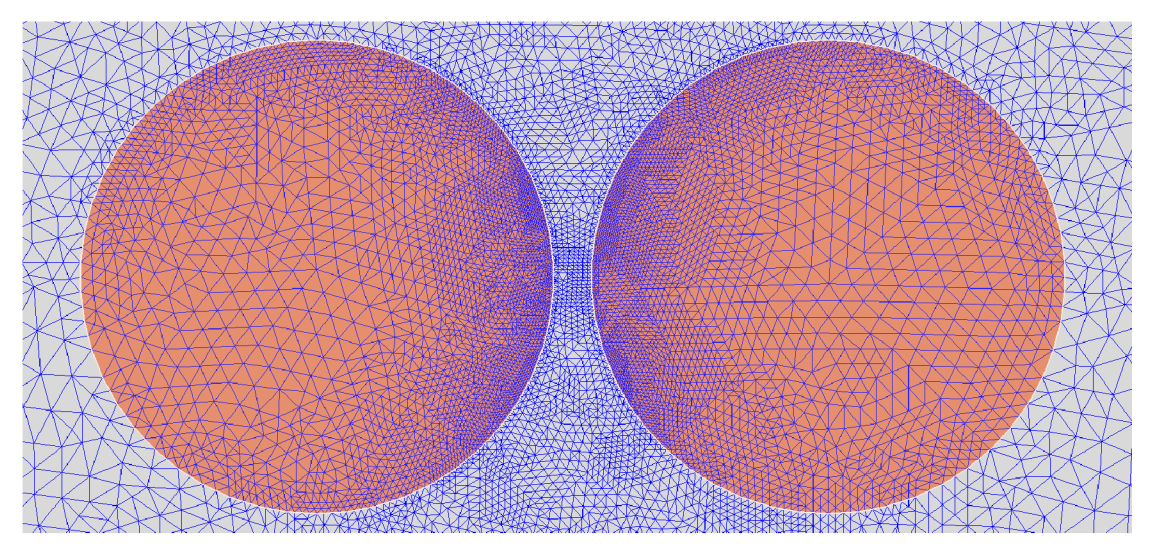

Obr. 7.5: Detail sítě ve vinutí tvořeném vodičem kruhového průřezu v modelu transformátoru na jádře ETD4415, vytvořeno v software *ANSYS Maxwell 2D* 

Srovnání výsledku výpočtu pomocí MKP s výsledkem měření ukazuje Obr. 7.6. Lze si povšimnout, že změřený střídavý odpor dosahuje o cca 10 % vyšších hodnot oproti hodnotám vypočteným. To můž e být způsobeno přívody k vinutí (které výpočetní model nezahrnuje), chybou měřícího přístroje či odchylkou geometrie vinutí v modelu od skutečnosti.

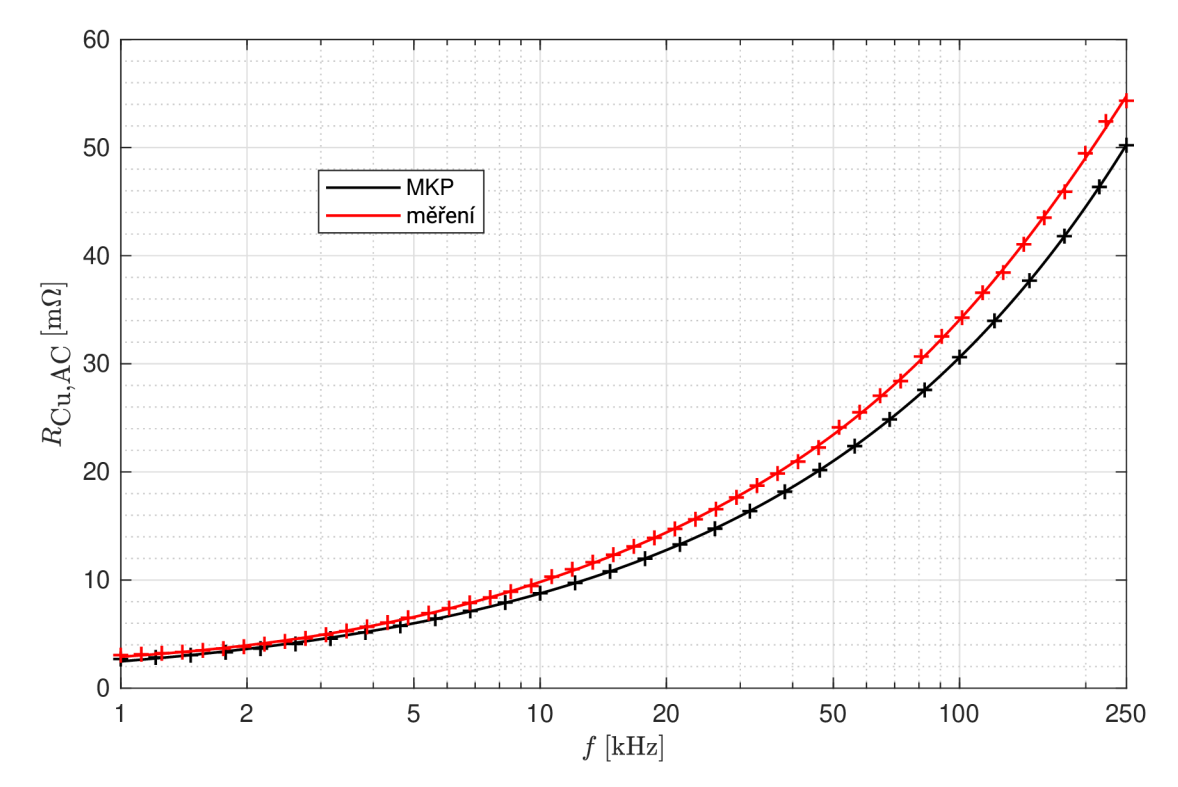

Obr. 7.6: Střídavý odpor vinutí transformátoru tvořeného vodičem kruhového průřezu,  $d = 3.15$  mm,  $N_1 = N_2 = 7$ , jádro ETD4415 z materiálu CF139. Výpočet pomocí MKP v software *ANSYS Maxwell 2D*, typ řešení Eddy Currents.  $R_{\text{Cu,DC}} = 2.74 \text{ m}\Omega$  (změřeno).

N a Obr. 7.7 vidíme, že ve vinutí dochází k silnému vytlačování proudu směrem do mezery mezi primárním a sekundárním vinutím. To je důsledkem *proximity efektu,*  přičemž proudy v primárním a v sekundárním vinutí jsou opačného směru (viz kapitola 3.2). Naopak nedochází k přílišnému vytlačení proudu v krajních závitech.

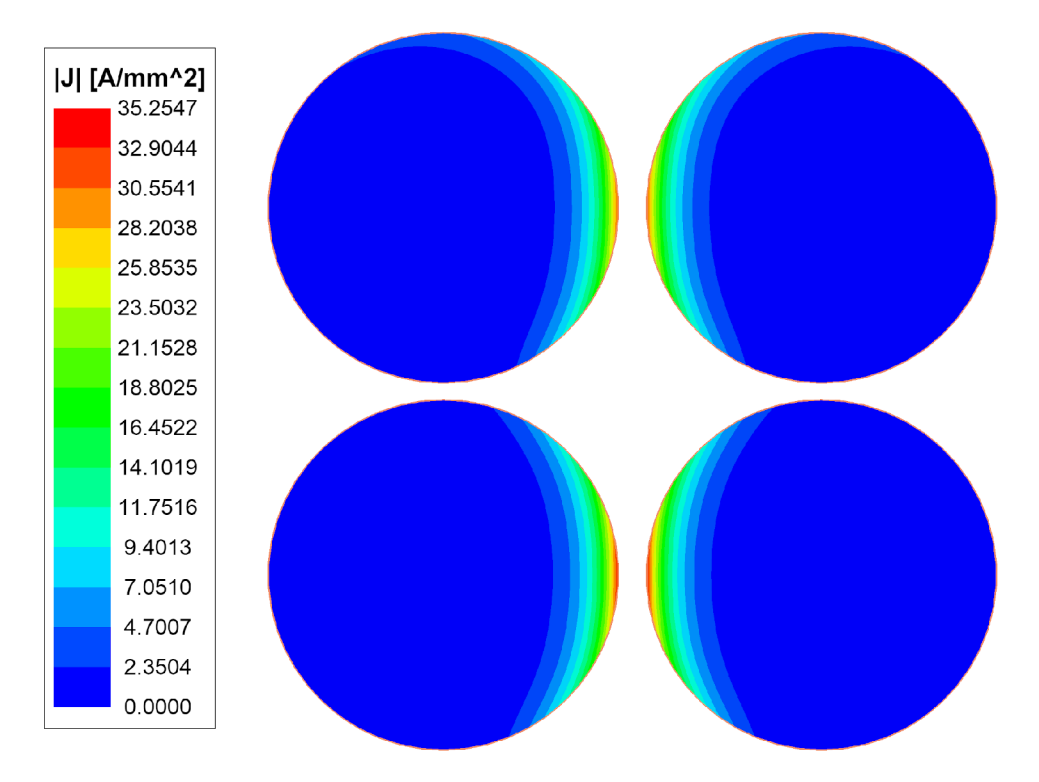

Obr. 7.7: Rozložení proudové hustoty v okrajové části vinutí v modelu transformátoru na jádře ETD4415 s vinutím tvořeným vodičem kruhového průřezu,  $f = 100$ kHz,  $I_a = 10A$ . Výpočet pomocí MK P v software *ANSYS Maxwell 2D,* typ řešení *Eddy Currents.* 

#### **7.1.2 Transformátor na ETD jádře vinutý svazkovým vodičem**

Konstrukce vinutí je prakticky totožná s variantou v kapitole 7.1.1 s tím rozdílem, že je použit svazkový vodič o přibližně stejném vnějším průměru.

Stejně jako v kapitole 7.1.1 byl vytvořen 2D rotační model transformátoru v software *ANSYS Maxwell 2D,* viz Obr. 7.8. Ten se od modelu na Obr. 7.4 liší pouze v zadání materiálu vodiče, který je zde zadán jako svazkový vodič (Litz Wire). Detail sítě (mesh) ve vinutí a v mezizávitovém prostoru ukazuje Obr. 7.9. Je možné všimnout si, že v modelu se svazkovým vodičem je v prostoru vinutí výrazně menší počet prvků, než v případě modelu s vodičem kruhového průřezu na Obr. 7.5. To je způsobeno tím, že v software *ANSYS Maxwell 2D* se u svazkového vodiče uvažuje homogenní rozložení proudu v průřezu (což z makroskopického pohledu dobře odpovídá realitě) a velké množství prvků tak není potřeba . Ztráty ve vodiči vlivem skin efektu a proximity efektu tedy nejsou počítány pomocí MKP (viz kapitola A.2.2).

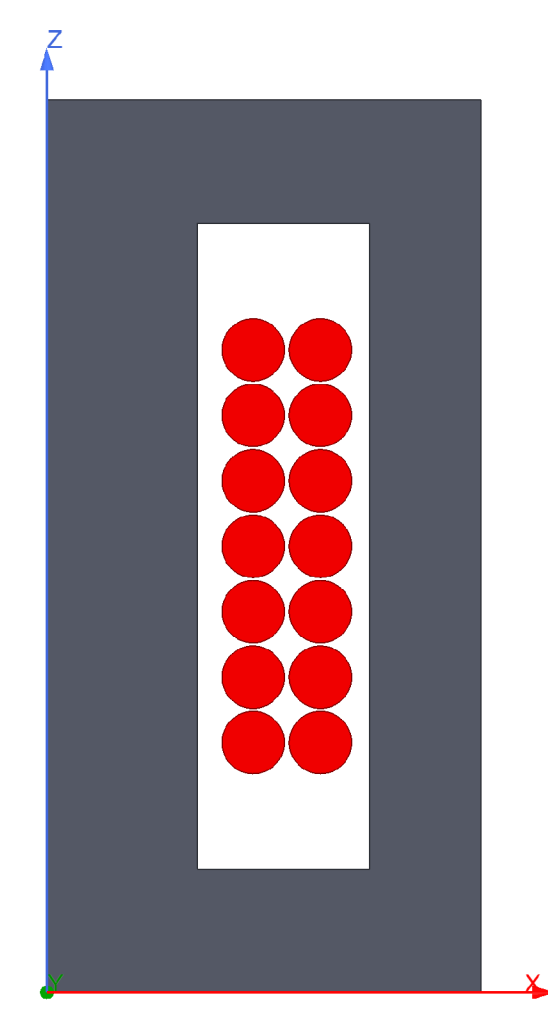

Obr. 7.8: Model transformátoru na jádře ETD4415 s vinutím tvořeným svazkovým vodičem, model je rotační kolem osy Z, vytvořeno v software *ANSYS Maxwell 2D* 

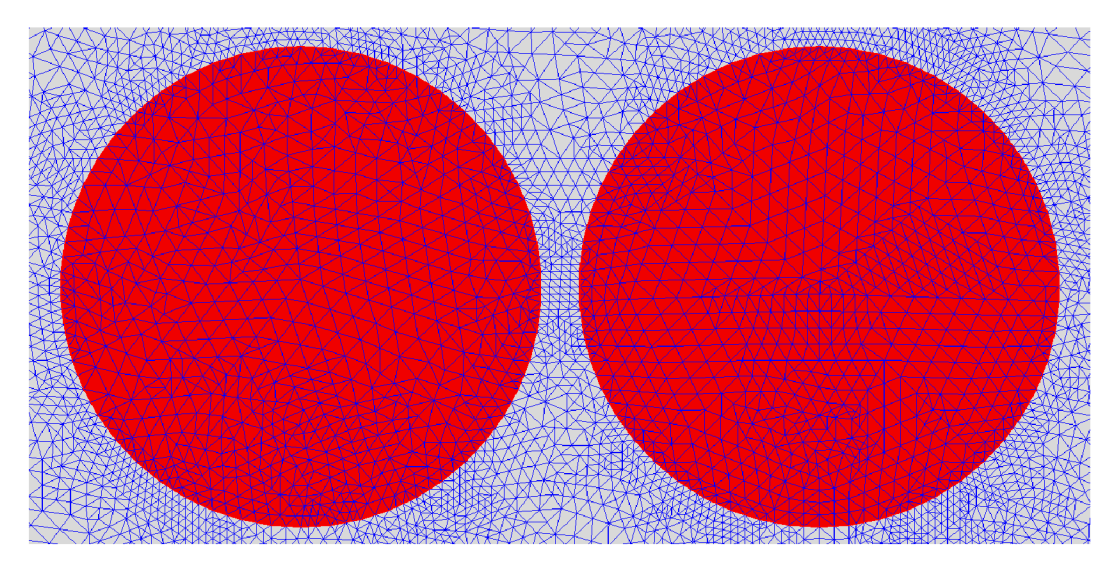

Obr. 7.9: Detail sítě ve vinutí tvořeném svazkovým vodičem v modelu transformátoru na jádře ETD4415, vytvořeno v software *ANSYS Maxwell 2D* 

Srovnání výsledku výpočtu pomocí MKP s výsledkem měření je zobrazeno na Obr. 7.10. Změřený střídavý odpor dosahuje na celém rozsahu frekvencí o cca 25-35 % vyšších hodnot, než vypočtený střídavý odpor - to může být způsobeno přívody k vinutí, pájenými spoji na koncích svazkového vodiče, chybou měřícího přístroje, odchylkou geometrie vinutí v modelu od skutečnosti, či výrobní tolerancí stejnosměrného odporu svazkového vodiče.

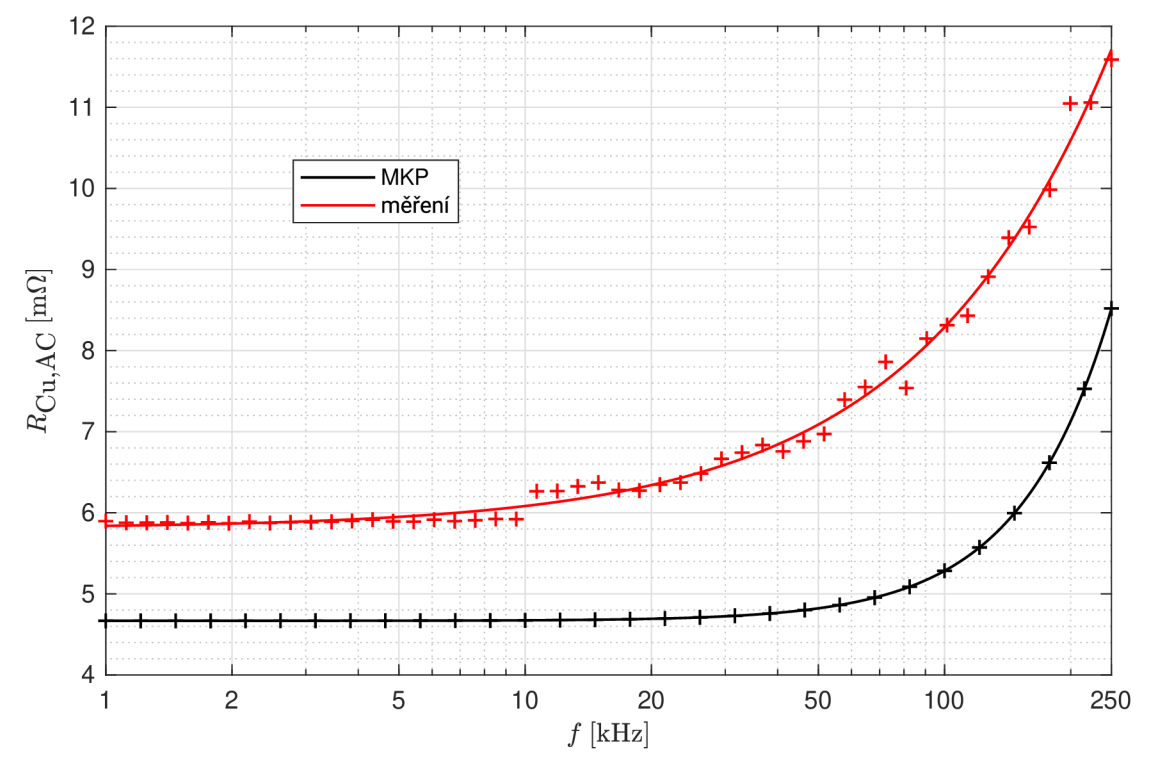

Obr. 7.10: Střídavý odpor vinutí transformátoru tvořeného svazkovým vodičem 2000 x  $0.05$  mm,  $N_1 = N_2 = 7$ , jádro ETD4415 z materiálu CF139. Výpočet pomocí MKP v software *ANSYS Maxwell 2D*, typ řešení Eddy Currents.  $R_{\text{Cu,DC}} = 5,88 \text{ m}\Omega$  (změřeno).

#### **7.1.3 Transformátor na ETD jádře vinutý tenkým páskem**

V případě páskového vodiče je šířka vodiče téměř rovna šířce okna kostry, proto má vinutí pouze 1 závit na vrstvu a tedy mezi každým závitem musí být vrstva izolační pásky. Toto množství izolace snižuje činitel plnění vinutí, ale i přesto lze s páskovým vodičem dosáhnout lepšího činitele plnění, než s vodičem kruhového průřezu či se svazkovým vodičem. Hotový transformátor je zobrazen na Obr. 7.11.

Model transformátoru vytvořený v software *ANSYS Maxwell 2D* je znázorněn na Obr. 7.12. Detail sítě (mesh) ve vinutí a v mezizávitovém prostoru je pak na Obr. 7.13. Síť je jemnější v krajních závitech u mezery mezi vinutími, jelikož zde dochází k největšímu vytlačování proudu - proudy primárním a sekundárním vinutím jsou opačného směru (viz kapitola 3.2).
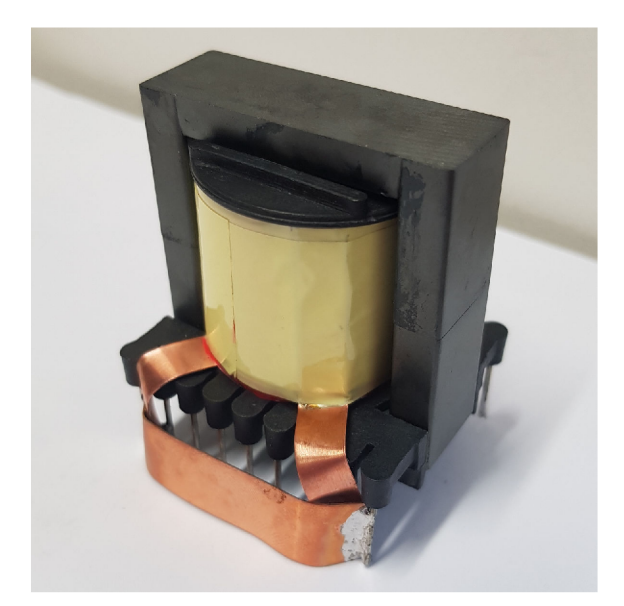

Obr. 7.11: Hotový transformátor na jádře ETD4415 s vinutím tvořeným tenkým páskem. Sekundární vinutí je zkratováno propojem.

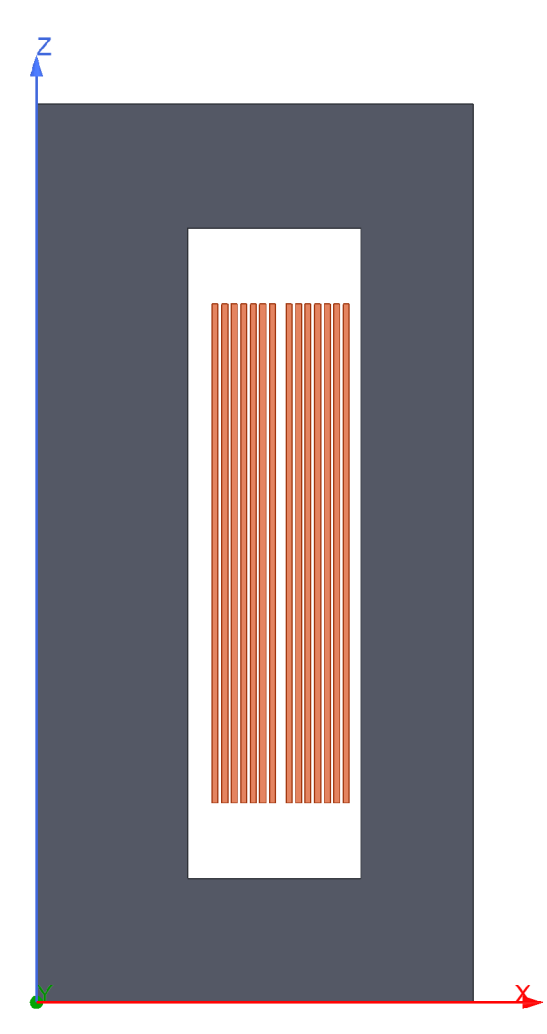

Obr. 7.12: Model transformátoru na jádře ETD4415 s vinutím tvořeným tenkým páskem, model je rotační kolem osy Z, vytvořeno v software *ANSYS Maxwell 2D* 

| <b>SMAR</b>                          |    |                | 红小          |        |           |                   |          |                      |              | <b>REAN</b>             | 计内容 |  |
|--------------------------------------|----|----------------|-------------|--------|-----------|-------------------|----------|----------------------|--------------|-------------------------|-----|--|
| KVM.<br>₩                            |    | 小小村            | 斜米路<br>₩    |        | ా<br>IA.  |                   |          | 3500<br>緓            | 木木<br>ឃ<br>₩ |                         |     |  |
| $\mathrel{\curvearrowright}$ $\land$ | 羅羅 | <b>RA</b><br>ឃ | ₩<br>茶碗     | Ж<br>棥 |           |                   |          | 除                    | ▓            |                         |     |  |
|                                      |    |                | <b>LAND</b> | 奖奖     | 770       |                   |          | <b>RAND</b>          | 动力器<br>对人物   |                         |     |  |
|                                      |    |                |             | ᅒ      | ₩<br>17 O |                   |          | ा⊽ा<br><b>XIZ US</b> | m            | $\frac{\infty}{\infty}$ |     |  |
|                                      |    |                |             | 棥      | 大木        |                   |          |                      |              |                         |     |  |
|                                      |    |                |             | KIS 70 | ™         |                   |          |                      |              |                         |     |  |
|                                      |    |                |             | ₩      |           | ₩                 | 人体<br>⊻⊻ | x∧                   |              |                         |     |  |
|                                      |    |                |             |        |           |                   | ∧∧       |                      |              | $\frac{1}{2}$           |     |  |
|                                      |    |                |             |        |           |                   |          |                      |              |                         |     |  |
|                                      |    |                |             |        |           | v<br>$\mathbf{H}$ | .        |                      |              | X                       |     |  |

Obr. 7.13: Detail sítě ve vinutí tvořeném tenkým páskem v modelu transformátoru na jádře ETD4415, vytvořeno v software *ANSYS Maxwell 2D* 

Srovnání výsledku výpočtu pomocí MKP s výsledkem měření ukazuje Obr. 7.14. Na vysokých frekvencích vidíme značný nesoulad mezi výpočtem a měřením. Důvodem mohou být geometrické nepřesnosti modelu - pásek se při navíjení může vlnit, na jeho hranách mohou být zaoblení způsobená stříháním při výrobě, atd. Model také nezahrnuje kontaktování, které je provedeno připájením pásku poloviční šířky *kolmo* k závitu, což ovlivní rozložení magnetického pole ve vinutí. Jiným důvodem chyby by mohl být problém výpočetního algoritmu v software *ANSYS Maxwell 2D.* 

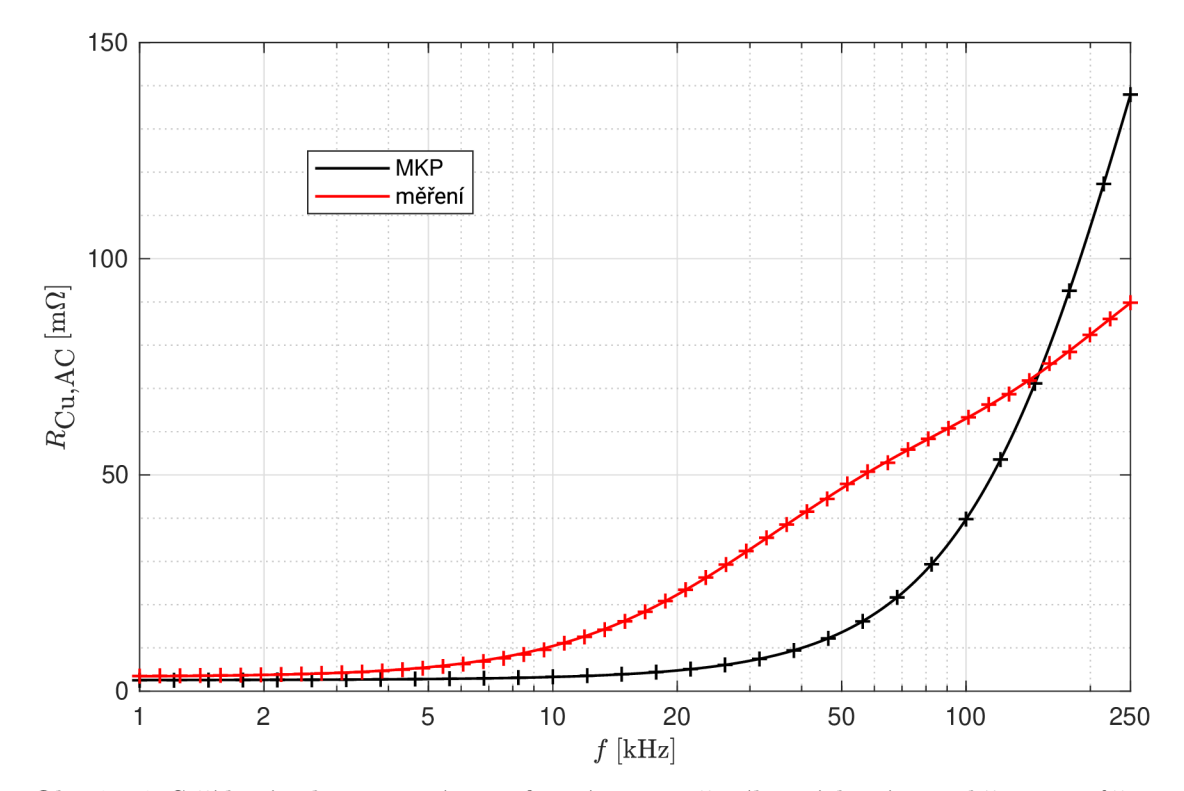

Obr. 7.14: Střídavý odpor vinutí transformátoru tvořeného páskovým vodičem o průřezu  $25 \times 0.3$  mm,  $N_1 = N_2 = 7$ , jádro ETD4415 z materiálu CF139. Výpočet pomocí MKP v software *ANSYS Maxwell 2D*, typ řešení Eddy Currents.  $R_{\text{Cu,DC}} = 3,49 \text{ m}\Omega$  (změřeno).

Je vhodné, aby se zjištění příčiny nesouladu měření a výpočtu střídavého odporu vinutí tvořeného páskovým vodičem stalo předmětem dalšího výzkumu.

N a Obr. 7.15 vidíme, že k vytlačování proudu vlivem *proximity efektu* dochází zejména ve *vnitřních závitech* v blízkosti mezery mezi primárním a sekundárním vinutím, kde je nejsilnější magnetické pole. Ve vnějších závitech pak převládá vliv *skin efektu,* kdy dochází k vytlačení proudu směrem ke kratším stranám průřezu pásku, o čemž bylo pojednáno v kapitolách 2.2.1 a 2.3.1.

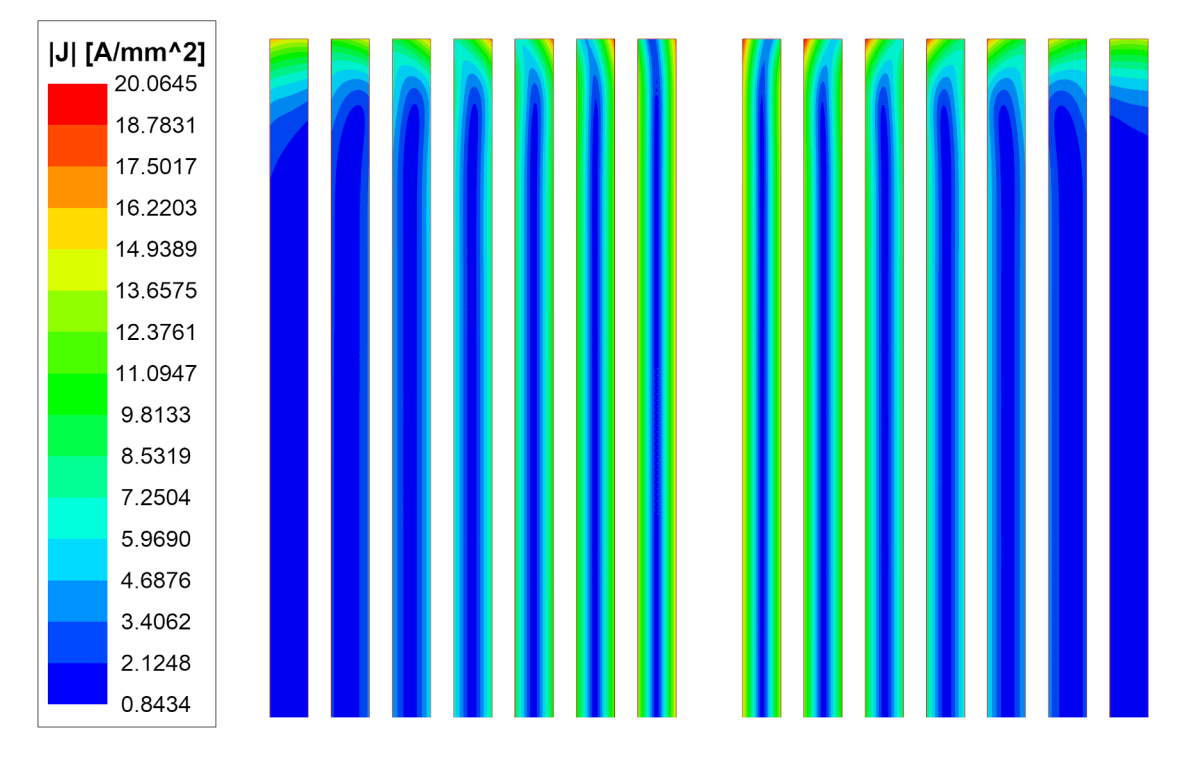

Obr. 7.15: Rozložení proudové hustoty v okrajové části vinutí v modelu transformátoru na jádře ETD4415 s vinutím tvořeným tenkým páskem,  $f = 100$ kHz,  $I_a = 10$ A. Výpočet pomocí MK P v software *ANSYS Maxwell 2D,* typ řešení *Eddy Currents.* 

### **7.1.4 Transformátor na ETD jádře - srovnání typů vodičů**

Obr. 7.16 ukazuje srovnání střídavých odporů vinutí transformátoru na jádř e ETD4415 pro všechny analyzované druhy vodičů - vodič kruhového průřezu (kapitola 7.1.1), svazkový vodič (kapitola 7.1.2) a tenký pásek (kapitola 7.1.3). Jako správné hodnoty jsou uvažovány hodnoty *měřené.* 

Z grafu na Obr. 7.16 je zřejmé, že pro vysoké frekvence (zde přibližně nad 5 kHz) dosahuje svazkový vodič suverénně nejnižšího střídavého odporu. U svazkového vodiče v tomto případě dochází k nej lepšímu potlačení *skin efektu* a *proximity efektu.*  Na nízkých frekvencích se projevuje nevýhoda svazkového vodiče plynoucí z jeho nízkého činitele plnění vlivem izolace jednotlivých žil, viz kapitola 3.4.2.

Naproti tomu tenký pásek, který se pro vysokofrekvenční transformátory někdy používá, v tomto případě dosahuje na vysokých kmitočtech vyššího střídavého **odporu, ne ž obyčejn ý vodi č kruhovéh o průřezu!** To ho činí nevhodným pro použití na vysokých kmitočtech. Na nízkých kmitočtech se pásek svým střídavým odporem příliš neliší od vodiče kruhového průřezu.

Uvedené závěry se týkají pouze daného konkrétního případu transformátoru velikost jádra , počty závitů, zvolené vodiče, zkoumaný frekvenční rozsah. Do jisté míry však lze tyto závěry zobecnit i pro transformátory jiných parametrů .

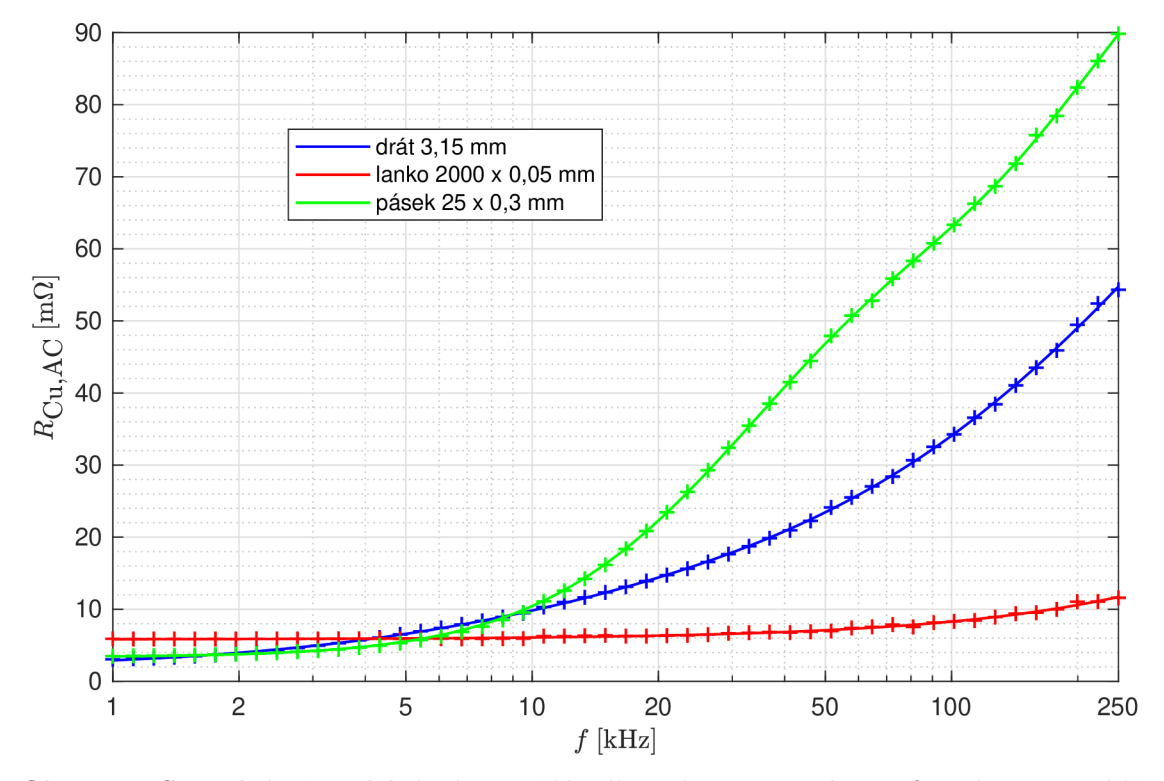

Obr. 7.16: Srovnání měřených hodnot střídavého odporu vinutí transformátoru na jádře ETD4415 pro různé druhy vodičů

V Tab. 7.1 je srovnán činitel zvýšení ztrát při střídavém proudu u jednotlivých druhů vodičů pro několik vybraných kmitočtů.

| [kHz]                              |      |      |      | 100  | 250      |
|------------------------------------|------|------|------|------|----------|
| $F_{\rm R,drát}$ [–                | 1,00 | 1,12 | 3,01 | 12,4 | 19,8     |
| $F_{\rm R,lanko}$ $\left[-\right]$ | 1,00 | 1,00 | 1,04 | ,41  | $1{,}97$ |
| $F_{\rm R, p{\rm \acute{a}}sek}$   | 1,00 | 1,00 | 2,96 |      | 25,7     |

Tab. 7.1: Činitel zvýšení ztrát při střídavém proudu pro jednotlivé druhy vodičů ve vinutí transformátoru na jádře ETD4415

### **7.2 Výběr vodiče pro tlumivku na ETD jádře**

Feritová ETD jádra (Obr. 7.1) nacházejí použití i pro konstrukci vysokofrekvenčních tlumivek. Ve výkonové elektronice se zpravidla jedná o tlumivky se vzduchovou mezerou. Jak se ukázalo již v kapitole 4.1, vzduchová mezera má obrovský vliv na ztráty ve vinutí a potažmo na střídavý odpor vinutí.

Pro snížení spotřeby materiálu byla použita vinutí vyrobená pro transformátory v rámci kapitoly 7.1, přičemž primární a sekundární vinutí byla zapojena do série. To zanáší do měření jistou chybu - oproti skutečné tlumivce jsou zde navíc 2 další vývody a externí propoj. Tato chyba však bude vzhledem k požadované přesnosti měření zanedbána .

Počet závitů tlumivky je tedy  $N = 7 + 7 = 14$  (dvě vinutí o 7 závitech v sérii). Jádro bylo zvoleno velikosti **ETD4415** z materiálu **CF297** [16, 17] ve variantě se **vzduchovou mezerou** 1,5 mm ve středním sloupku v každé půlce jádra, dohromady tedy 3 mm ve středním sloupku. Cílem této kapitoly je určit (výpočtem i měřením) střídavý odpor vinutí pro 3 různé typy vodičů (stejné, jako u transformátoru v kapitole  $7.1$ :

- vodič kruhového průřezu o průměru d = 3,15 mm,  $S_{\text{Cu}} = 7,793 \text{ mm}^2$
- tenký páskový vodič o průřezu  $25 \times 0.3$  mm,  $S_\mathrm{Cu} = 7.5\,\mathrm{mm}^2$
- **svazkový vodič**  $2000 \times 0.05$  mm,  $S_{Cu} = 3.927$  mm<sup>2</sup>

Střídavý odpor vinutí bude určen pro frekvence v rozmezí **0,1 — 250 kHz** a bude vynesen do frekvenčních charakteristik v semilogaritmickém měřítku.

Měření střídavého odporu vinutí tlumivky je provedeno metodou popsanou v kapitole 6.1. Vzhledem k tomu, že použité jádro je z nízkoztrátového feritového materiálu a vzhledem k významnému vlivu vzduchové mezery na ztráty ve vinutí lze usoudit, že ztráty v železe jsou vůči ztrátám ve vinutí téměř zanedbatelné. To bylo ověřeno pomoc í počítačových simulací, jejichž výsledky zde nejsou z důvodu omezeného rozsahu práce prezentovány. Z tohoto důvodu může být zanedbán odpor *RFe*  v náhradním modelu tlumivky.

Stejně jako u transformátoru je proveden numerický výpočet pomocí MKP s 2D zadáním ve válcových souřadnicích. Jak již bylo popsáno v kapitole 7.1, v tomto modelu odpovídá tvar jádra *hrníčkovému* jádru, nikoliv jádru typu ETD. Vliv změny tvaru jádra na ztráty ve vinutí je však zanedbatelný a to i v případě jádra se vzduchovou mezerou - ta je zde pouze ve středním sloupku, který je v rotačním modelu reprezentován správně.

### **7.2.1 Tlumivka na ETD jádře vinutá vodičem kruhového průřezu**

Pro tlumivku byla použita kostra s vinutím vyrobená pro transformátor vinutý vodičem kruhového průřezu v kapitole 7.1.1. Oproti transformátoru jsou vinutí zapojena do série. Vinutí tlumivky je tak tvořeno dvěma vrstvami po 7 závitech (Obr. 7.3).

Model tlumivky se od modelu transformátoru vinutého kruhovým vodičem na Obr. 7.4 liší pouze vzduchovou mezerou v jádře . Detaily sítě (mesh) ve vinutí a ve vzduchové mezeře jsou zobrazeny na Obr. 7.17 a Obr. 7.18.

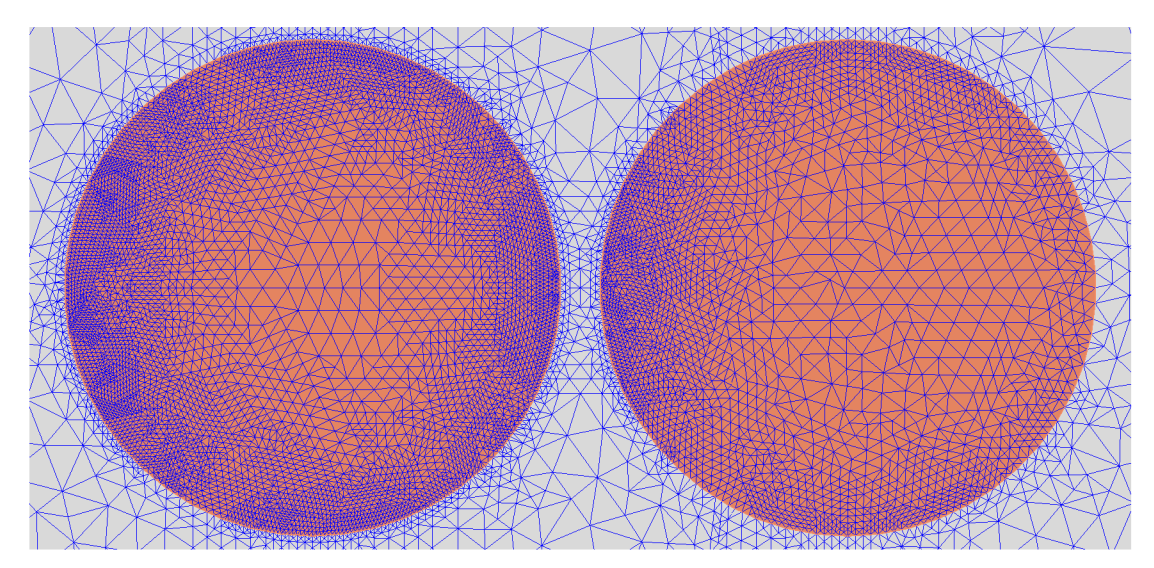

Obr. 7.17: Detail sítě ve vinutí tvořeném vodičem kruhového průřezu v modelu tlumivky na jádře ETD4415, vytvořeno v software *ANSYS Maxwell 2D* 

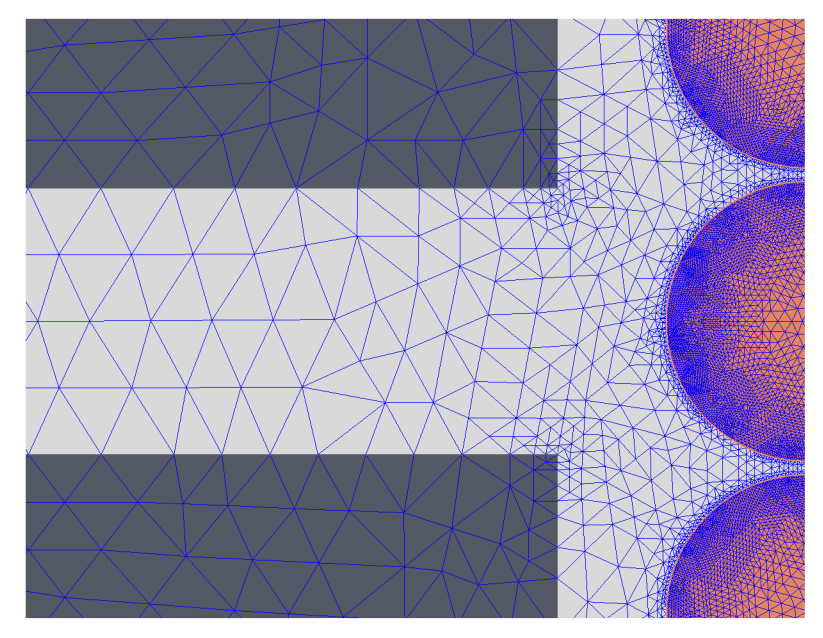

Obr. 7.18: Detail sítě v okolí vzduchové mezery tlumivky na jádře ETD4415 s vinutím tvořeným vodičem kruhového průřezu, vytvořeno v software *ANSYS Maxwell 2D* 

Srovnání výsledku výpočtu pomocí MKP s výsledkem měření je ukázáno na Obr. 7.19. Odchylka mezi vypočtenými a změřenými hodnotami se pohybuje okolo 20 *%.* To může být způsobeno nepřesným přenesením geometrie tlumivky do modelu, tolerancí délky vzduchové mezery (zde  $3.00 \pm 0.05$  mm) či chybou měřicího přístroje.

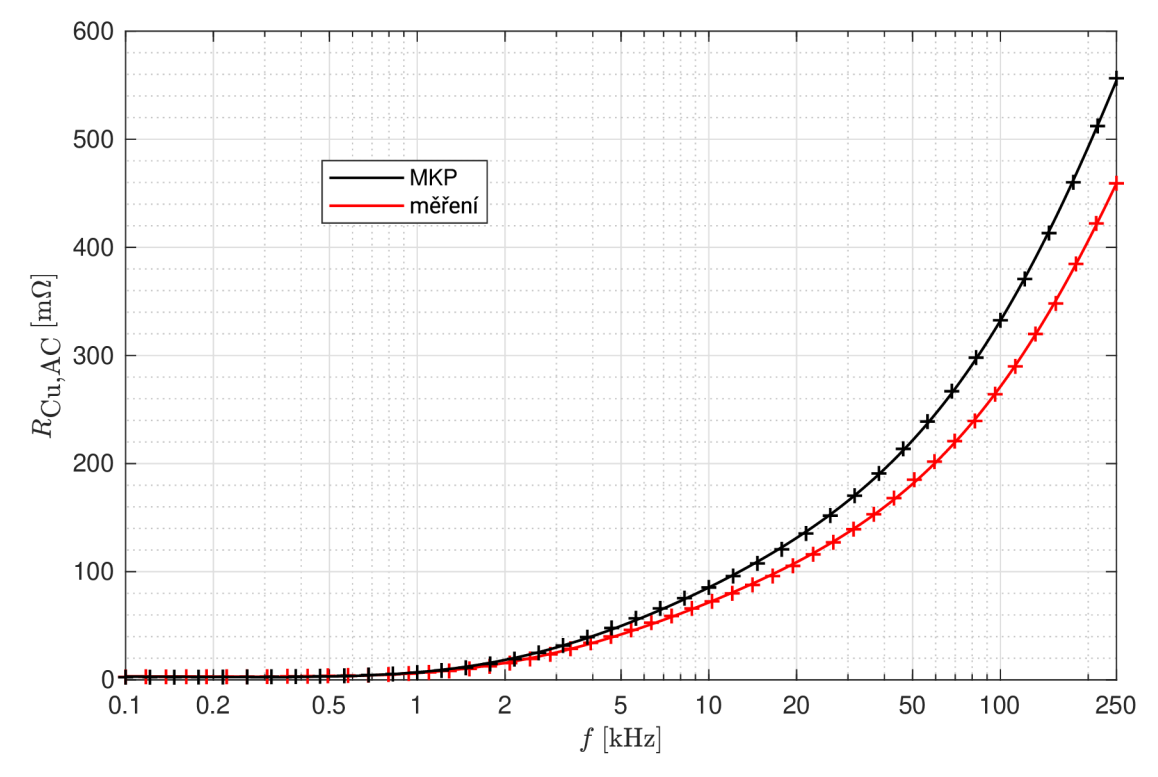

Obr. 7.19: Střídavý odpor vinutí tlumivky tvořeného vodičem kruhového průřezu,  $d = 3.15$  mm, N = 14, jádro ETD4415 z materiálu CF297 se vzduchovou mezerou 3 mm. Výpočet pomocí MK P v software *ANSYS Maxwell 2D,* typ řešení *Eddy Currents.*   $R_{\text{Cu,DC}} = 2{,}79 \text{ m}\Omega \text{ (změřeno)}.$ 

Na Obr. 7.20 můžeme pozorovat, že v závitech, které se nacházejí v blízkosti vzduchové mezery, dochází k velice výraznému vytlačení proudu vlivem rozptylového pole magnetického obvodu (jádra). V těchto lokálních oblastech vysoké proudové hustoty pak vznikají velké výkonové ztráty, často tvořící většinu celkových ztrát ve vinutí. Rovněž zde může docházet k lokálnímu přehřívání, navíc se tyto vnitřní závity nejhůře chladí, jelikož se nacházejí hluboko pod vnějším povrchem tlumivky.

Obr. 7.21 pak ukazuje rozložení magnetické indukce v jádř e a v okně tlumivky. Je zde vidět rozptylový magnetický tok v okolí vzduchové mezery, který zasahuje zejména do prostředního závitu první (vnitřní) vrstvy vinutí.

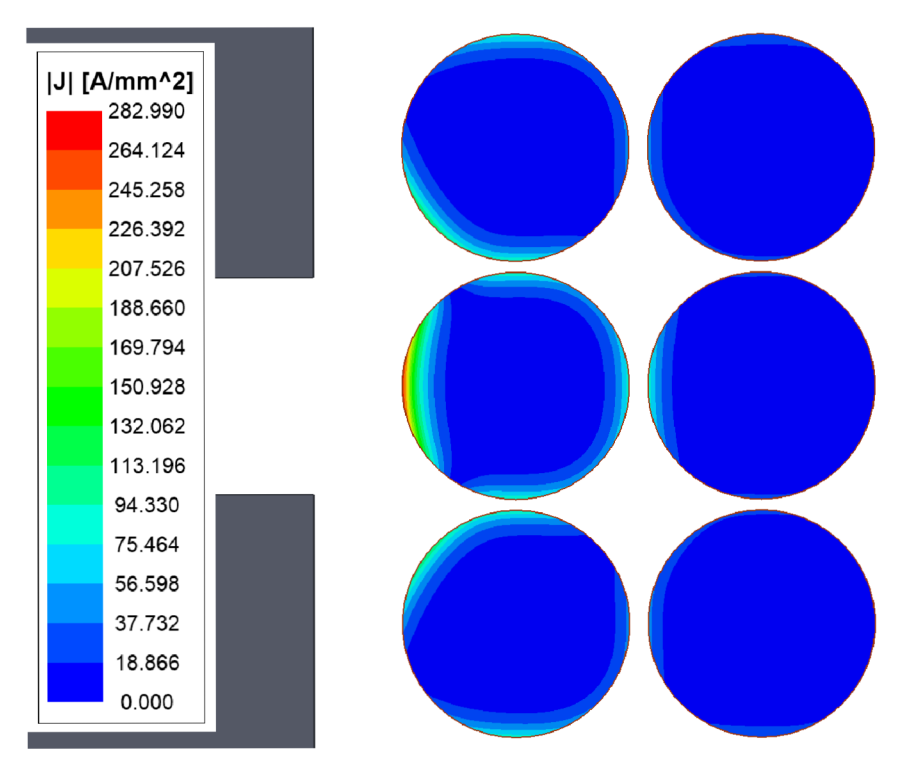

Obr. 7.20: Rozložení proudové hustoty ve vinutí blízko vzduchové mezery v tlumivce na jádře ETD4415 s vinutím tvořeným vodičem kruhového průřezu,  $f = 100$ kHz,  $I_a = 10A$ . Výpočet pomocí MK P v software *ANSYS Maxwell 2D,* typ řešení *Eddy Currents.* 

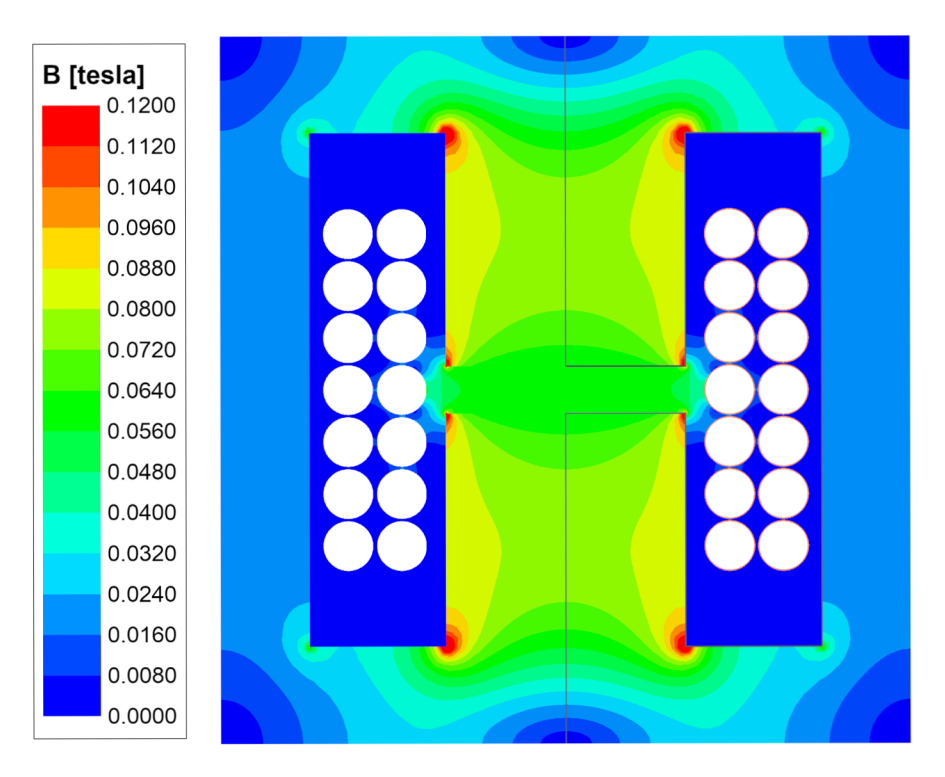

Obr. 7.21: Rozložení magnetické indukce v tlumivce na jádře ETD4415 s vinutím tvořeným vodičem kruhového průřezu,  $f = 100$ kHz,  $I_a = 10A$ . Výpočet pomocí MKP v software *ANSYS Maxwell 2D,* typ řešení *Eddy Currents.* 

### **7.2.2 Tlumivka na ETD jádře vinutá svazkovým vodičem**

Pro tlumivku byla použita kostra s vinutím vyrobená pro transformátor vinutý svazkovým vodičem v kapitole 7.1.2. Oproti transformátoru jsou vinutí zapojena do série. Vinutí tlumivky je tedy tvořeno dvěma vrstvami po 7 závitech.

Model tlumivky se od modelu transformátoru vinutého svazkovým vodičem na Obr. 7.8 liší pouze vzduchovou mezerou v jádře . Detaily sítě (mesh) ve vinutí a ve vzduchové mezeře jsou zobrazeny na Obr. 7.22. Opě t si lze všimnout, že síť uvnitř vinutí není příliš hustá a je rozložená rovnoměrně – v software *ANSYS Maxwell 2D* je při zadání vodiče jako svazkového vodiče (Litz Wire) uvažováno homogenní rozložení proudu v průřezu.

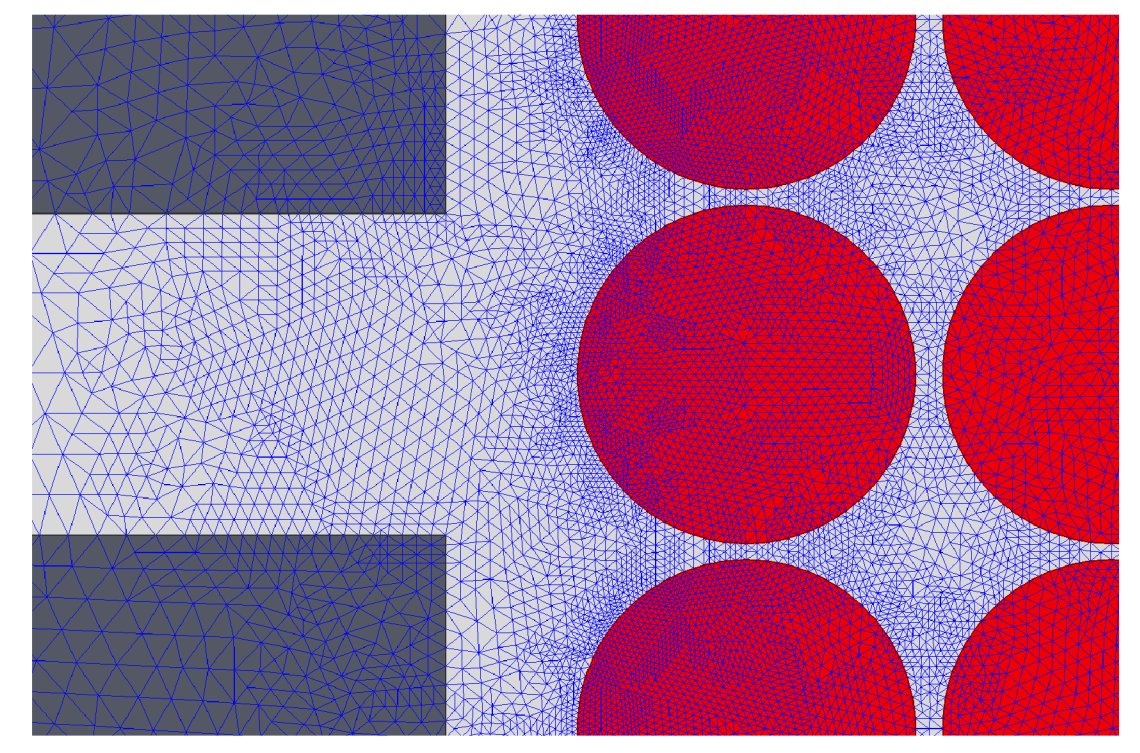

Obr. 7.22: Detail sítě v modelu tlumivky na jádře ETD4415 s vinutím tvořeným svazkovým vodičem, vytvořeno v software *ANSYS Maxwell 2D* 

Srovnání výsledku výpočtu pomocí MKP s výsledkem měření je ukázáno na Obr. 7.23. Změřené hodnoty střídavého odporu jsou o 25-45 % vyšší, než hodnoty vypočtené pomocí MKP. To může být způsobeno přívody k vinutí, pájenými spoji na koncích svazkového vodiče, odchylkou geometrie vinutí v počítačovém modelu od skutečnosti, chybou měřícího přístroje, výrobní tolerancí stejnosměrného odporu svazkového vodiče, či tolerancí délky vzduchové mezery (zde  $3.00 \pm 0.05$  mm).

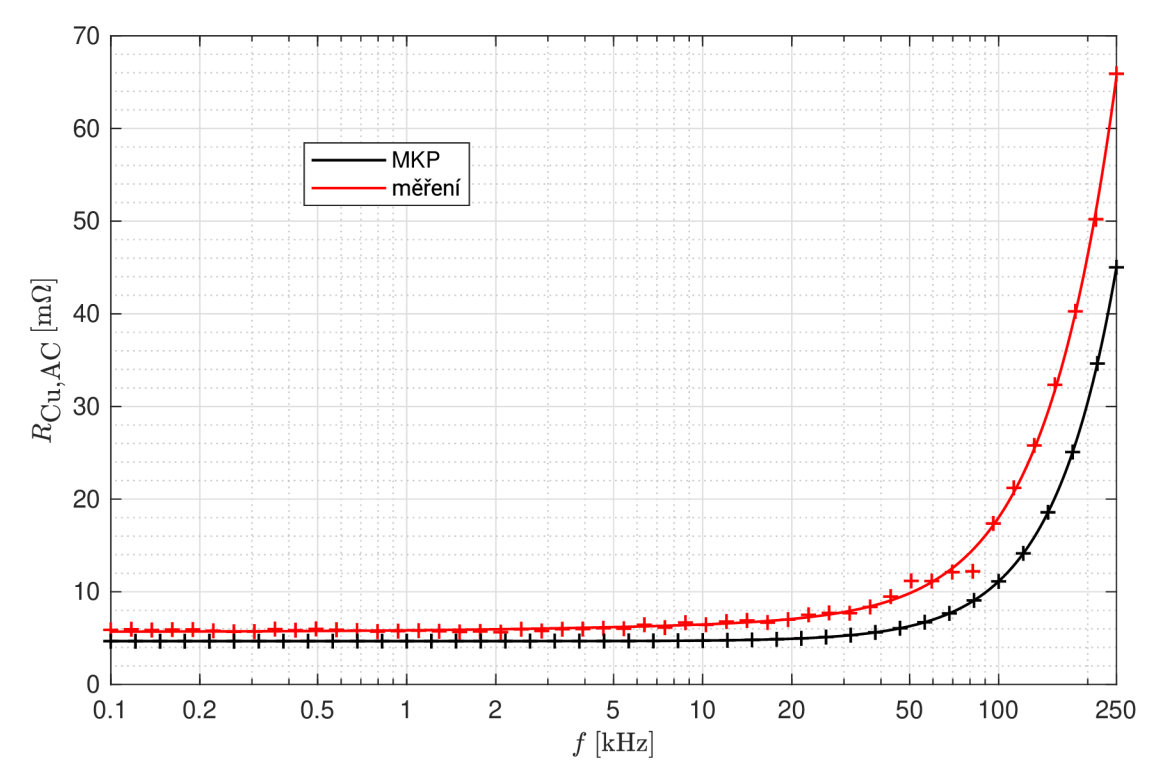

Obr. 7.23: Střídavý odpor vinutí tlumivky tvořeného svazkovým vodičem 2000 x 0,05 mm,  $N = 14$ , jádro ETD4415 z materiálu CF297 se vzduch, mezerou 3 mm. Výpočet pomocí MKP v software *ANSYS Maxwell 2D*, typ řešení Eddy Currents.  $R_{\text{Cu,DC}} = 5,89 \text{ m}\Omega$  (změřeno).

#### **7.2.3 Tlumivka na ETD jádře vinutá tenkým páskem**

Pro tlumivku byla použita kostra s vinutím vyrobená pro transformátor vinutý páskovým vodičem v kapitole 7.1.3. Oproti transformátoru jsou vinutí zapojena do série. Vinutí tlumivky je tak tvořeno 14 závity, přičemž počet závitů na vrstvu je (stejně jako u transformátoru) roven 1.

Model tlumivky se od modelu transformátoru vinutého páskovým vodičem na Obr. 7.12 liší pouze ve vzduchové mezeře v jádře . Detaily sítě (mesh) ve vinutí a ve vzduchové mezeře jsou znázorněny na Obr. 7.24 a Obr. 7.25. Síť je nejhustší ve vnitřních vrstvách vinutí, tedy v blízkosti vzduchové mezery, kde je nejvyšší intenzita magnetického pole a tím i nejvýraznější vytlačení proudu.

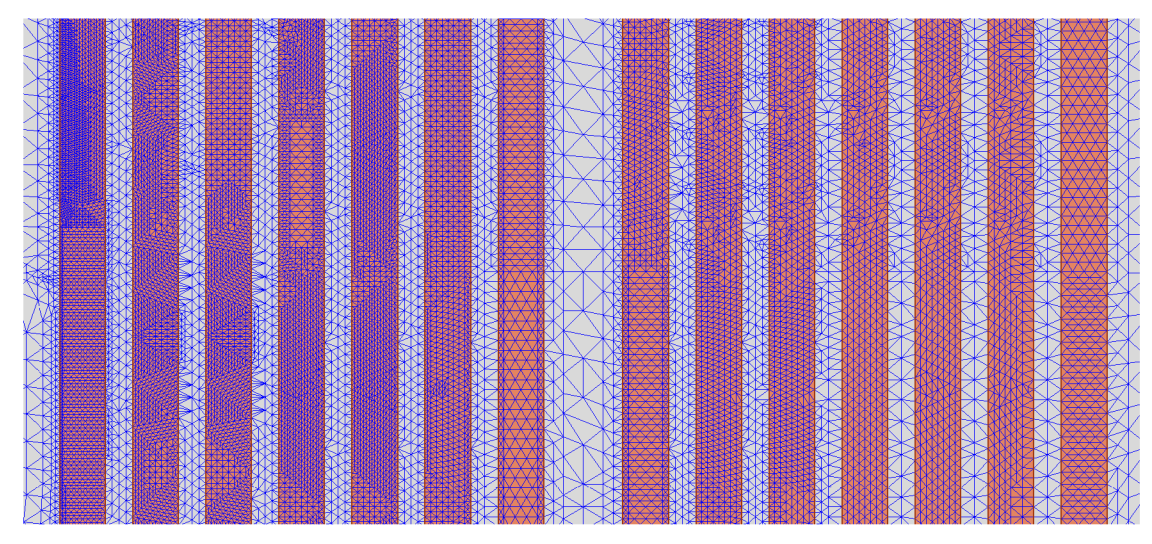

Obr. 7.24: Detail sítě ve vinutí tvořeném páskovým vodičem v modelu tlumivky na jádře ETD4415, vytvořeno v software *ANSYS Maxwell 2D* 

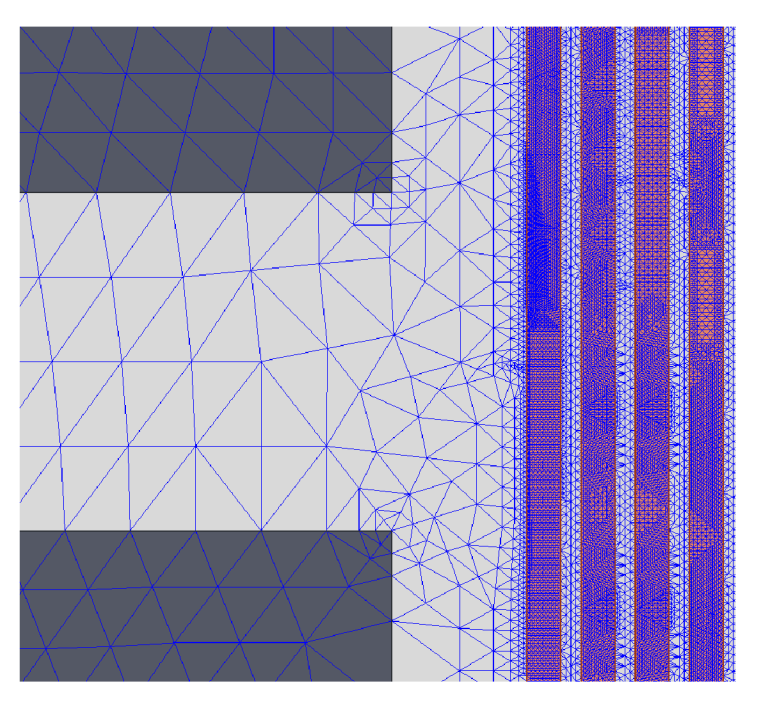

Obr. 7.25: Detail sítě v okolí vzduchové mezery tlumivky na jádře ETD4415 s vinutím tvořeným tenkým páskem, vytvořeno v software ANSYS Maxwell 2D

Srovnání výsledku výpočtu pomocí MKP s výsledkem měření je ukázáno na Obr. 7.26. Ačkoliv pro velmi nízké kmitočty jsou výsledky výpočtu a měření v dobré shodě, již od kmitočtu cca 0,5 kHz pozorujeme značnou odchylku, kdy měřením byl určen střídavý odpor až 6x vyšší, než vypočtený stř. odpor. Důvodem mohou být pravděpodobné nepřesnosti modelu - vlnění a ohýbání pásku, zaoblení hran pásku způsobená stříháním, atd. V modelu také není zohledněno kontaktování vinutí, které je provedeno připájením pásku poloviční šířky *kolmo* k závitu, což může mít značný

vliv na rozložení magnetického pole ve vinutí. Vliv může mít také tolerance délky vzduchové mezery (zde 3,00±0,05mm). Vzhledem k závažnosti odchylky lze připustit také *systémovou chybu* v měření, či ve výpočetním algoritmu v software *ANSYS Maxwell 2D.* Vzniklou chybu se bohužel nepodařilo jednoznačně odhalit a vysvětlit; její zjištění by mohlo být předmětem dalšího výzkumu.

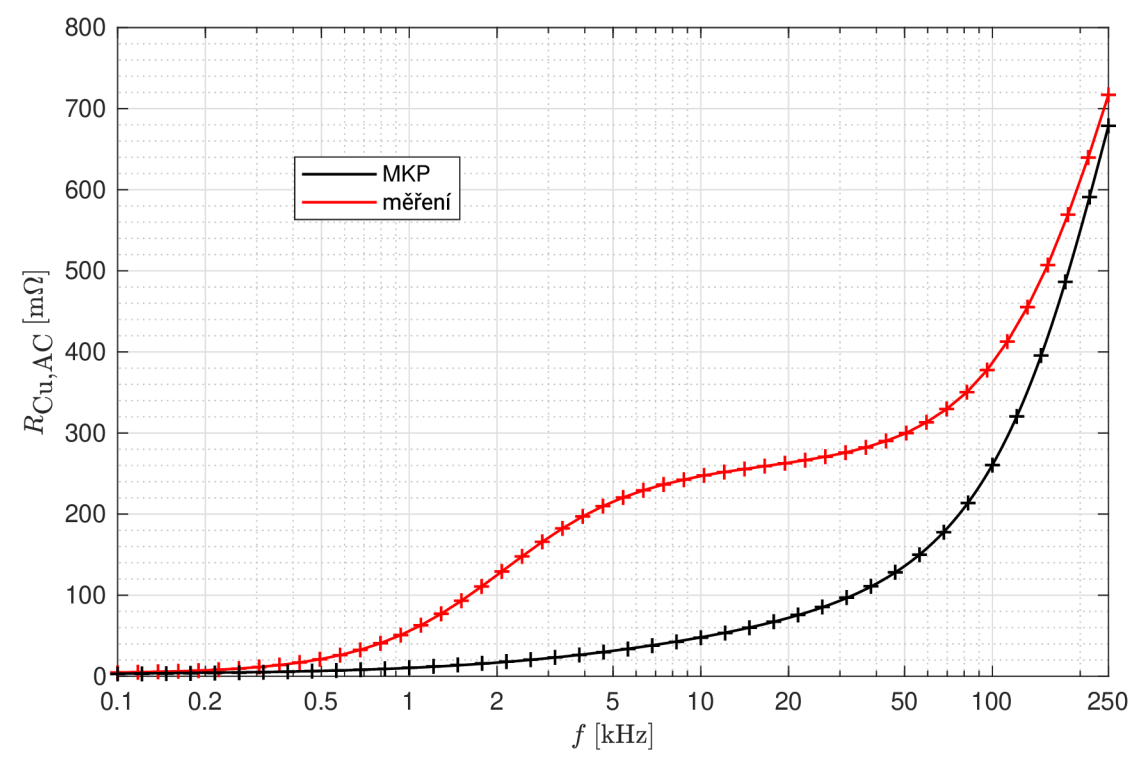

Obr. 7.26: Střídavý odpor vinutí tlumivky tvořeného páskovým vodičem o průřezu  $25 \times 0.3$  mm, N = 14, jádro ETD4415 z materiálu CF297 se vzduchovou mezerou 3 mm. Výpočet pomocí MK P v software *ANSYS Maxwell 2D,* typ řešení *Eddy Currents.*   $R_{\text{Cu,DC}} = 3,80 \text{ m}\Omega \text{ (změřeno)}.$ 

<sup>N</sup> a Obr. 7.27 vidíme, že v prvním závitu nejblíže vzduchové mezeře dochází k velice výraznému vytlačení proudu směrem k okraji vodiče vlivem rozptylového pole mag. obvodu. V tomto závitu pak vznikají obrovské výkonové ztráty, často tvořící většinu celkových ztrát ve vinutí tlumivky. Současně je tento závit nejvíce zahříván, což může představovat problém vzhledem k tomu, že se tento závit nejhůře chladí, protože se nachází hluboko pod vnějším povrchem tlumivky.

Obr. 7.28 zobrazuje rozložení magnetické indukce v jádře a v okně tlumivky. V prostoru vzduchové mezery dochází k rozptylu a magnetický tok zasahuje do objemu prvního vnitřního závitu vinutí.

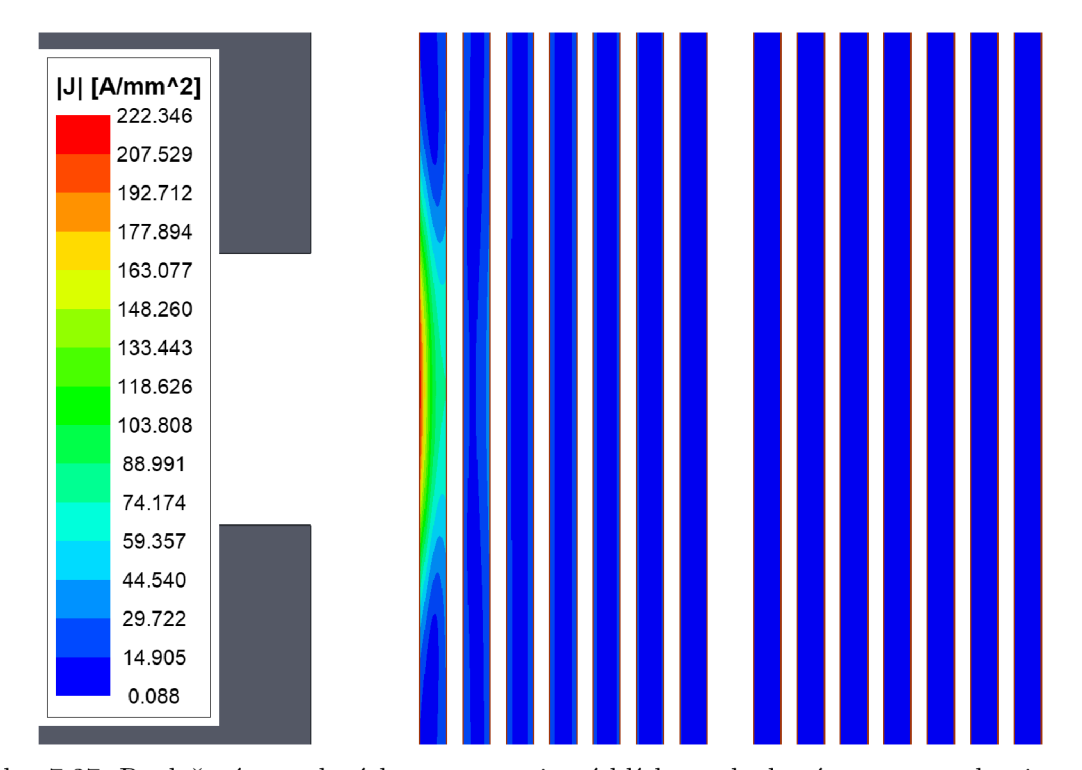

Obr. 7.27: Rozložení proudové hustoty ve vinutí blízko vzduchové mezery v tlumivce na jádře ETD4415 s vinutím tvořeným páskovým vodičem,  $f = 100$ kHz,  $I_a = 10$ A. Výpočet pomocí MK P v software *ANSYS Maxwell 2D,* typ řešení *Eddy Currents.* 

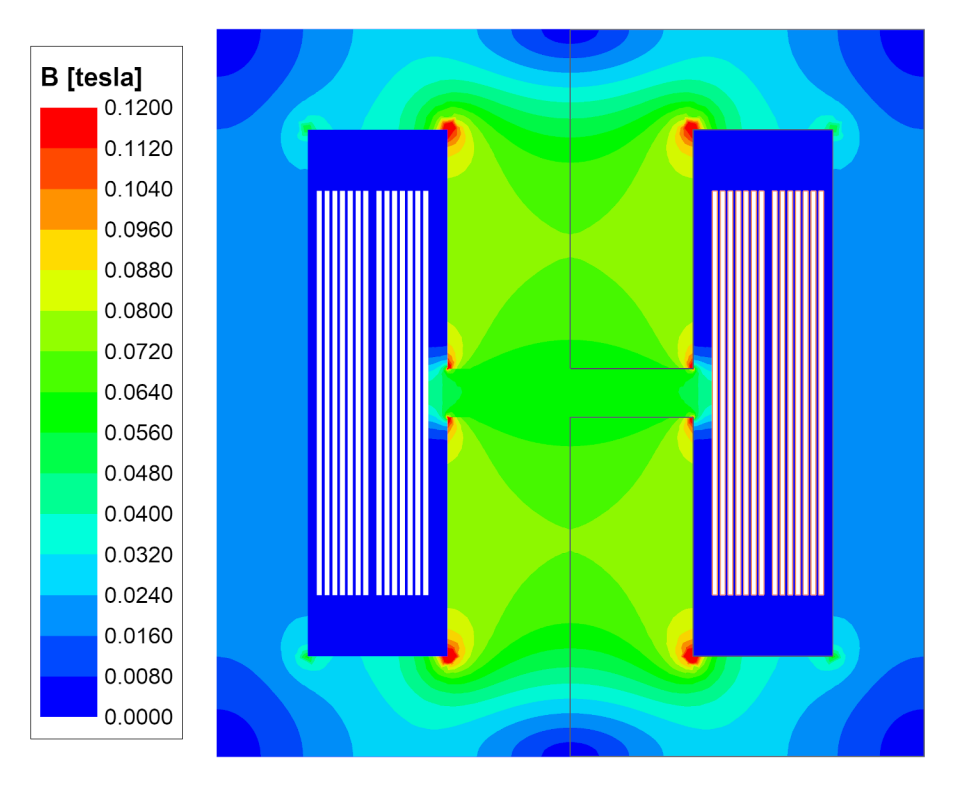

Obr. 7.28: Rozložení magnetické indukce v tlumivce na jádře ETD4415 s vinutím tvořeným páskovým vodičem,  $f = 100kHz$ ,  $I_a = 10A$ . Výpočet pomocí MKP v software *ANSYS Maxwell 2D,* typ řešení *Eddy Currents.* 

#### **7.2.4 Tlumivka na ETD jádře - srovnání typů vodičů**

Na Obr. 7.29 jsou srovnány střídavé odpory vinutí tlumivek na jádře ETD4415 pro všechny analyzované druhy vodičů - vodič kruhového průřezu (kap. 7.2.1), svazkový vodič (kap. 7.2.2) a tenký pásek (kap. 7.2.3). Vynášeny jsou hodnoty *měřené.* 

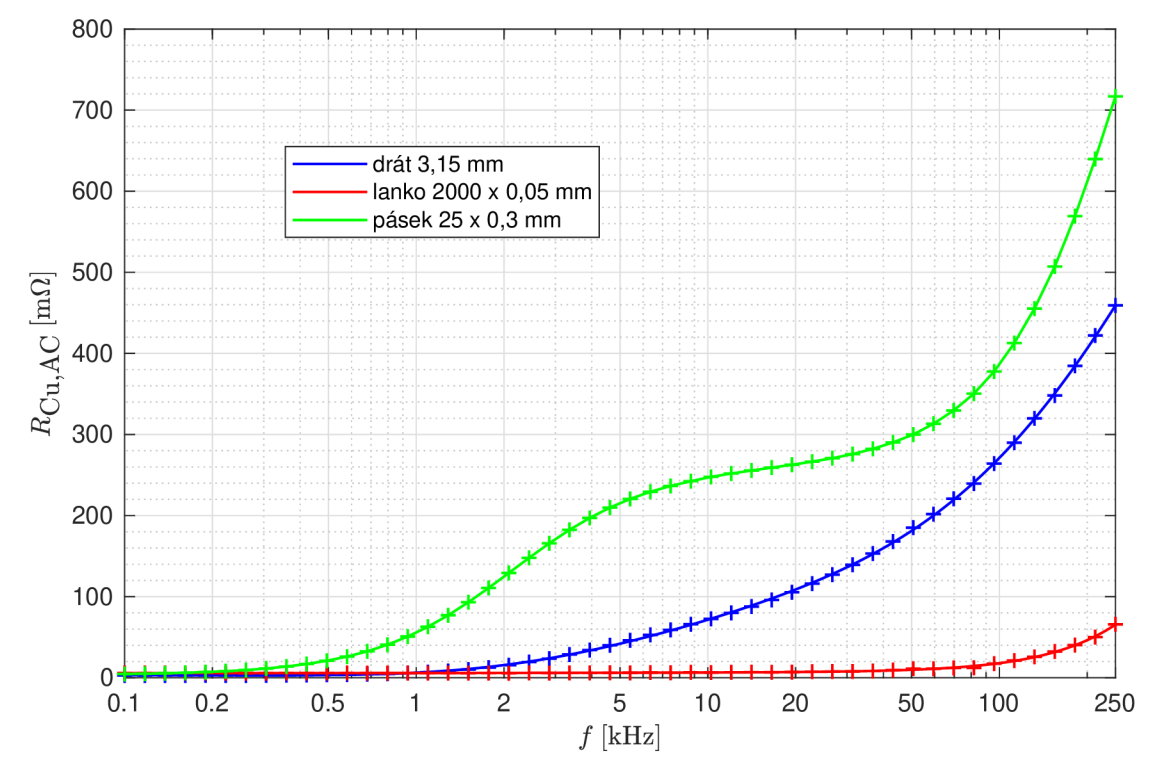

Obr. 7.29: Srovnání měřených hodnot střídavého odporu vinutí tlumivky se vzduchovou mezerou na jádře ETD4415 pro různé druhy vodičů

Situace v případě tlumivky na Obr. 7.29 je kvalitativně podobná jako v případě transformátoru (Obr. 7.16). Svazkový vodič je nejlepší v potlačení *skin efektu*  a *proximity efektu* a téměř na celém měřeném rozsahu kmitočtů dosahuje oproti zbylým typům vodičů velice nízkého střídavého odporu. Stejnosměrný odpor je u svazkového vodiče vyšší vlivem horšího činitele plnění, proto se jeho použití nevyplatí na velice nízkých kmitočtech, případně pro proudy s převažující stejnosměrnou složkou.

Stejně jako u transformátoru, páskový vodič dosahuje prakticky na celém rozsahu kmitočtů vyššího střídavého odporu, než vodič kruhového průřezu! To je způsobeno velkou šířkou pásku, která umožňuje uzavírání vířivých proudů indukovaných vlivem rozptylového magnetického pole od vzduchové mezery. Páskový vodič je vzduchovou mezerou v jádře ovlivněn nejvíce. V tomto případě jeho střídavý odpor prudce narůstá už od kmitočtu cca 1 kHz.

Uvedené poznatky se týkají pouze konkrétního návrhu tlumivky - velikost jádra , počet závitů, zvolené vodiče, délka vzduchové mezery, frekvenční rozsah. Některé závěry však lze do jisté míry zobecnit pro tlumivky různých parametrů .

| $f$ [kHz]                           |      |      | 10   | 100          | 250 |
|-------------------------------------|------|------|------|--------------|-----|
| $F_{\rm R,drát}$ $\left[-\right]$   | 1,00 | 2,30 | 25,6 | $\vert$ 97.3 | 164 |
| $F_{\rm R,lanko}$  -                | 1,00 | 1,00 | 1,10 | 3,07         |     |
| $F_{\rm R, p{\rm \acute{a}}sek}$  - | 1,00 | 14,9 | 64,9 | 102          | 189 |

V Tab. 7.2 je srovnán činitel zvýšení ztrá t při střídavém proudu pro jednotlivé druhy vodičů na několika vybraných kmitočtech.

Tab. 7.2: Činitel zvýšení ztrát při střídavém proudu pro jednotlivé druhy vodičů ve vinutí tlumivky na jádře ETD4415

# **7.3 Konfigurace vzduchové mezery v tlumivce na ETD jádře**

ETD jádra (Obr. 7.1) se vyrábějí ve variantě bez vzduchové mezery a ve variantách se vzduchovou mezerou ve středním sloupku, přičemž délka mezery se pohybuje od desetin milimetrů po jednotky milimetrů. V zásadě se nabízejí 2 způsoby, jak realizovat tlumivku na ETD jádře se vzduchovou mezerou:

- Použití **jádr a se vzduchovou mezerou ve střední m sloupku.** Výhodou je, že v okolí tlumivky nevzniká rušivé magnetické pole, které by mohlo ovlivňovat okolní obvody. Další výhodou je snadná sériová výroba. Znázorněno na Obr. 7.30 vlevo.
- Použití jádra bez vzduchové mezery a vložení distančních destiček mezi obě poloviny jádra . Vzduchová mezera pak má délku rovnu přibližně dvojnásobku tloušťky distanční destičky. Nevýhodou takového řešení je, že rozptylový tok vzduchové mezery v krajních sloupcích může zasahovat do obvodů v blízkém okolí tlumivky, kde může docházet k zarušení či ke vzniku vířivých proudů způsobujících ohřev. Znázorněno na Obr. 7.30 vpravo.

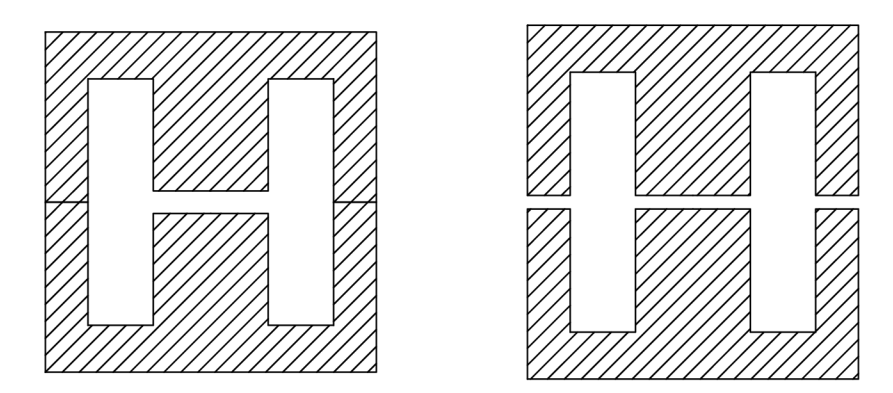

Obr. 7.30: Způsoby realizace tlumivky na jádře ET D se vzduch, mezerou, zobrazeno v řezu

Cílem této kapitoly je srovnání těchto dvou způsobů realizace vzduchové mezery (viz Obr. 7.30) mezi sebou z pohledu výkonových ztrá t ve vinutí tlumivky.

Pro tlumivku bylo použito jádro **ETD4415** z materiálu **CF297** [16, 17] ve dvou variantách:

- jádro se vzduchovou mezerou 3 mm ve středním sloupku (1,5 mm v každé půlce jádra )
- jádro bez vzduchové mezery s distančními destičkami tloušťky 1,8 mm<sup>1</sup>

Vinutí je tvořeno 45 závity (3 vrstvami po 15 závitech) svazkovým vodičem složeným ze **70 žil o průměru 0,15 mm**. Vnější průměr vodiče je 1,83 mm. Mezi sousedními vrstvami vinutí jsou 2 vrstvy izolační pásky. Vinutí na plastové kostře je znázorněno na Obr. 7.31.

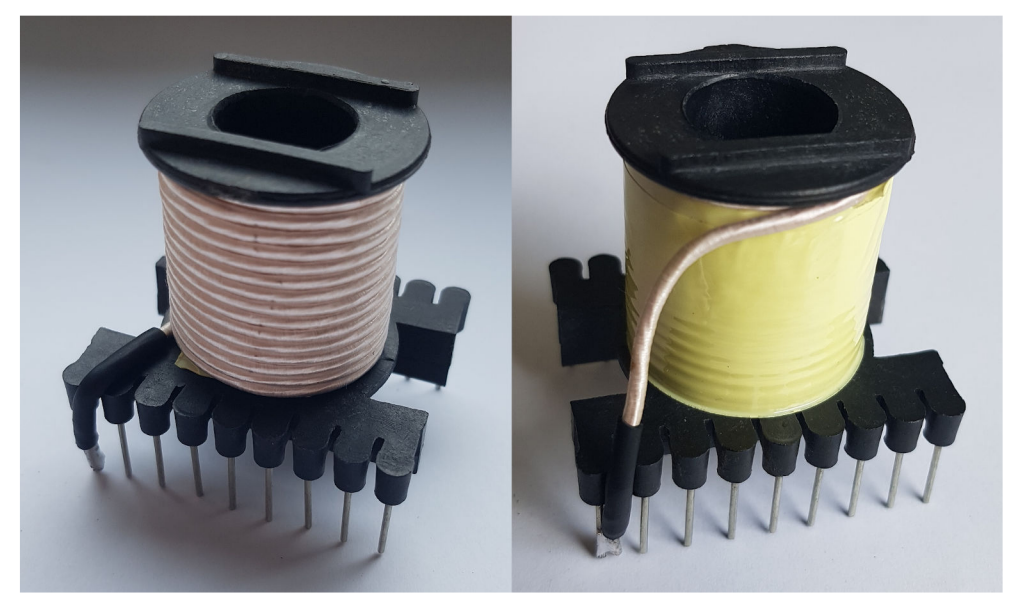

Obr. 7.31: Realizace vinutí tlumivky na kostru pro jádro ETD4415 (vlevo), dokončené vinutí (vpravo)

Měřením (v souladu s kapitolou 6.1) byl určen střídavý odpor vinutí pro obě varianty jádra v kmitočtovém rozsahu **1 – 250 kHz**. Odpor  $R_{\rm Fe}$  v náhradním modelu tlumivky je zanedbán vzhledem k nízkoztrátovému materiálu jádra a velké délce vzduchové mezery. Výpočet pomocí MKP není proveden, jelikož variantu s jádrem bez vzduch, mezery s distančními destičkami by nebylo možné bez značné chyby zobrazit ve 2D rotačním modelu. Bylo by možné provést výpočet ve 3D, ten je však velice časově i výpočetně náročný a vzhledem k rozsahu této práce nebyl realizován.

<sup>1</sup> Tloušťka distančních destiček byla zvolena tak, aby měla tlumivka v obou případech *shodnou indukčnost.* Délka vzduchové mezery s distančními destičkami je sice rovna 2-1,8 mm = 3,6 mm, ale magnetická vodivost jádra a posléze indukčnost tlumivky jsou ovlivněny rozptylovým tokem vzduchové mezery/mezer, proto byla tloušťka distančních destiček určena takto experimentálně.

Výsledek měření je vynesen do grafu na Obr. 7.32. Na nízkých frekvencích je vliv vzduchové mezery na ztráty ve vinutí zanedbatelný a pro obě varianty je střídavý odpor vinutí stejný. Na vyšších frekvencích, zde od cca 20 kHz, dosahuje varianta s jádrem bez vzduchové mezery s distančními destičkami až *o 45 % nižšího střídavého odporu,* než varianta s jádrem se vzduchovou mezerou ve středním sloupku.

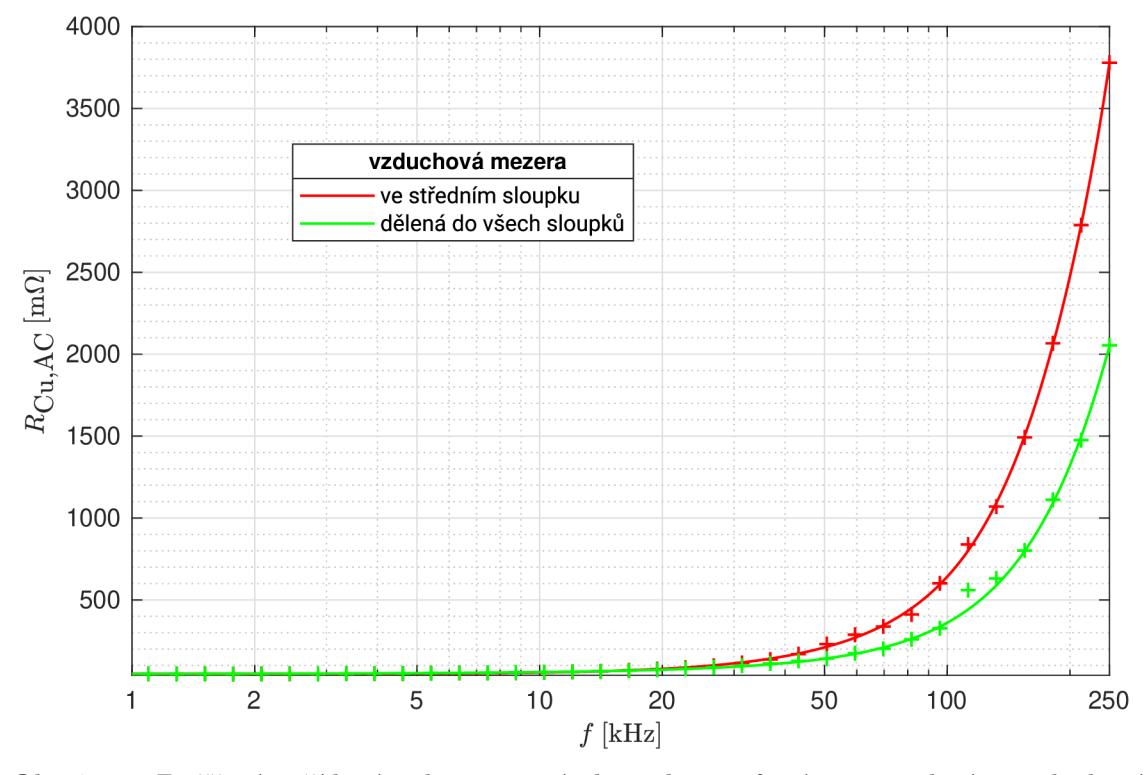

Obr. 7.32: Změřený střídavý odpor vinutí tlumivky s různým provedením vzduchové mezery,  $N = 45$ , svazkový vodič 70 × 0,15 mm, jádro ETD4415 z materiálu CF297,  $R_{\rm Cu,DC} = 48,5 \,\mathrm{m\Omega}$ 

V Tab. 7.3 je srovnání činitele zvýšení ztrá t při střídavém proudu pro obě konfigurace vzduchové mezery na několika vybraných kmitočtech.

| $f$ [kHz]                                 |          |      |      | 100  | 250 |
|-------------------------------------------|----------|------|------|------|-----|
| $F_{\rm R, slope k}$ $\lfloor -1 \rfloor$ | 1,00     | 1,02 | 1,20 | 13,3 |     |
| $F_{\rm R, d\check{e}len\acute{a}}$ [-]   | $1{,}00$ | 1.01 | 1.22 | 7.44 |     |

Tab. 7.3: Činitel zvýšení ztrát při střídavém proudu pro různé konfigurace vzduchové mezery v tlumivce na jádře ETD4415

Obecně lze říci, že použitím většího množství kratších vzduchových mezer "v sérii" dosáhneme nižších ztrát ve vinutí, než při použití jediné dlouhé mezery. To lze jednoduše zdůvodnit snížením rozptylu ve vzduchové mezeře, tedy zmenšením rozptylového magnetického toku, který prochází objemem vinutí.

Taková konfigurace vzduchové mezery se někdy nazývá *distribuovaná* či *segmentovaná* vzduchová mezera. O této problematice pojednává řada publikací, např. [18].

## **7.4 Výběr tvaru jádra pro transformátor**

Impulsní transformátory se nejčastěji konstruují na jádrech typu EE, ETD, UU nebo toroidních jádrech. Z těchto typů byla ke zkoumání zvolena jádra ETD a toroidní, která budou v této kapitole srovnána z pohledu střídavého odporu vinutí.

Prvním vybraným jádrem je opět jádro **ETD4415** z materiálu **CF139** [14, 15] bez vzduchové mezery. Primární i sekundární vinutí mají obě shodně 36 závitů (2 vrstvy po 18 závitech) svazkovým vodičem složeným ze **30 žil o průměr u 0,2 mm.** Vnější průměr vodiče je 1,4 mm. Mezi sousedními vrstvami jsou 2 vrstvy izolační pásky. Nejdříve je vinuto celé primární vinutí a na něm je pak celé sekundární vinutí. Konstrukci transformátoru na ETD jádře ukazuje Obr. 7.33.

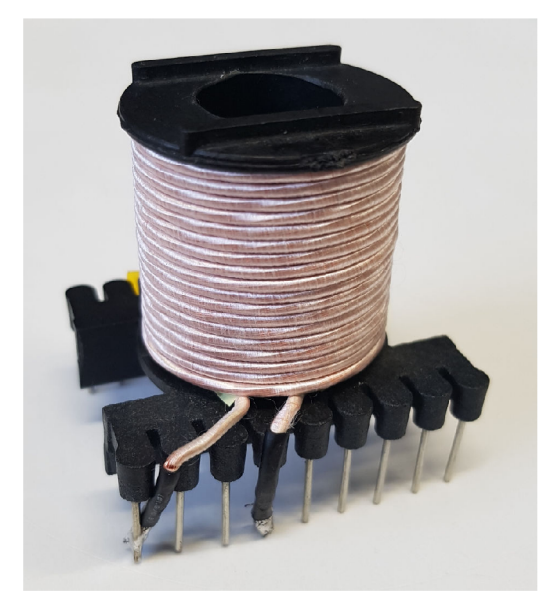

Obr. 7.33: Realizace vinutí transformátoru na kostru pro jádro ETD4415

Druhým jádrem je toroidní jádro, jehož rozměry byly zvoleny tak, aby byly srovnatelné s předchozím vybraným jádrem typu ETD . Konkrétně jde o jádro **T5020C**  z materiálu **CF139** [19, 15] – jedná se o feritové toroidní jádro průměru 50 mm potažené epoxidovým izolačním povlakem. Primární i sekundární vinutí mají obě shodných **38** závitů<sup>2</sup> , které jsou rozprostřeny po celém obvodu jádra . Nejdříve bylo v jedné vrstvě navinuto primární vinutí, to bylo omotáno vrstvou izolační pásky

<sup>&</sup>lt;sup>2</sup>Počet závitů byl zvolen tak, aby tento toroidní transformátor měl při dané amplitudě spřaženého magnetického toku *W* (tedy např. při dané amplitudě primárního napětí a jeho frekvenci) stejné *ztráty v železe,* jako předchozí transformátor na ETD jádře při stejném spřaženém toku *\P.* 

a poté následovala vrstva sekundárního vinutí. Pro vinutí je použit stejný svazkový vodič, jako v případě ETD jádra. Konstrukce transformátoru s toroidním jádrem je znázorněna na Obr. 7.34 a Obr. 7.35.

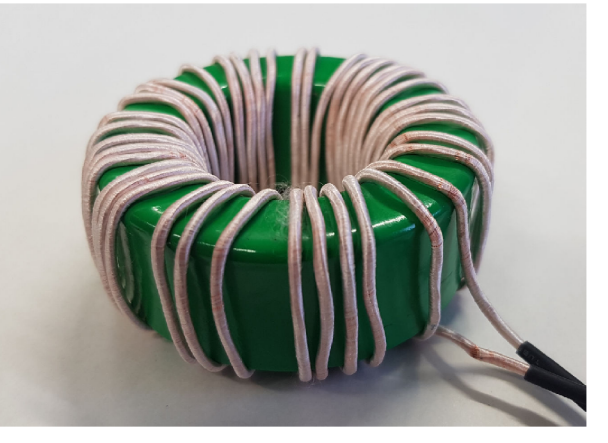

Obr. 7.34: Hotové primární vinutí transformátoru na toroidním jádře

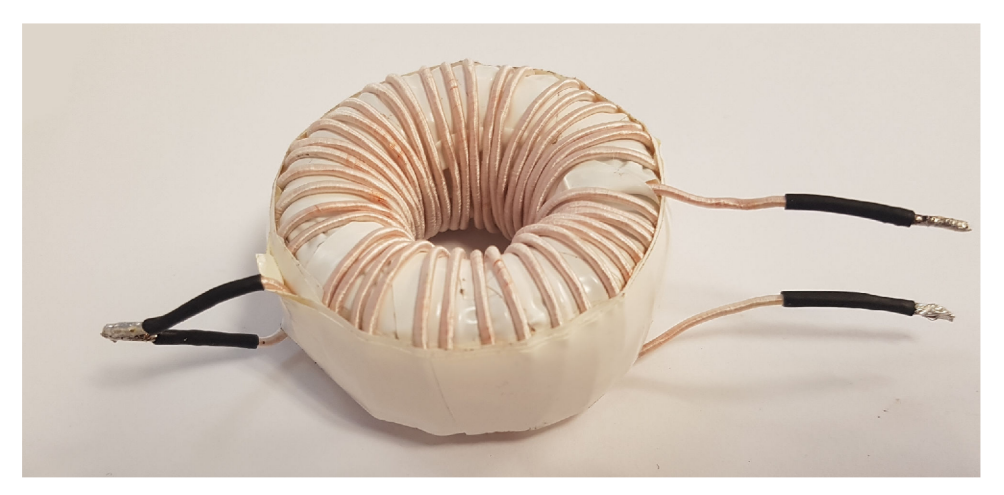

Obr. 7.35: Hotový transformátor na toroidním jádře v zapojení pro měření nakrátko

Měřením dle postupu v kapitole 6.2 byl pro oba transformátory určen střídavý odpor vinutí v kmitočtovém rozsahu **1 — 250 kHz.** Numerický výpočet pomocí MKP není proveden, jelikož toroidní transformátor by musel být modelován ve 3D a výpočet by tak byl velice časově náročný.

Výsledky měření byly vyneseny do grafu na Obr. 7.36. Na nízkých frekvencích dokáže svazkový vodič dobře potlačit skin efekt i proximity efekt, činitel zvýšení ztrát při střídavém proudu je tedy téměř roven 1. Na vyšších frekvencích, zde od cca 10 kHz, dosahuje toroidní transformátor výrazně nižšího střídavého odporu vinutí, než transformátor na ETD jádře. Na frekvenci 250 kHz má toroidní transformátor přibližně *čtvrtinové* ztráty ve vinutí oproti transformátoru na jádře ETD. To je

mj. způsobeno tím, že vinutí toroidního transformátoru (pokud je roztaženo po celém obvodu jádra) nemá "kraje" vinutí, kde by docházelo k vytlačovaní proudu směrem ven, ale v celém vinutí je proximity efekt na úrovni jednotlivých závitů poměrně dobře kompenzován (viz kap. 3.2).

Nízké ztráty ve vinutí jsou jedním z důvodů, proč je toroidní jádro často považováno za nejlepší jádro pro konstrukci vysokofrekvenčních transformátorů. Další výhodou toroidního jádra je přibližně homogenní rozložení magnetické indukce B v průřezu, na rozdíl od např. ETD jádra, u kterého dochází k výraznému lokálnímu přesycování. Nevýhodou toroidních transformátorů může být náročnější konstrukce vinutí a z toho plynoucí problematická sériová výroba.

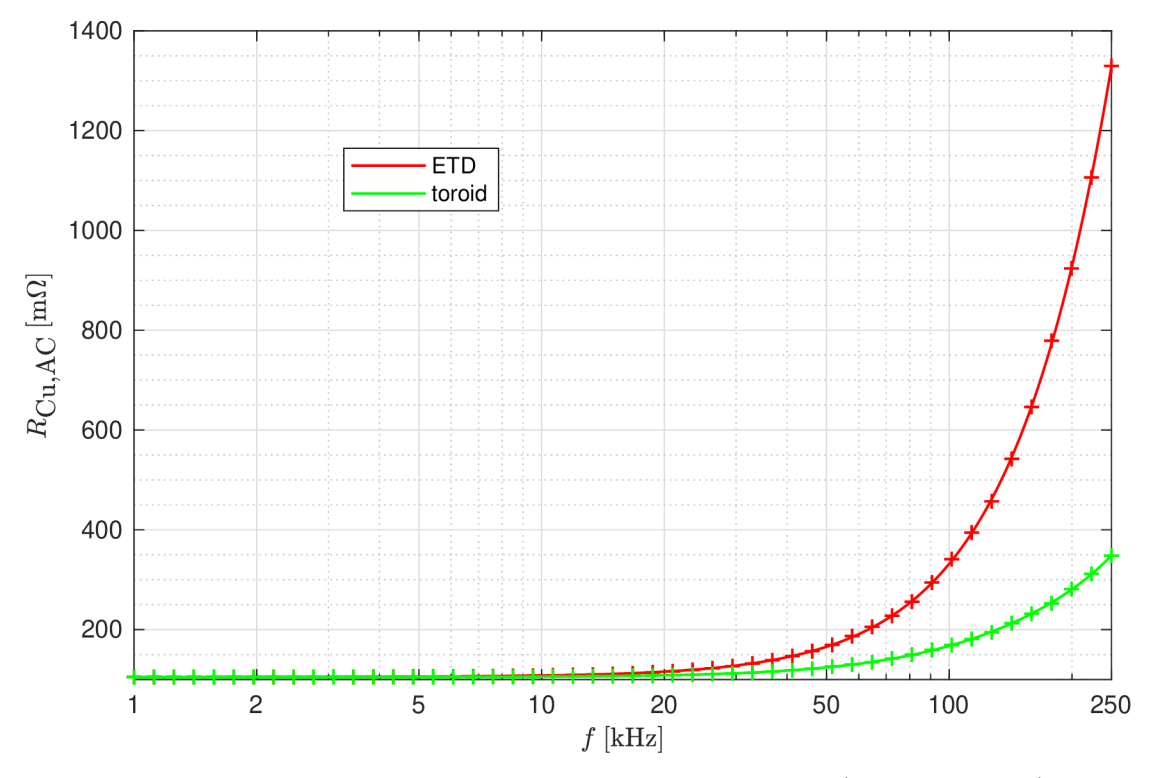

Obr. 7.36: Střídavý odpor vinutí transformátoru na jádře ETD  $(N_1 = N_2 = 36)$  a toroidním jádře ( $N_1 = N_2 = 38$ ), svazkový vodič  $30 \times 0.2$  mm, jádra ETD4415 a T5020C z materiálu CF139,  $R_{Cu,DC} = 105,3 \text{ mA}$  (ETD),  $R_{Cu,DC} = 104,8 \text{ mA}$  (toroid)

V Tab. 7.4 je srovnán činitel zvýšení ztrát při střídavém proudu pro oba transformátory na několika vybraných kmitočtech.

| $f$ [kHz]                           |  | 100                                        | 250 |
|-------------------------------------|--|--------------------------------------------|-----|
| $F_{\rm R, ETD}$ $\left[-\right]$   |  | $1,00$   $1,00$   $1,02$   $3,16$   $12,6$ |     |
| $F_{\rm R,toroid}$ $\left[-\right]$ |  | $1,00$   $1,00$   $1,01$   $1,60$   $3,32$ |     |

Tab. **7.4:** Činitel zvýšení ztrát při střídavém proudu pro transformátory na jádře ET D a toroidním jádře

# **Závěr**

Předložená bakalářská práce by měla čtenáři poskytnout úvod do rozsáhlé a komplikované problematiky výkonových ztrá t ve vinutí vysokofrekvenčních tlumivek a transformátorů. Práce obsahuje podrobná matematická odvození, ale i řadu praktických souvislostí, to vše doplněné počítačovými simulacemi pomocí MKP a měřeními.

Numerickým výpočtem skin efektu ve vodiči kruhového průřezu byla potvrzena správnost známého analytického výpočtu vedoucího na Besselovy funkce. Zcela odlišná situace ovšem nastala u páskového vodiče – ukázalo se, že jednorozměrný výpočet běžně používaný v literatuře dává výsledky s nepřijatelnou chybou. Proto byla provedena rešerše moderních publikací zabývajících se dvourozměrným výpočtem skin efektu v páskovém vodiči. Bylo zjištěno, že jeden z postupů dosahuje velmi dobrých výsledků pro poměrně široký rozsah poměru šířky a tloušťky pásku.

Počítačovými simulacemi proximity efektu ve vinutí bylo zjištěno, že navzdory častému předpokladu neexistence proximity efektu v prostředním vodiči vinutí dochází u vinutí válcového tvaru k výraznému vytlačování proudu ve všech závitech směrem k ose tohoto vinutí. Dále provedená analýza svazkového vodiče ukazuje, že jeho použití jako samostatného vodiče je vhodné pouze v určitém rozsahu kmitočtů, mimo který má svazkový vodič vyšší ztráty, než obyčejný vodič kruhového průřezu.

V práci bylo dále představeno několik známých analytických metod výpočtu ztrát ve vícevrstvém vinutí. Pro jejich ověření byly provedeny numerické výpočty pomocí MKP. Srovnáním těchto dvou metod výpočtu se však ukázalo, že známé analytické výpočty dávají výsledky s odchylkou často přesahující 100 % a proto jsou pro technickou praxi naprosto nepoužitelné. Z toho důvodu doporučuje autor vždy provést výpočet pomocí MKP, následovaný praktickým ověřovacím měřením.

Počítačovými výpočty a měřeními několika modelových magnetických prvků bylo zjištěno, že nejvhodnějším vodičem pro vinutí těchto prvků na vysokých frekvencích je svazkový vodič, a to v případě transformátorů i tlumivek. Naopak nejhorším vodičem pro vysoké kmitočty se zdá být tenký pásek, který dosahuje často horších výsledků, než běžný vodič kruhového průřezu. Měřením bylo také dokázáno, že použitím většího množství kratších vzduchových mezer v jádře místo jedné dlouhé mezery dojde k výraznému snížení ztrá t ve vinutí. Stejně tak bylo ukázáno, že vliv na ztráty ve vinutí transformátoru má i tvar jádra, přičemž toroidní transformátor může dosahovat mnohonásobně nižších ztrát, než transformátor na jádře ETD.

Také se ukázalo, že numerický výpočet střídavého odporu vinutí tvořeného páskovým vodičem se značně odchyluje od měřených hodnot v případě transformátoru i tlumivky. Několik možných důvodů tohoto problému bylo diskutováno, avšak jednoznačné vysvětlení nalezeno nebylo. To by mohlo být předmětem dalšího výzkumu.

Celá práce může čtenáři pomoci k lepšímu pochopení principu elektromagnetických jevů způsobujících ztráty ve vinutí na vysokých frekvencích a ukazuje možnosti výpočtu a měření těchto ztrát. Uvedené závěry mohou čtenáři pomoci při návrhu tlumivek a transformátorů během vývoje výkonových měničů či jiných zařízení výkonové elektroniky.

Zejména důležité je uvědomit si, že častý přístup k návrhu vinutí vysokofrekvenčních magnetických prvků spočívající v potlačení skin efektu (např. výběrem svazkového vodiče s žilami o průměru menším než dvojnásobek hloubky vniku) je naprosto nedostatečný. Ve skutečnosti se mnohem více projeví proximity efekt, a v případě jádra se vzduchovou mezerou také rozptylový magnetický tok, přičemž oba tyto jevy mají řádově vyšší vliv na střídavý odpor vinutí, než skin efekt. Při návrhu vinutí je tedy nutno uvažovat všechny v práci popsané vlivy, což často vyžaduje počítačové simulace a měření. I při správném návrhu vinutí musíme počítat s tím, že střídavý odpor vinutí roste s frekvencí proudu a nestačí tedy uvažovat pouze stejnosměrný odpor.

V souvislosti s problematikou vysokofrekvenčních tlumivek lze vyzdvihnout i nutnost výzkumu magnetických materiálů. V současnosti neexistuje materiál, který by měl zároveň nízkou relativní permeabilitu (řádově desítky) a nízké měrné ztráty (srovnatelné s ferity). Feritové materiály mají sice nízké ztráty, ale rel. permeabilita se pohybuje v řádech tisíců a pro konstrukci tlumivky je do feritového jádra nutno vložit vzduchovou mezeru, která ale má obrovský vliv na ztráty ve vinutí. Naopak existují železoprachové materiály s nízkou permeabilitou (Sendust, Neoflux,...), které ale mají řádově vyšší měrné ztráty, než ferity.

# **Literatura**

- [1] PATOČKA , Miroslav. *Magnetické jevy a obvody ve výkonové elektronice, měřicí technice a silnoproudé elektrotechnice*. V Brně: VUTIUM, 2011. ISBN 978-80-214-4003-6.
- [2] JURA , P. *Signály a systémy. Elektronické skriptum.* Část 1: Spojité signály. Třetí opravené vydání. Brno, 2016.
- [3] WANG, Xiaohui, Li WANG, Ling MAO a Yaojia ZHANG. A Simple Analytical Technique for Evaluating the 2-D Conductive Losses in Isolated Rectangular Conductor. In: *2019 IEEE Applied Power Electronics Conference and Exposition (APEC)* [online]. IEEE, 2019, 2019, s. 1245-1249 [cit. 2021-01-07]. ISBN 978-1-5386-8330-9. Dostupné z: doi:10.1109/APEC.2019.8722123
- [4] WEEKS , Walter L. *Transmission and Distribution of Electrical Energy.* Harpercollins, 1981. ISBN 978-0060469825.
- [5] FERREIRA , J.A. Improved analytical modeling of conductive losses in magnetic components. *IEEE Transactions on Power Electronics.* 1994, **9**(1), 127-131. ISSN 0885-8993. Dostupné z: doi: 10.1109/63.285503
- [6] DOWELL , P.L. Effects of eddy currents in transformer windings. *Proceedings of the Institution of Electrical Engineers.* 1966, **113**(8), 1387-1394. ISSN 00203270. Dostupné z: doi:10.1049/piee.l966.0236
- [7] XI NAN a C.R. SULLIVAN. An improved calculation of proximity-effect loss in high-frequency windings of round conductors. *IEEE 34th Annual Conference on Power Electronics Specialist, 2003. PESC '03.* IEEE, 2003, , 853-860. ISBN 0-7803-7754-0. Dostupné z: doi:10.1109/PESC.2003.1218168
- [8] SULLIVAN , C.R. Optimal choice for number of strands in a litz-wire transformer winding. *IEEE Transactions on Power Electronics.* 1999, **14**(2), 283-291. ISSN 0885-8993. Dostupné z: doi:10.1109/63.750181
- [9] MARTIS, J. *Zvyšování účinnosti a optimalizace výkonových pulzních měničů.*  Brno, 2018. Dizertační práce. Vysoké učení technické v Brně, Fakulta elektrotechniky a komunikačních technologií. Vedoucí práce Pavel Vorel.
- [10] ROBERT , F. A theoretical discussion about the layer copper factor used in winding losses calculation. *IEEE Transactions on Magnetics.* 2002, **38**(5), 3177- 3179. ISSN 0018-9464. Dostupné z: doi:10.1109/TMAG.2002.802406
- [11] GERLING, Dieter. Approximate analytical calculation of the skin effect in rectangular wires. *2009 International Conference on Electrical Machines and Systems.* IEEE, 2009, 2009, , 1-6. ISBN 978-1-4244-5177-7. Dostupné z: doi: 10.1109/ICEMS.2009.5382786
- [12] WANG, Xiaohui, Li WANG, Ling MAO a Yaojia ZHANG. Improved analytical modeling of high frequency conductive losses in isolated rectangular conductor. *2017 IEEE Energy Conversion Congress and Exposition (ECCE)*. IEEE, 2017, 2017, 3145-1149. ISBN 978-1-5090-2998-3. Dostupné z: doi: 10.1109/ECCE.2017.8096572
- [13] ZUREK , S. Gapped core ETD49 , material 3C90. *Encyclopedia Magnetica* [online]. 2021 [cit. 2021-4-29]. Dostupné z: [https://www.e-magnetica.pl/doku.](https://www.e-magnetica.pl/doku) php/f**ile/etd\_core\_gapped\_magnetica\_jpg**
- [14] COSMO FERRITES LTD. PRODUCT DATA APPROVAL SHEET: Core - ETD4415: CF139. *Semic Trade* [online], [cit. 2021-5-20]. Dostupne z: **[https://semic.cz/!old/files/pdf\\_www/Lj \\_](https://semic.cz/!old/files/pdf_www/Lj)139ETD4415\_CF.pdf**
- [15] COSMO FERRITES LTD. MATERIAL DATA SHEET: Material Specification: CF139. *Semic Trade* [online]. 14th June 2017 [cit. 2021-5-20]. Dostupne z: **<http://www.semic.cz/!MATERIALY/CF139.pdf>**
- [16] COSMO FERRITES LTD. PRODUCT DATA APPROVAL SHEET: Core - ETD4415: CF297. *Semic Trade* [online], [cit. 2021-5-20]. Dostupne z: **[https://semic.cz/!old/files/pdf\\_www/Lj\\_297ETD4415\\_CF.pdf](https://semic.cz/!old/files/pdf_www/Lj_297ETD4415_CF.pdf)**
- [17] COSMO FERRITES LTD. MATERIAL DATA SHEET: Material Specification: CF297. *Semic Trade* [online]. 14 June 2017 [cit. 2021-5-20]. Dostupne z: **<http://www.semic.cz/!MATERIALY/CF297.pdf>**
- [18] JEZ , Radoslaw. Influence of the Distributed Air Gap on the Parameters of an Industrial Inductor. *IEEE Transactions on Magnetics.* 2017, **53**(11), 1-5. ISSN 0018-9464. Dostupné z: doi:10.1109/TMAG.2017.2699120
- [19] COSMO FERRITES LTD. PRODUCT DATA APPROVAL SHEET: Core -T5020C: CF139. *Semic Trade* [online]. 23-10-2018 [cit. 2021-5-21]. Dostupne z: **[https://semic.cz/!old/files/pdf\\_www/Lj](https://semic.cz/!old/files/pdf_www/Lj) \_139T5020C\_CF.pdf**

# **Seznam symbolů a zkratek**

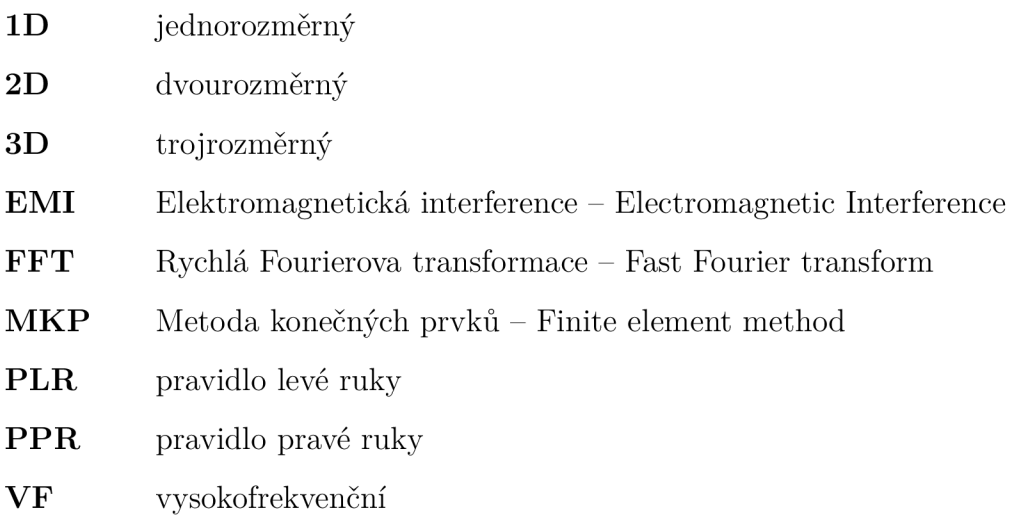

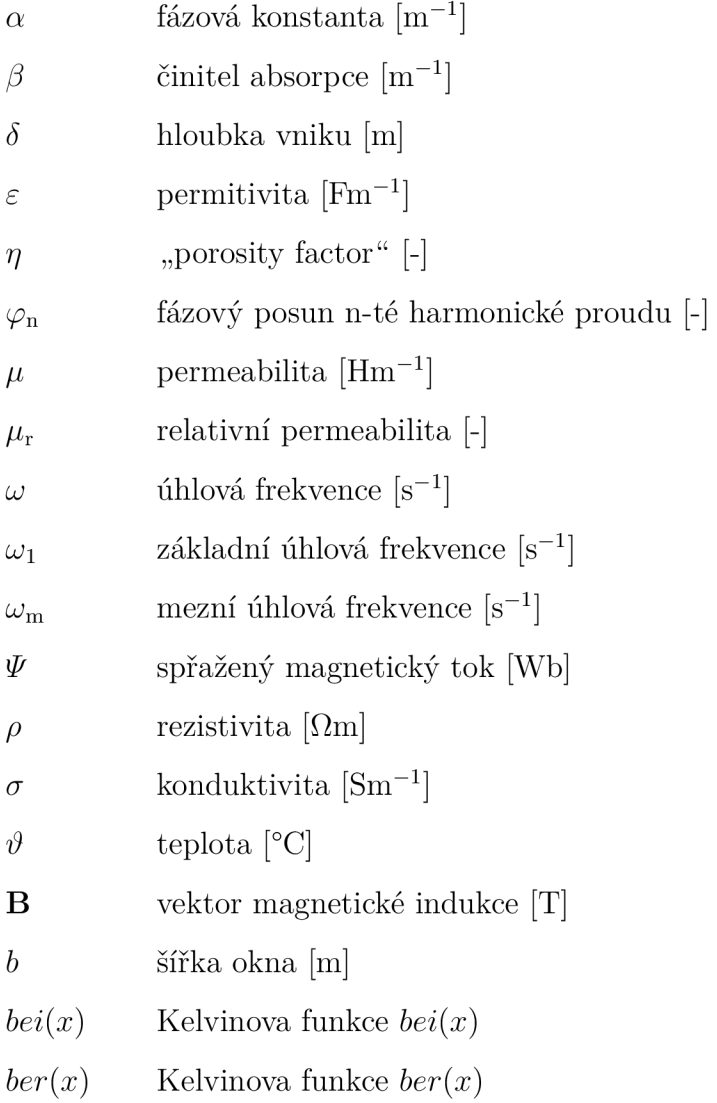

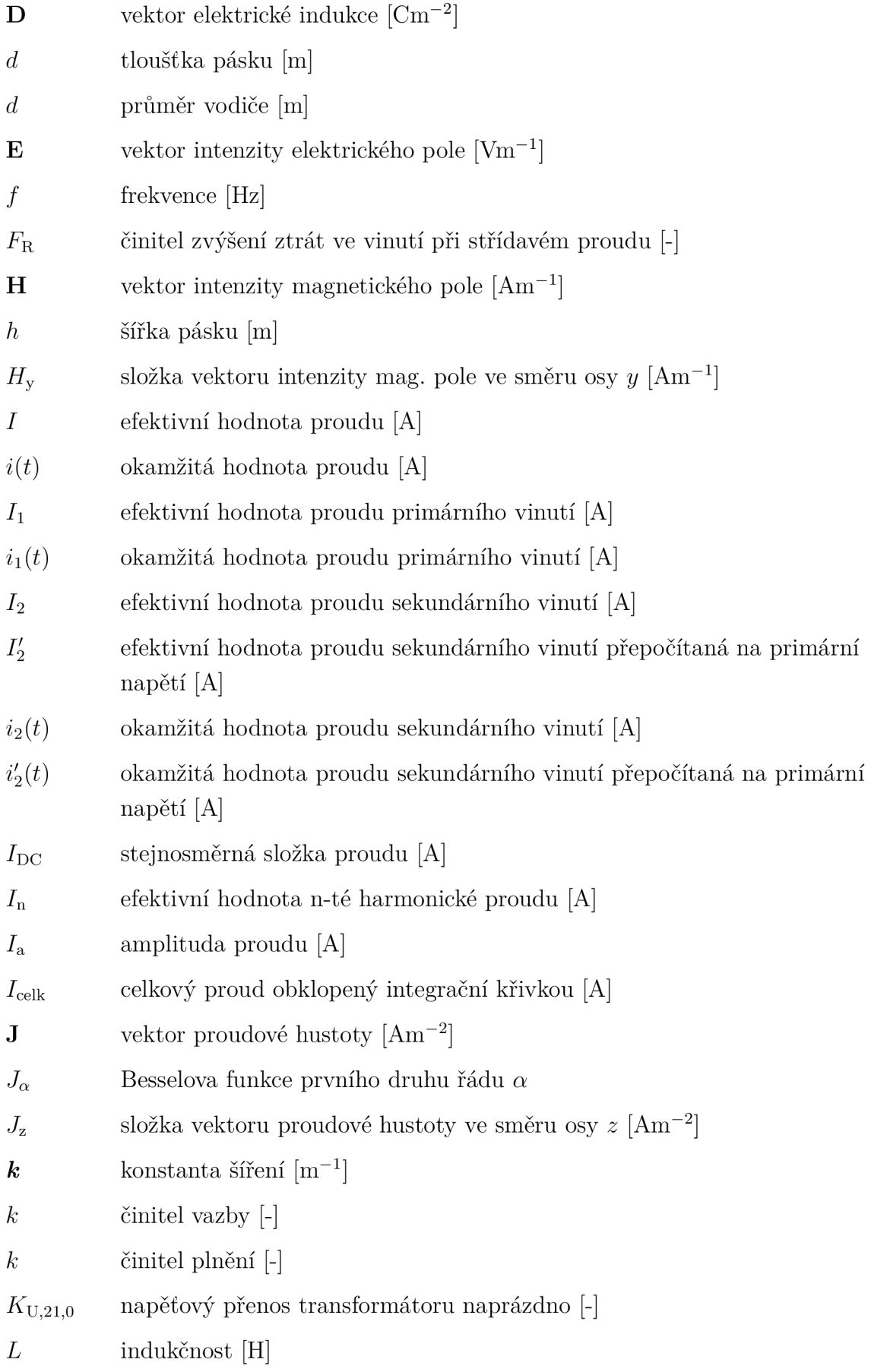

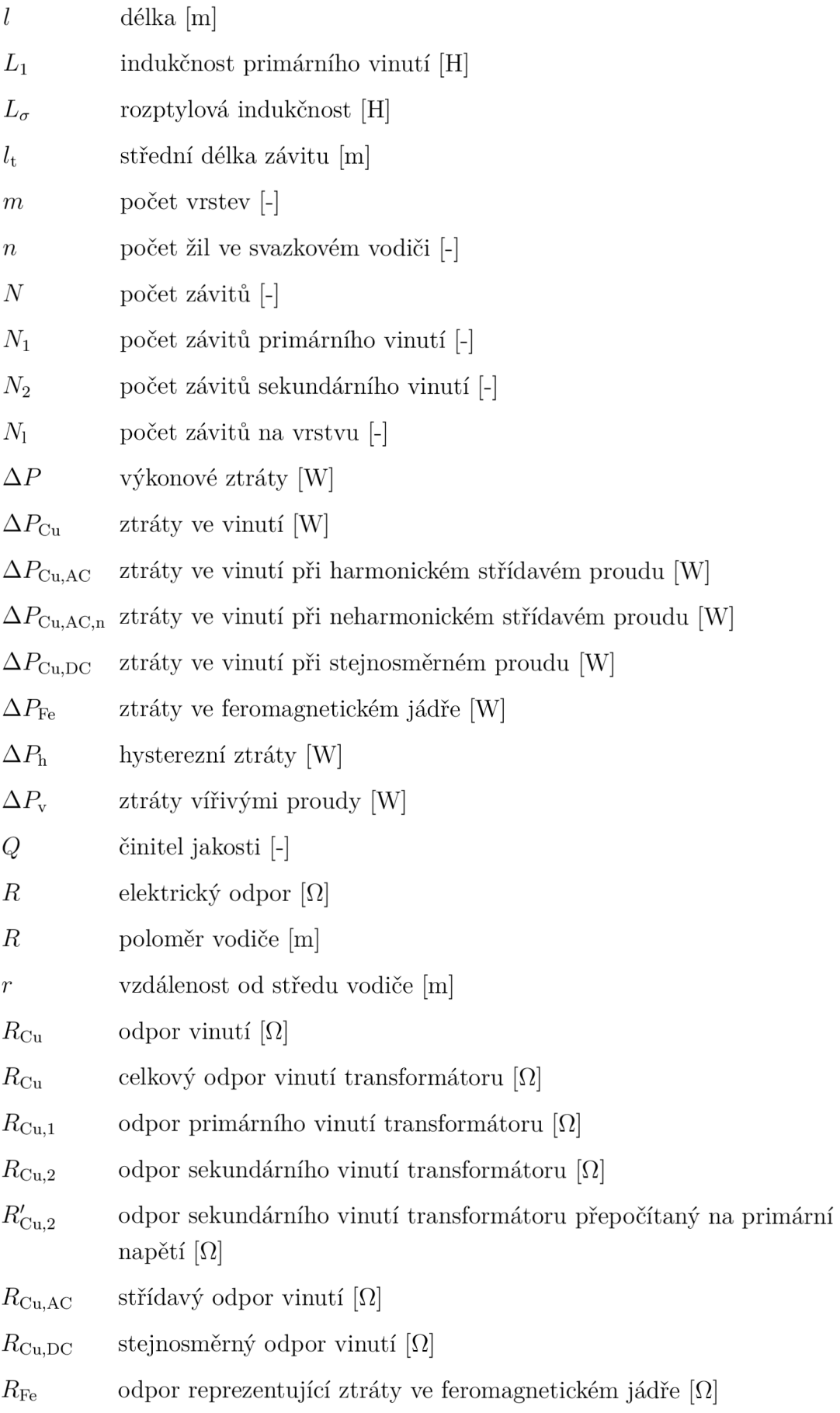

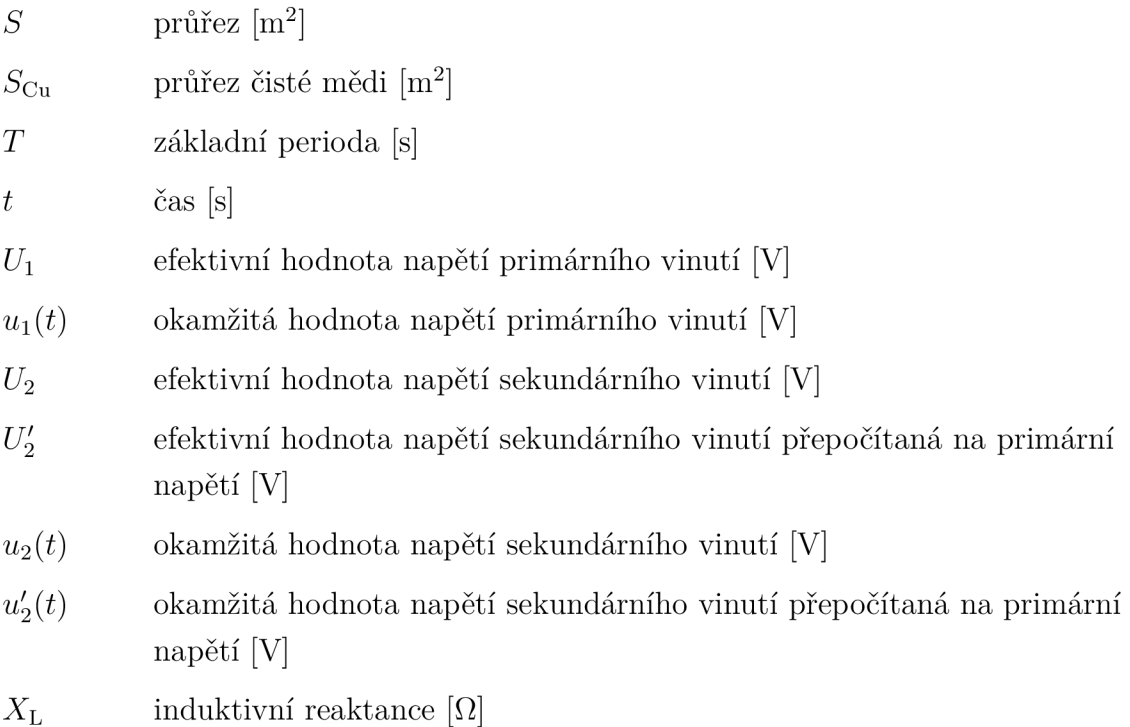

# **A Numerický výpočet v ANSYS Maxwell 2D**

## **A . l Výpočet velikosti fázoru proudové hustoty**

Krom výkonových ztrát nás často zajímá rozložení proudu v průřezu vinutí. Program Maxwell 2D nabízí dvě předdefinované veličiny o významu proudové hustoty:

- JAtPhase Jedná se o velikost vektoru proudové hustoty pro zadanou fázi harmonického signálu. Vytváří skalární pole.
- J Vector Jedná se přímo o vektor proudové hustoty pro zadanou fázi harmonického signálu. Vytváří vektorové pole.

V obou případech má vektor proudové hustoty směr toku proudu, tedy  $J = \begin{bmatrix} 0 & 0 & J_z \end{bmatrix}$ pro kartézské souřadnice a  $J = \begin{bmatrix} 0 & J_{\varphi} & 0 \end{bmatrix}$  pro válcové souřadnice.

Tyto předdefinované veličiny můžeme graficky zobrazit na zadaném modelu pomocí funkce **Field Overlay**. Žádná z nich však přímo nevypovídá o výkonových ztrátách, jelikož hodnoty těchto veličin jsou závislé na nastavené fázi, tedy odpovídají konkrétnímu časovému okamžiku.

Podstatn ě vhodnější je zobrazení **velikosti (absolutní hodnoty) fázoru prou**dové hustoty ve směru toku proudu. Ta je přímo spjatá s výkonovými ztrátami vztahem (5.11). Absenci této veličiny v nabídce předdefinovaných veličin považuje autor za velký nedostatek programu Maxwell 2D.

Naštěstí je zde ale možnost přidání vlastní veličiny pomocí nabídky Fields Calculator. V závislosti na typu modelu lze přidat následující výpočet:

- Kartézské souřadnice: **\*(CmplxMag(ScalarZ**(<0,0, Jz>)) , 1E-06) .
- Válcové souřadnice: **\*(CmplxMag(ScalarPhi**(<0, Jphi,0>)) , 1E-06) .

V obou případech je výsledek výpočtu v jednotce  $\rm{Amm^{-2},\,kter}$ á se v technické praxi nejčastěji používá.

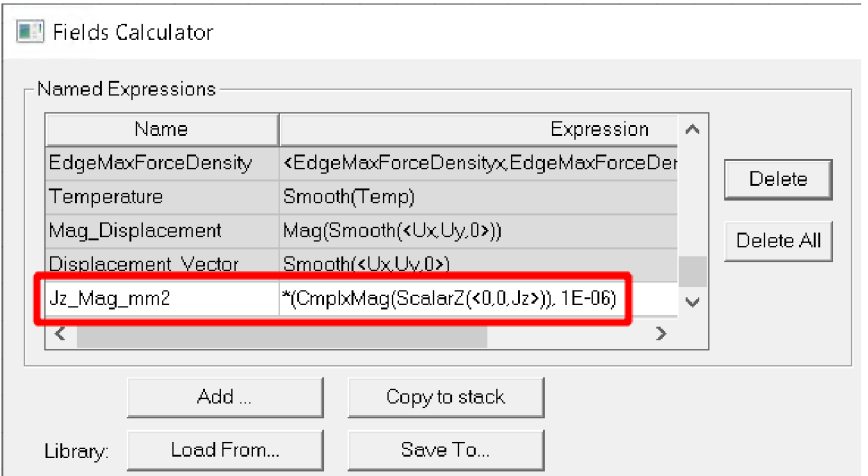

Obr. A.l : Vytvoření veličiny velikosti fázoru proudové hustoty v programu Maxwell 2D

### **A.2 Výpočet střídavého odporu vinutí**

Velikost odporu vinutí lze odečíst v nabídce **Solution data** v kartě Matrix. Tyto údaje však nejsou správné v případě zadání materiálu jako svazkového vodiče. Proto autor zvolil cestu výpočtu střídavého odporu vinutí z vypočtených výkonových ztrát a zadaného proudu.

Pro správný výsledek je nutno zajistit, aby ztráty ve feromagnetickém jádře modelované tlumivky či transformátoru byly nulové. Je tedy potřeba zadat nulovou měrnou el. vodivost materiálu jádra (Bulk conductivity) a nezadávat žádný ztrátový model (Core loss model). Za splnění těchto podmínek jsou pak výsledné výkonové ztráty rovny ztrátám ve vinutí.

Z výkonových ztrát můžeme vypočítat střídavý odpor vinutí jednoduše jako:

$$
R_{\text{Cu,AC}} = \frac{\Delta P_{\text{Cu,AC}}}{I^2} = \frac{2\Delta P_{\text{Cu,AC}}}{I_a^2},\tag{A.1}
$$

kde  $I_a$  je amplituda proudu. Cinitel 2 ve výrazu pak slouží pro převod maximální hodnoty proudu na efektivní hodnotu.

#### **A.2.1 Výpočet stř. odporu vinutí tvořeného pevným vodičem**

V případě pevného vodiče (např. kruhový vodič nebo tenký pásek) musí být vinutí **(Winding)** typu **Solid.** Výsledné ztráty jsou pak uloženy do proměnné **SolidLoss.**  V nabídce **Output variables** je možno vytvořit novou proměnnou definovanou jako:

1000\*2**\*SolidLoss/(InputCurrent(primar**)~2)

Proměnná InputCurrent(primar) značí zadaný proud vinutím (zde proud primárním vinutím transformátoru) a je možno ji přida t v záložce **Quantities.** Konstanta 1000 v součinu slouží pro převod jednotek na *míl,* jelikož u výkonových tlumivek a transformátorů bývají odpory vinutí poměrně nízké.

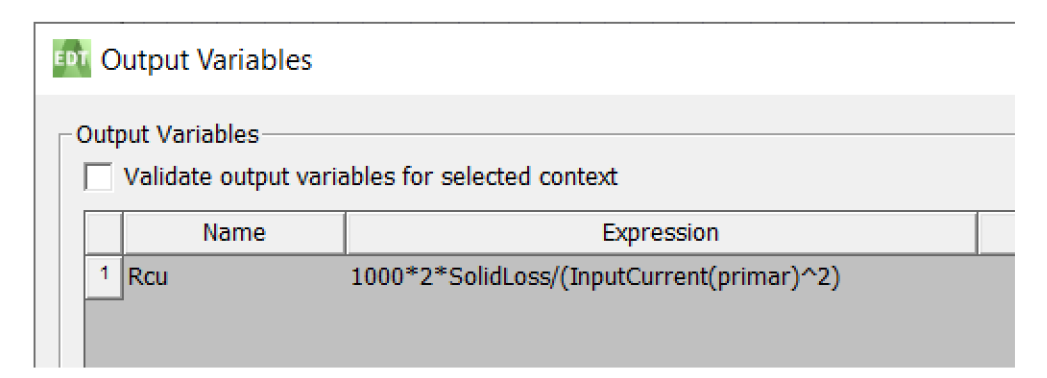

Obr. A.2: Výpočet střídavého odporu vinutí z pevného vodiče v programu Maxwell 2D

V nabídce **EddyCurrent Report** je pak možné vytvořit graf závislosti námi vytvořené proměnné střídavého odporu na frekvenci.

### **A.2.2 Výpočet stř. odporu vinutí tvořeného svazkovým vodičem**

Je-li materiá l vodiče zadán jako svazkový vodič **(Litz Wire),** musí být příslušné vinutí (Winding) nastaveno typu Stranded. Výsledné ztráty ve vinutí se pak objeví pod proměnnou StrandedLossAC – nejedná se přímo o výpočet pomocí MKP, ale vliv skin efektu a proximity efektu je zahrnut v aproximovaném numerickém modelu, kterým program Maxwell 2D disponuje. V nabídce **Output variables** lze pak vytvořit novou proměnnou definovanou jako:

1000\*2**\*StrandedLossAC/(InputCurrent(primar**)~2)

Význam jednotlivých proměnných a konstant ve výrazu byl popsán v kapitole A.2.1.

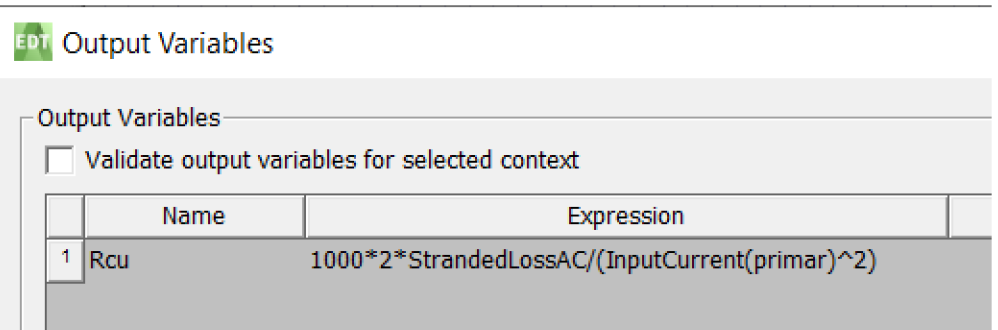

Obr. A.3: Výpočet střídavého odporu vinutí ze svazkového vodiče v programu Maxwell 2D